#### **МИНИСТЕРСТВО ОБРАЗОВАНИЯ И НАУКИ РОССИЙСКОЙ ФЕДЕРАЦИИ Федеральное государственное автономное образовательное учреждение высшего образования «Южно-Уральский государственный университет» (национальный исследовательский университет) Политехнический институт Факультет Энергетический Кафедра «Электрические станции, сети и системы электроснабжения»**

**РАБОТА ПРОВЕРЕНА** 

\_

#### Рецензент, начальник подстанции Ю.Копи

/ А.В.Лукашев/

 $\begin{array}{c} \n\text{w} \quad \text{w} \quad \$ 

#### **ДОПУСТИТЬ К ЗАЩИТЕ**

Заведующий кафедрой, д.т.н., профессор / И.М. Кирпичникова/ « $\longrightarrow$  20 г.

(наименование темы работы)

\_\_\_\_\_\_\_\_\_\_\_\_\_\_\_\_\_\_\_\_\_\_\_\_\_\_\_\_\_\_\_\_\_\_\_\_\_\_\_\_\_\_\_\_\_\_\_\_\_\_\_\_\_\_\_\_\_\_\_\_\_\_\_\_\_\_\_\_\_\_\_\_\_\_\_\_\_

#### **ВЫПУСКНАЯ КВАЛИФИКАЦИОННАЯ РАБОТА ЮУрГУ – 13.03.02. 2018. 117.1320. ВКР**

(код направления, год, номер студенческого)

**Консультант**, должность / И.О. Фамилия / «\_\_\_\_\_» \_\_\_\_\_\_\_\_\_\_\_\_\_2018г.

**Консультант**, должность / И.О. Фамилия / « $\qquad \qquad$   $\qquad \qquad$   $\qquad$   $\qquad \qquad$   $\qquad$   $\qquad$ 

**Консультант**, должность / И.О. Фамилия / «  $\rightarrow$  2018г.

**Руководитель**, доцент / В.В. Тарасенко / « $\qquad \qquad$  »  $\qquad \qquad$  2018 г.

**Автор Студент группы** П-471 / А.С. Шипилов /  $\frac{1}{2018}$  r.

#### **Нормоконтролер**, доцент

 \_\_\_ / В.В. Тарасенко / «\_\_\_\_\_» \_\_\_\_\_\_\_\_\_\_\_2018 г.

**Челябинск 2018**

### МИНИСТЕРСТВО ОБРАЗОВАНИЯ И НАУКИ РОССИЙСКОЙ ФЕДЕРАЦИИ Федеральное государственное автономное о бразовательное учреждение высшего образования «ЮЖНО-УРАЛЬСКИЙ ГОСУДАРСТВЕННЫЙ УНИВЕРСИТЕТ» (национальный исследовательский университет)

Институт Политехнический Факультет Энергетический Кафедра Электрические станции, сети и системы электроснабжения Направление Электроэнергетика и электротехника

> УТВЕРЖДАЮ Заведующий кафедрой \_\_\_\_\_\_\_\_\_\_\_/И.М. Кирпичникова/  $2018$  г.

# ЗАДАНИЕ на выпускную квалификационную работу студента

\_\_\_\_\_\_\_\_\_\_\_\_\_\_\_\_\_\_\_\_\_\_\_\_\_\_\_\_\_\_\_\_\_\_\_\_\_\_\_\_\_\_\_\_\_\_\_\_\_\_\_\_\_\_\_\_\_\_\_\_\_\_\_\_\_\_\_\_\_\_ (Ф. И.О. полностью)

Группа\_\_\_\_\_\_\_

1. Тема выпускной квалификационной работы

утверждена приказом по университету от \_\_\_\_\_\_\_\_\_\_\_\_\_ 20 г. №\_\_\_\_\_\_\_\_\_\_\_\_\_

\_\_\_\_\_\_\_\_\_\_\_\_\_\_\_\_\_\_\_\_\_\_\_\_\_\_\_\_\_\_\_\_\_\_\_\_\_\_\_\_\_\_\_\_\_\_\_\_\_\_\_\_\_\_\_\_\_\_\_\_\_\_\_\_\_\_\_\_\_\_ \_\_\_\_\_\_\_\_\_\_\_\_\_\_\_\_\_\_\_\_\_\_\_\_\_\_\_\_\_\_\_\_\_\_\_\_\_\_\_\_\_\_\_\_\_\_\_\_\_\_\_\_\_\_\_\_\_\_\_\_\_\_\_\_\_\_\_\_\_\_ \_\_\_\_\_\_\_\_\_\_\_\_\_\_\_\_\_\_\_\_\_\_\_\_\_\_\_\_\_\_\_\_\_\_\_\_\_\_\_\_\_\_\_\_\_\_\_\_\_\_\_\_\_\_\_\_\_\_\_\_\_\_\_\_\_\_\_\_\_\_ \_\_\_\_\_\_\_\_\_\_\_\_\_\_\_\_\_\_\_\_\_\_\_\_\_\_\_\_\_\_\_\_\_\_\_\_\_\_\_\_\_\_\_\_\_\_\_\_\_\_\_\_\_\_\_\_\_\_\_\_\_\_\_\_\_\_\_\_\_\_ \_\_\_\_\_\_\_\_\_\_\_\_\_\_\_\_\_\_\_\_\_\_\_\_\_\_\_\_\_\_\_\_\_\_\_\_\_\_\_\_\_\_\_\_\_\_\_\_\_\_\_\_\_\_\_\_\_\_\_\_\_\_\_\_\_\_\_\_\_\_ \_\_\_\_\_\_\_\_\_\_\_\_\_\_\_\_\_\_\_\_\_\_\_\_\_\_\_\_\_\_\_\_\_\_\_\_\_\_\_\_\_\_\_\_\_\_\_\_\_\_\_\_\_\_\_\_\_\_\_\_\_\_\_\_\_\_\_\_\_\_ \_\_\_\_\_\_\_\_\_\_\_\_\_\_\_\_\_\_\_\_\_\_\_\_\_\_\_\_\_\_\_\_\_\_\_\_\_\_\_\_\_\_\_\_\_\_\_\_\_\_\_\_\_\_\_\_\_\_\_\_\_\_\_\_\_\_\_\_\_\_ \_\_\_\_\_\_\_\_\_\_\_\_\_\_\_\_\_\_\_\_\_\_\_\_\_\_\_\_\_\_\_\_\_\_\_\_\_\_\_\_\_\_\_\_\_\_\_\_\_\_\_\_\_\_\_\_\_\_\_\_\_\_\_\_\_\_\_\_\_\_

\_\_\_\_\_\_\_\_\_\_\_\_\_\_\_\_\_\_\_\_\_\_\_\_\_\_\_\_\_\_\_\_\_\_\_\_\_\_\_\_\_\_\_\_\_\_\_\_\_\_\_\_\_\_\_\_\_\_\_\_\_\_\_\_\_\_\_\_\_\_ \_\_\_\_\_\_\_\_\_\_\_\_\_\_\_\_\_\_\_\_\_\_\_\_\_\_\_\_\_\_\_\_\_\_\_\_\_\_\_\_\_\_\_\_\_\_\_\_\_\_\_\_\_\_\_\_\_\_\_\_\_\_\_\_\_\_\_\_\_\_

2. Срок сдачи студентом законченной работы

3. Исходные данные к работе

4. Содержание расчетно-пояснительной записки (перечень подлежащих разработке вопросов)

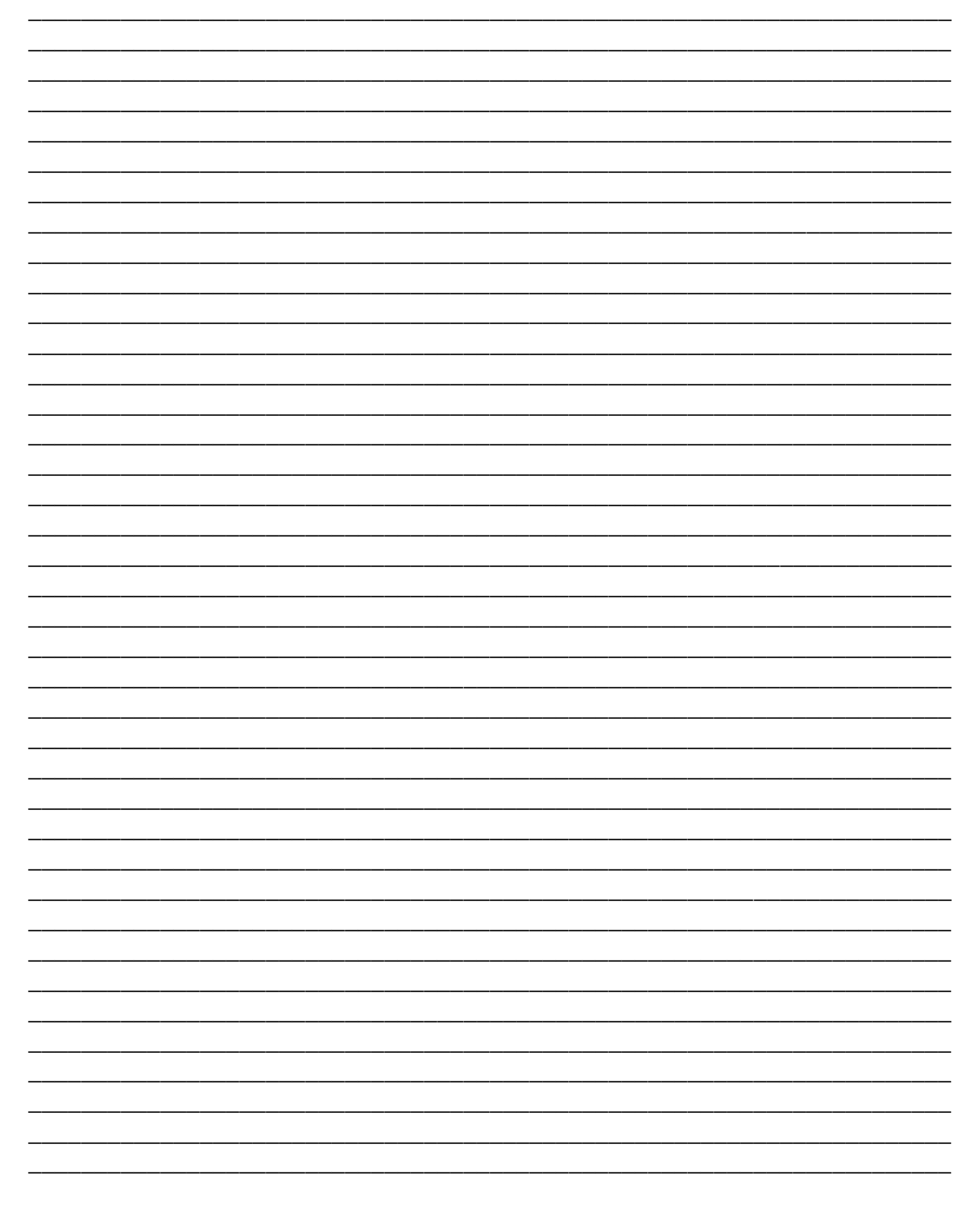

5. Перечень графического материала (с точным указаниемобязательных чертежей, плакатов в листах формата A1)

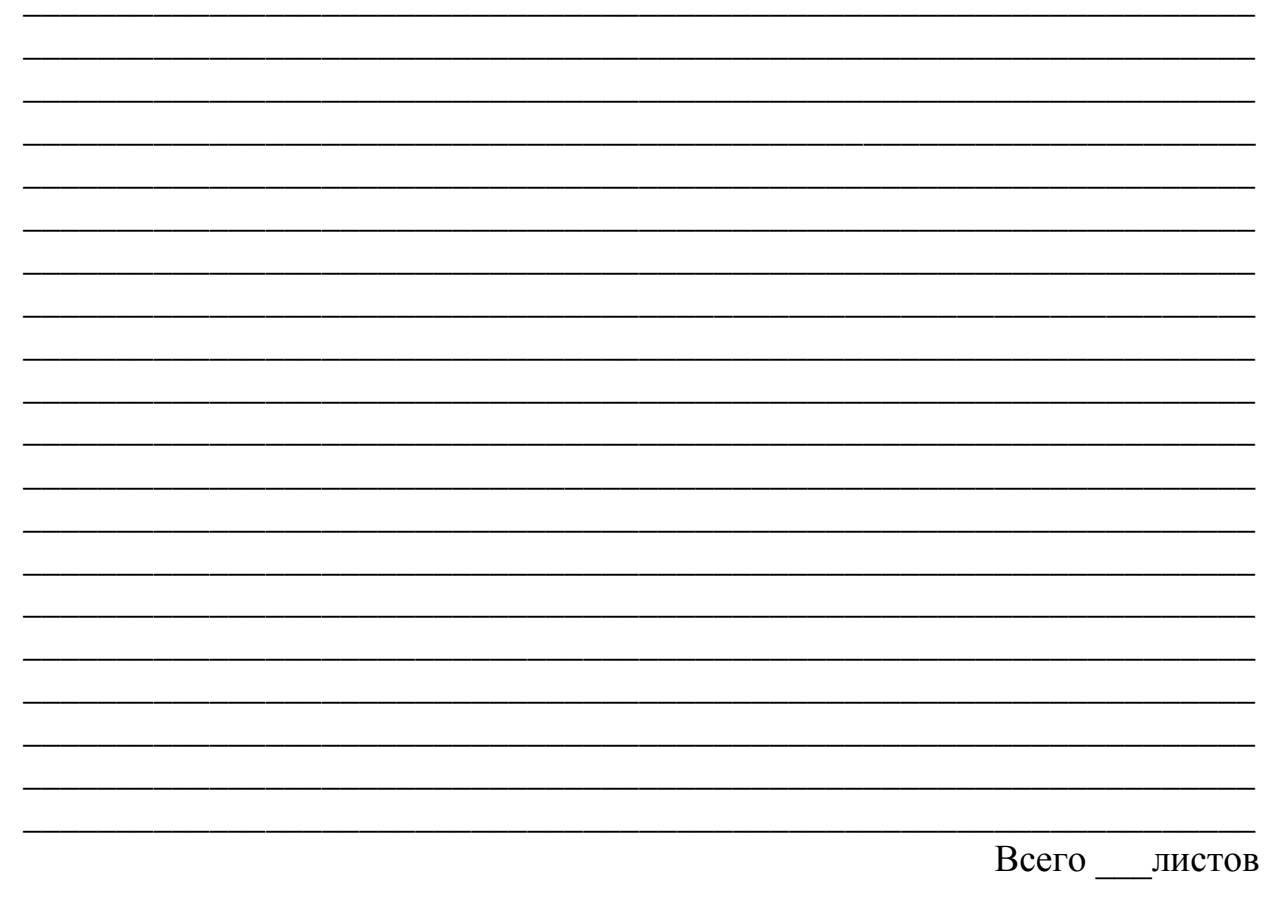

6. Консультанты по работе, с указанием относящихся к ним разделов работы

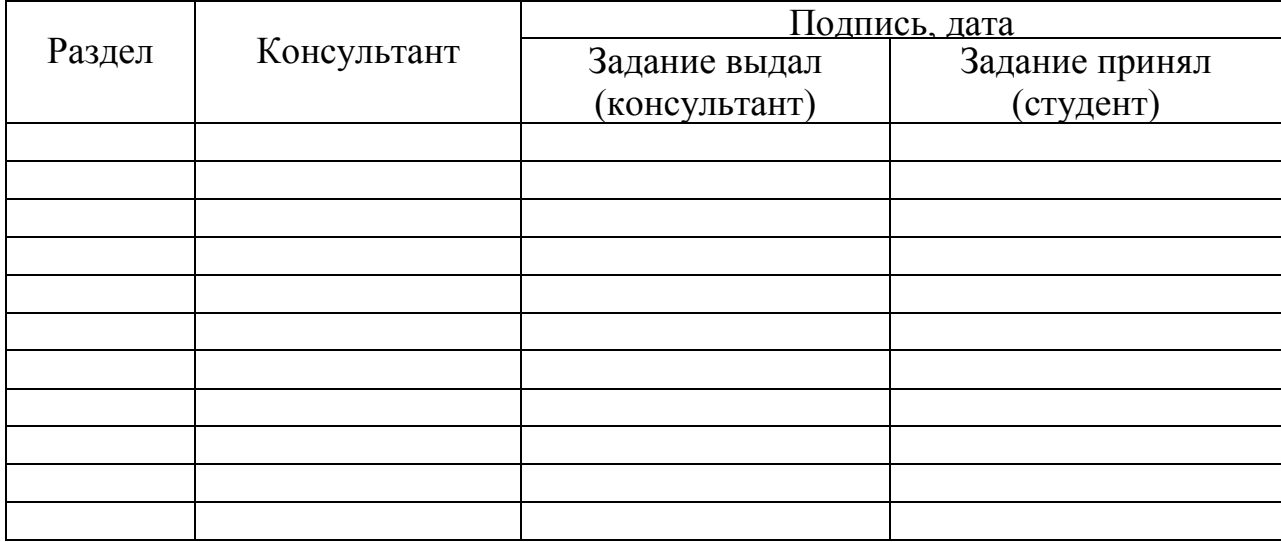

7. Дата выдачи задания производительно при политических

Руководитель

 $\frac{1}{\sqrt{1000}}$ 

Задание принял к исполнению

(подпись студента)

# КАЛЕНДАРНЫЙ ПЛАН

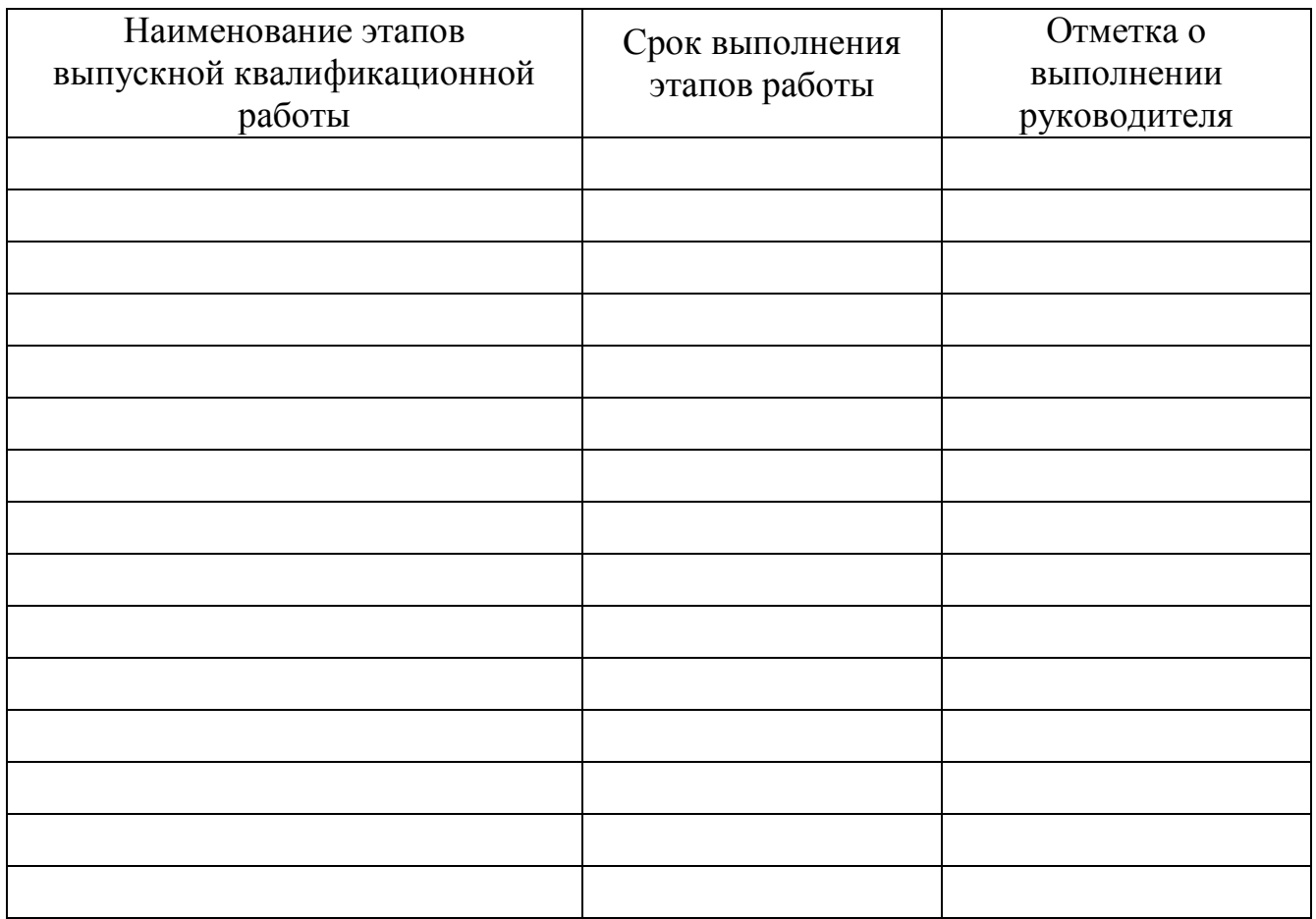

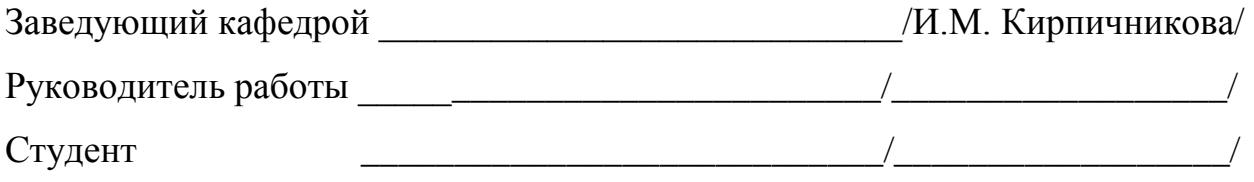

### АННОТАЦИЯ

Шипилов А. С. Развитие городской электрической сети с разработкой подстанции 110/10 кВ. – Челябинск: ЮУрГУ (НИУ), П–471; 2018, 106 с., 33 табл., 25 ил., библиогр. список 11 наим., 6 прил.

Разработать перспективный вариант развития исходной городской электрической сети стало целью данной выпускной квалификационной работы.

Для достижения цели был решен ряд поставленных задач, таких как:

- проверить исходную электрическую сеть на соответствие требованиям электроснабжения;
- разработать четыре варианта подключения новых потребителей к исходной сети и выбрать самый рациональный из них;
- настроить режим сети, повысить качество электроснабжения потребителей;
- разработать понизительную подстанцию 110/10 кВ, питающую населенные пункты, а также осуществляющую транзит мощности;

Опираясь на результаты расчета режимов в программе RASTRwin, а также сравнение приведенных затрат по укрупненным показателям, был определен наиболее перспективный вариант развития исходной городской электрической сети.

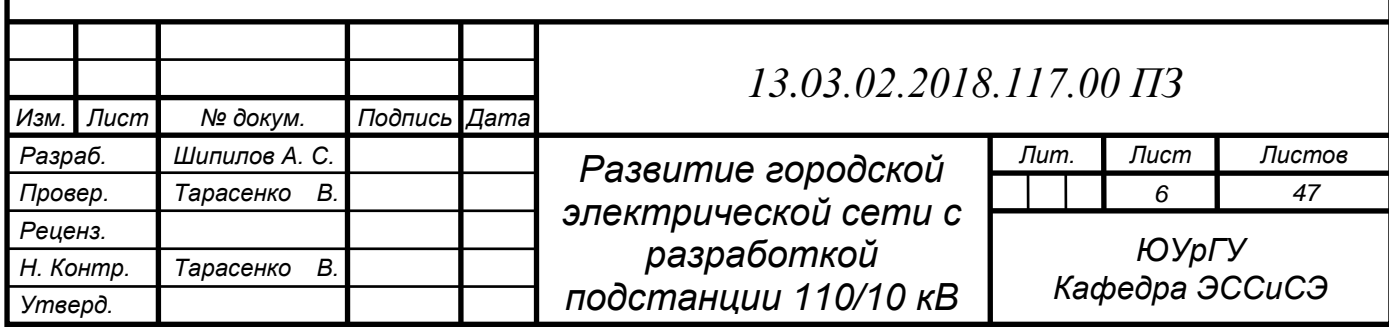

# ОГЛАВЛЕНИЕ

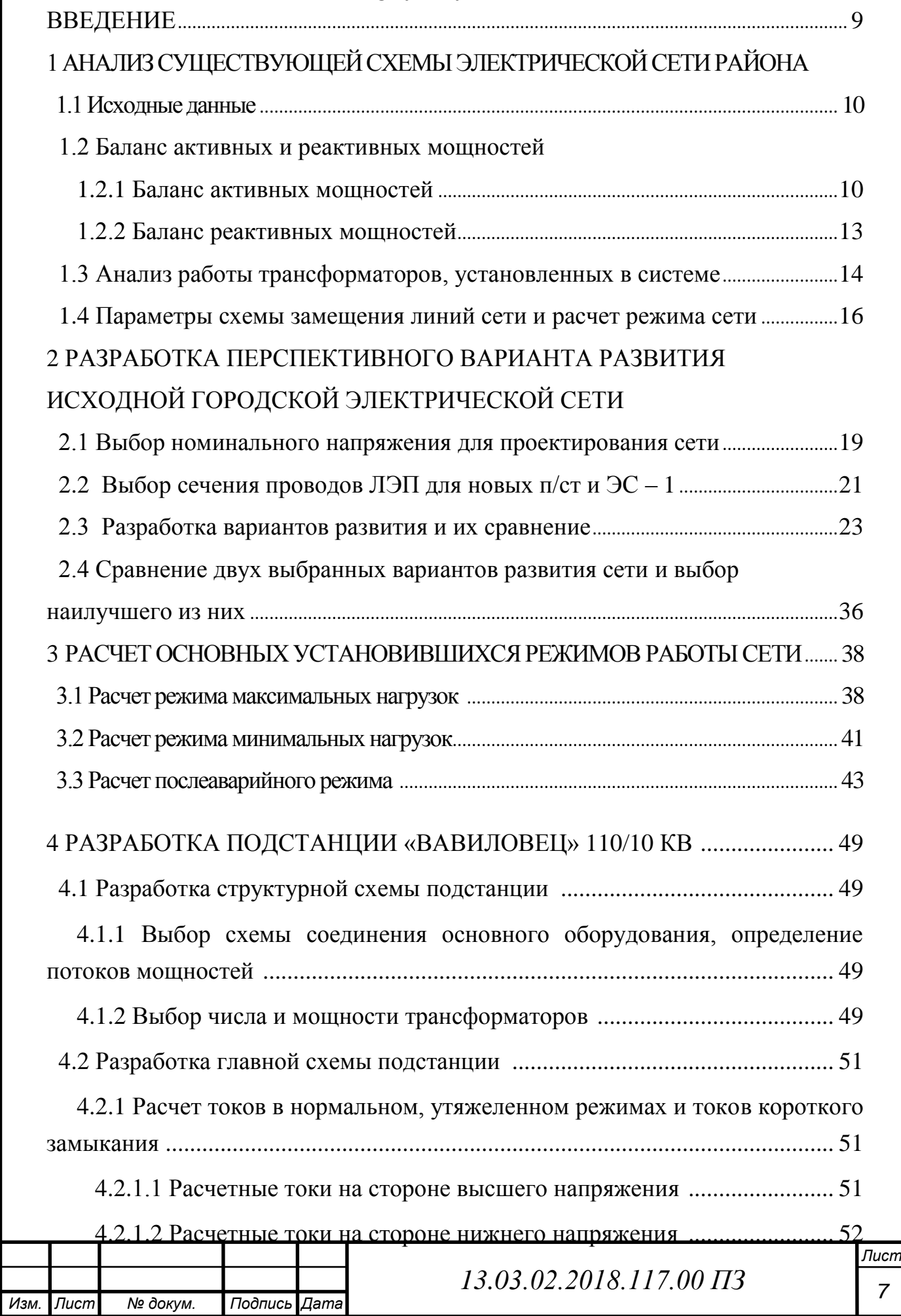

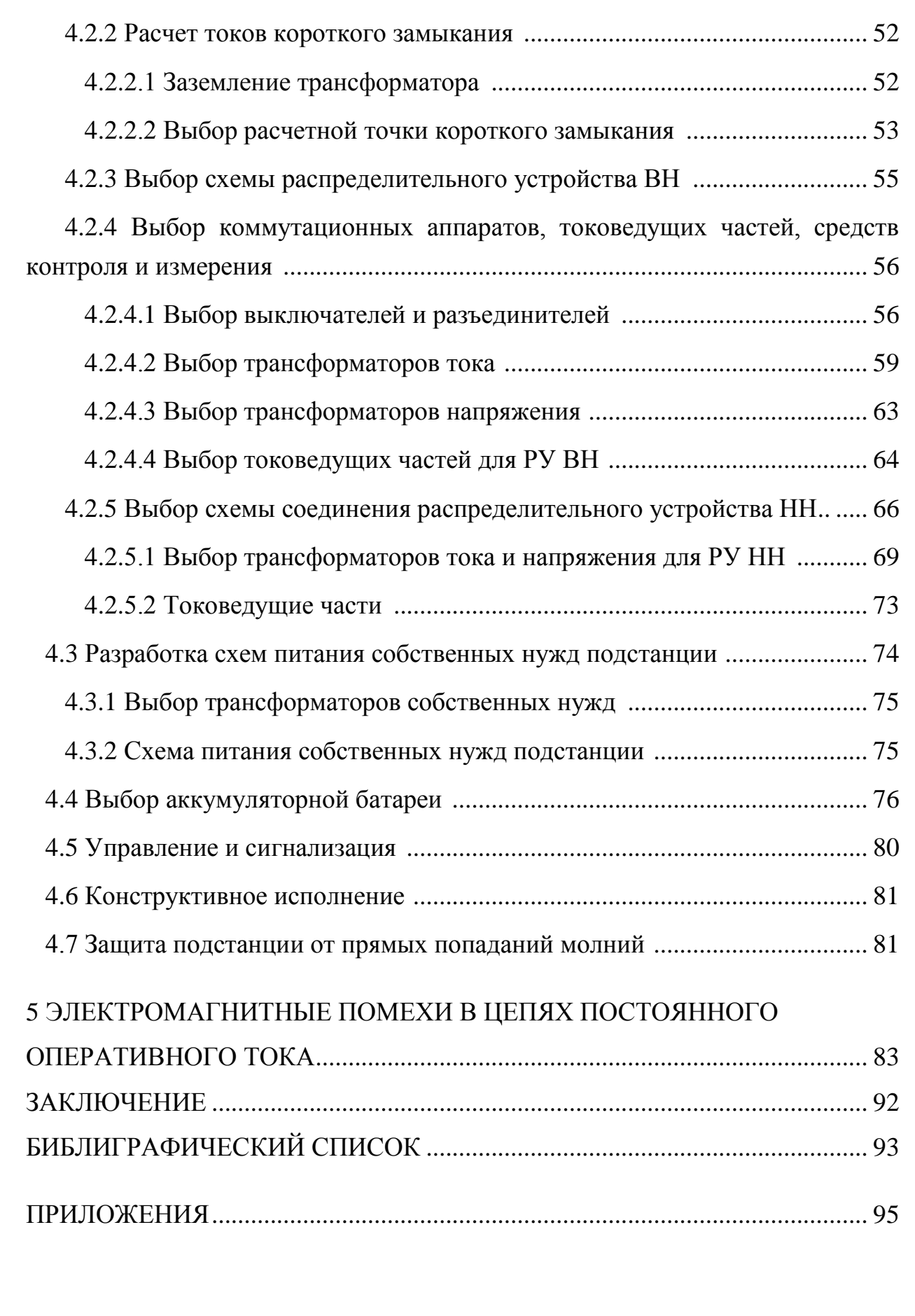

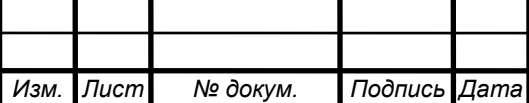

#### ВВЕДЕНИЕ

Одним из важнейших показателей уровня электроэнергетики страны является состояние электрических сетей.

В связи с постоянным увеличением числа потребителей электроэнергии в настоящее время многие участки электрических сетей находятся в перегруженном состоянии, что крайне негативно влияет на их надежность и срок службы. Кроме того, современный потребитель более требовательно стал относиться к качеству электроэнергии.

Таким образом, поиск путей повышения уровня электроэнергетики нашей страны является актуальной проблемой. Необходима модернизация линий электропередачи и подстанций, что обеспечит бесперебойное электроснабжение современного потребителя.

В рамках темы данной выпускной квалификационной работы необходимо решить следующие задачи:

 Проанализировать исходную схему городской электрической сети, проверить режимы ее работы, выявить возможные проблемы, найти решение для устранения выявленных проблем;

 Разработать перспективный вариант развития исходной сети с подключением новых потребителей и генерируемых мощностей;

Разработать подстанцию 110/10 кВ для нового потребителя;

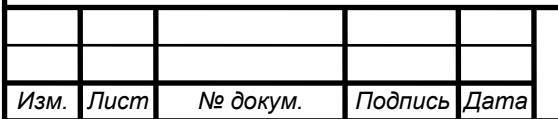

# 1 АНАЛИЗ СУЩЕСТВУЮЩЕЙ СХЕМЫ ЭЛЕКТРИЧЕСКОЙ СЕТИ РАЙОНА

## 1.1 Исходные данные

Исходные данные включают в себя: первоначальную схему городской электрической сети, марки проводов ЛЭП, длины ЛЭП, информацию об используемых трансформаторах, информацию о генерируемых и потребляемых мощностях. Эти данные представлены в таблицах.

Данные о нагрузках сети: их мощности в режиме наибольших нагрузок  $P_{\text{make}}+jQ_{\text{make}}$  представлены в таблице 1.

Таблица 1 – Данные о нагрузках сети

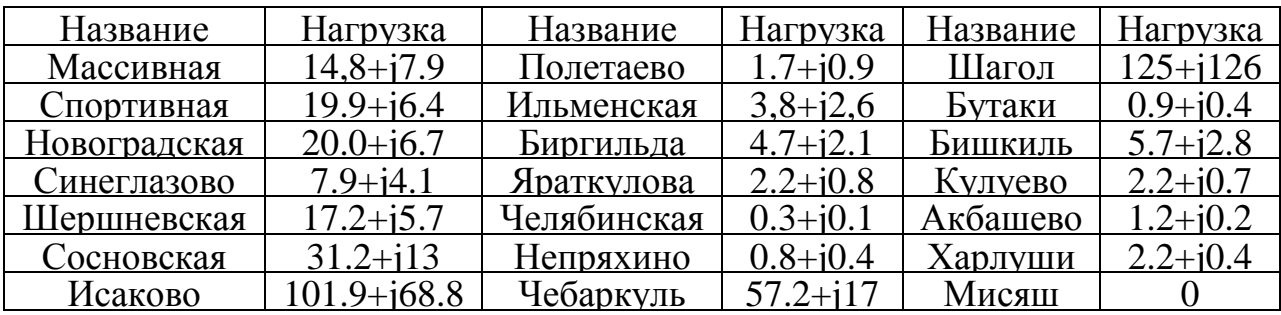

Первоначальная схема городской электрической сети представлена на рисунке 1, а также в приложении А.

## 1.2 Баланс активных и реактивных мощностей

### 1.2.1 Баланс активных мощностей

В каждый момент времени в систему должно поступать от генераторов электростанций столько электроэнергии, сколько в этот момент необходимо всем потребителям с учетом потерь при передаче, то есть баланс по активным мощностям при неизменной частоте описывается выражением

$$
\sum P_{\rm \scriptscriptstyle II} = \sum P_{\rm \scriptscriptstyle TD} \;, \tag{1.1}
$$

где  $\sum P_{\text{rp}}$  – суммарная транзитная активная мощность узловых подстанций;  $\sum P_n$  – суммарное потребление активной мощности.

Баланс активных мощностей в проектируемом сетевом районе, согласно исходным данным, обеспечивается за счет обменной мощности соседних

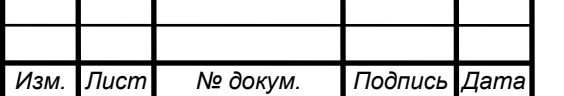

# *<sup>10</sup> 13.03.02.2018.117.00 ПЗ*

энергосистем (ПС Шагол, ПС Чебаркуль, ПС Исхаково). Суммарное потребление активной мощности в системе

$$
\sum P_{\rm n} = \sum P_{\rm n} + \sum P_{\rm n} + \sum P_{\rm r} \,,\tag{1.2}
$$

где  $\sum P_{\textrm{\tiny H}}$  — суммарная нагрузка потребителей;

 $\sum \Delta P_{\text{n}} = (0.02 \div 0.03) \sum P_{\text{n}}$  – потери мощности в линиях электропередачи;  $\sum \Delta P_{\rm T} = (0.012 \div 0.015) \sum P_{\rm H}$  – потери мощности в трансформаторах.

Потери мощности в линиях электропередачи

$$
\sum \Delta P_{\rm n} = 0,025 \cdot \sum P_{\rm n}.
$$
 (1.3)

Потери в трансформаторах учитываются только для тех подстанций, где

нагрузки заданы со строны шин НН  
\n
$$
\sum \Delta P_{\rm r} = 0.014 \cdot (P_4 + P_{41} + P_{42} + P_6 + P_7).
$$
\n(1.4)

Подставляя числовые значения в формулы, получим:

$$
\sum P_{\rm H} = 125,1 + 0,9 + 19,9 + 2 + 11,9 + 20 + 17,2 + 0,7 + 5,4 + 0,9 + 92,91 +
$$
  
+24,2 + 9 + 7,9 + 1,7 + 0,9 + 4,7 + 5,7 + 0,3 + 7,5 + 3,1 + 3,7 + 2,9 + 2,5 +  
+45 + 0,8 + 3,8 + 10,8 + 2,2 + 2,2 + 1,2 + 1 + 1,2 = 439,21 MBr.  

$$
\sum P_{\rm H} = 0,02 \cdot \sum P_{\rm H} = 0,02 \cdot 439,21 = 8,784 MBr.
$$

$$
\sum P_{\rm T} = 0,012 \cdot \sum P_{\rm H} = 0,012 \cdot 439,21 = 5,27 MBr.
$$

Тогда суммарное потребление активной мощности по формуле:  $\Sigma P_{\text{n}} = 439,21 + 8,784 + 5,27 = 453,264 \text{ MBr}.$ 

Суммарная транзитная активная мощность узловых подстанций:

$$
\Sigma P_{\text{rp}} = \Sigma P_{\text{rp}}^{\text{IIC IIIaron}} + \Sigma P_{\text{rp}}^{\text{IIC Hcarobo}} + \Sigma P_{\text{rp}}^{\text{IIC He6apkyJb}} = 148 + 17 + 122.2 +
$$
  
+37,4 + 91 = 415,6 MBr.

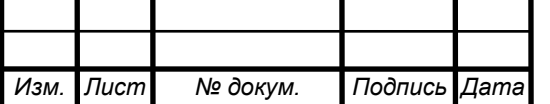

*<sup>11</sup> 13.03.02.2018.117.00 ПЗ* 

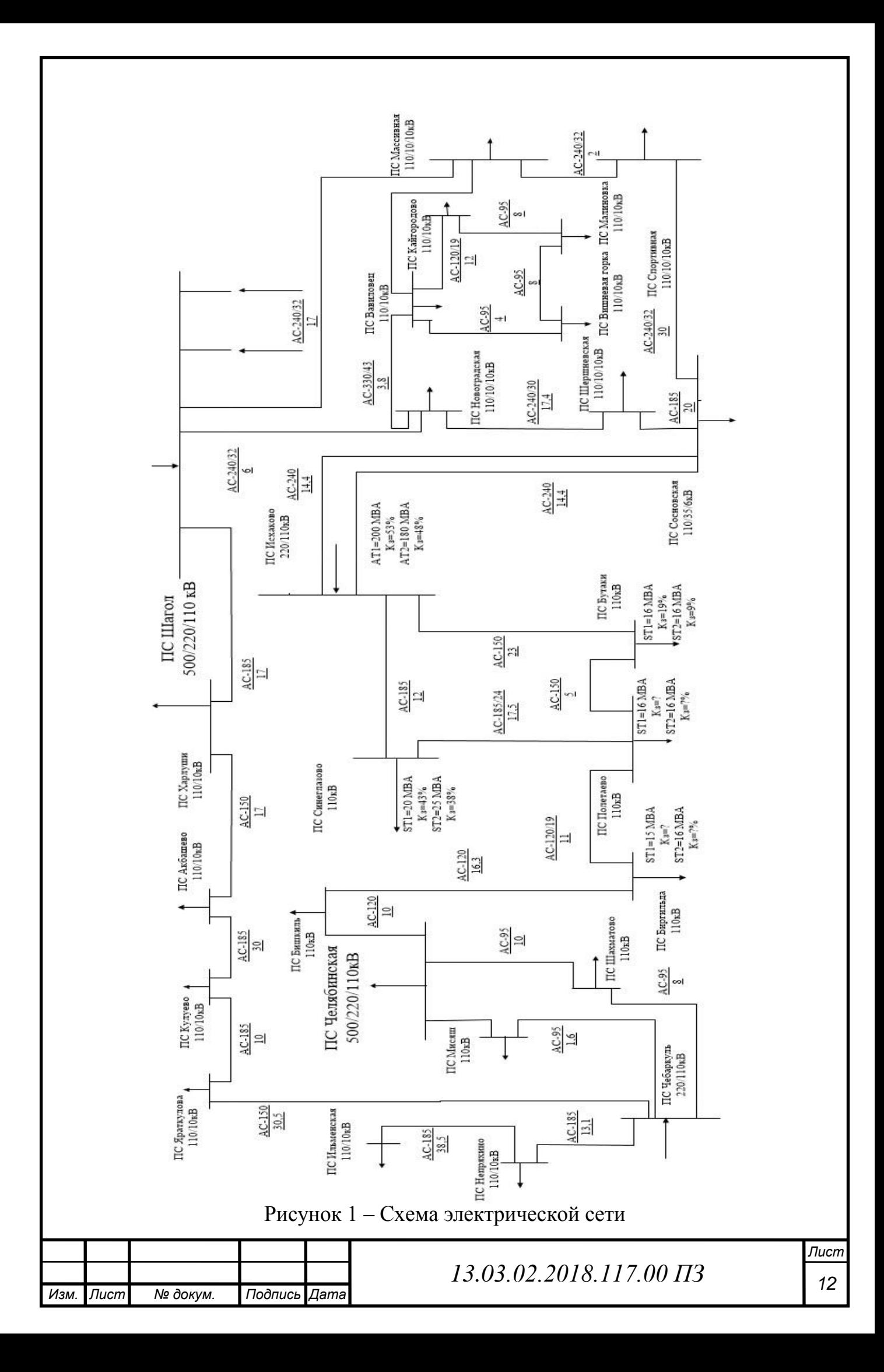

Определим необходимую обменную мощность:

$$
\Sigma P_{\rm c} = \Sigma P_{\rm rp} - \Sigma P_{\rm n} = 415.6 - 453.264 = -37.664 \text{ MBr}.
$$

Обменная мощность отрицательная – необходима генерация этой мощности балансирующим узлом.

1.2.2 Баланс реактивных мощностей

Балансу реактивной мощности в системе соответствует равенство

$$
\Sigma Q_{\rm s} \pm \Sigma Q_{\rm ky} + \Sigma Q_{\rm c} = \Sigma Q_{\rm n} \,, \tag{1.5}
$$

где

*<sup>Q</sup>*<sup>з</sup> – мощность, генерируемая линиями (зарядная);

*Q*ку – реактивная мощность компенсирующих устройств;

 $Q_{\rm c}$  – величина обменной реактивной мощности;

 $\sum Q_n$  – суммарное потребление реактивной мощности.

Зарядную мощность приближенно примем равной 30 кВАр/км для одноцепных линий 110 кВ и умножим это значение на суммарную протяженность линий:

 $\Sigma Q_3 = (10 + 14.85 + 1.6 + 8 + 13.1 + 38.5 + 30.5 + 10 + 30 + 17 + 17 +$  $+6$  + 17 + 2 + 30 + 20 + 17,4 + 14,4 + 12 + 23 + 5 + 17,5 + 11 + 16,3 +  $+10$   $\cdot$  0.03 = 11.764 MBAp.

 $\Sigma Q_c = 153,3 - 46,1 + 119,7 - 7,7 + 11,7 + 2,4 = 233,3 \text{ MBAp}.$ 

Суммарное потребление активной мощности по формуле:  $\Sigma Q_{\text{n}} = 126.5 + 6.7 + 7.5 + 5.7 + 1.7 + 0.1 + 0.3 + 6.4 + 11.3 + 68.5 + 0.3 +$  $+3.1 + 0.4 + 4.1 + 0.9 + 2.1 + 2.8 + 0.1 + 2.4 + 4.7 + 1.3 + 1.2 + 8.1 + 0.4 +$  $+2.6 - 1.4 + 0.8 + 0.7 + 0.2 + 0.5 + 0.4 = 270.4$  MBAp.

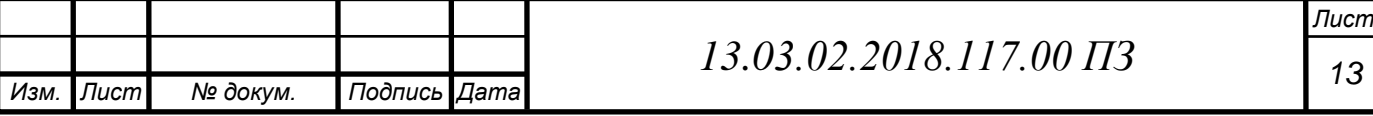

Проверим выполнение условий баланса реактивной мощности:

$$
\Sigma Q_{3} \pm \Sigma Q_{c} \pm \Sigma Q_{\text{ky}} - \Sigma Q_{\text{n}} = 0.
$$
 (1.6)  
11,764 + 233,3 + 45,7 - 270,4 = 20,364 MBAp.

1.3 Анализ работы трансформаторов, установленных в системе

Необходимость в реконструкции подстанций возникает при перспективном росте трансформируемых мощностей, когда коэффициенты нагрузки в аварийной перегрузке трансформатора превысят допустимые значения, установленные по ГОСТ 14209-85.

Анализ работы трансформаторов, установленных на п/ст «Шершневская». В системе на п/ст «Шершневская» параллельно установлены два трансформатора типа ТРДН-25000/110.

При установке на подстанции двух трансформаторов расчетным является случай отказа одного из трансформаторов, когда оставшийся в работе трансформатор с учетом аварийной перегрузки должен передавать всю необходимую мощность:

$$
S_{\text{pacy}} \le S_{\text{HOM}} \cdot k_{\text{n.ab.}}.\tag{1.7}
$$

Расчетный коэффициент аварийной перегрузки автотрансформаторов при проектировании принимается равным 1,4. Такая перегрузка допустима не более, чем в течение пяти суток при условии, если коэффициент начальной нагрузки не превышает 0,93, а длительность максимума нагрузки не превышает шесть часов в сутки.

$$
S_{\text{HOM}} \ge S_{\text{max}}(0, 65 \div 0, 7). \tag{1.8}
$$

$$
S_{max} = \sqrt{17.2^2 + 5.7^2} = 18.12 \text{ MBA}.
$$

Полученный результат показывает, что замена трансформатора ТДЦ-80/110 на п/ст «Шершневская» не требуется.

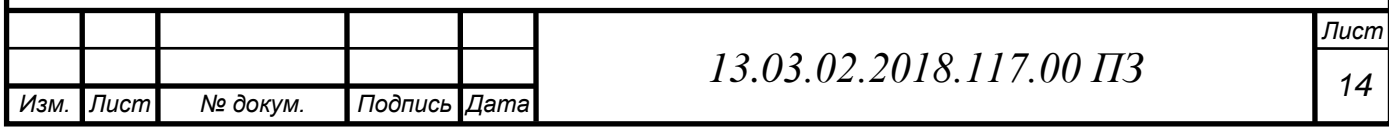

ПС – Новоградская (2 трансформатора мощностью 40 МВА):

 $S_{max} = \sqrt{20^2 + 6.7^2} = 21.092 \text{ MBA}$  - полученный результат показывает, что замена трансформатора ТДЦ-80/110 на п/ст «Новоградская» не требуется.

ПС – Сосновская (2 трансформатора мощностью 16 МВА):

 $S_{max} = \sqrt{5.4^2 + 1.7^2} = 5.572 \text{ MBA}$  - полученный результат показывает, что замена трансформатора ТДЦ-80/110 на п/ст «Сосновская» не требуется.

ПС – Западная (2 трансформатора мощностью 31,5 МВА):

 $S_{max} = \sqrt{11.9^2 + 7.5^2} = 14.067 \text{ MBA}$  - полученный результат показывает, что замена трансформатора ТДЦ-80/110 на п/ст «Западная» не требуется.

ПС – Паклинская (2 трансформатора мощностью 25 МВА):

 $S_{max} = \sqrt{2^2 + 0.1^2} = 2 \text{ MBA}$  - полученный результат показывает, что замена трансформатора ТДЦ-80/110 на п/ст «Паклинская» не требуется.

ПС – Массивная (2 трансформатора мощностью 40 МВА):

 $S_{max} = \sqrt{0.9^2 + 0.3^2} = 0.94$  МВА - полученный результат показывает, что замена трансформатора ТДЦ-80/110 на п/ст «Массивная» не требуется.

ПС – Спортивная (2 трансформатора мощностью 40 МВА):

 $S_{max} = \sqrt{19.9^2 + 6.4^2} = 20.906 \text{ MBA}$ - полученный результат показывает, что замена трансформатора ТДЦ-80/110 на п/ст «Спортивная» не требуется.

ПС – Исаково (2 трансформатора мощностью 200 и 180 МВА):  $S_{max} = \sqrt{122.2^2 + 119.7^2} = 171.058 \text{ MBA}$  - полученный результат показывает, что замена трансформатора ТДЦ-80/110 на п/ст «Исаково» не требуется.

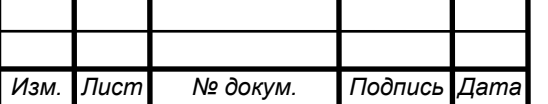

# 1.4 Параметры схемы замещения линий сети и расчет режима сети

Для расчета режима сети необходимо найти все параметры схемы замещения. Параметры ЛЭП определяются по формулам: - Активное сопротивление ЛЭП –  $r_n = \frac{r}{2}$  $\boldsymbol{n}$  $(1.9)$ 

- Индуктивное сопротивление – 
$$
x_n = \frac{x_0 \cdot l}{n}
$$
. (1.10)

- Емкостная проводимость ЛЭП 
$$
- b_n = b \cdot l \cdot n
$$
. (1.11)

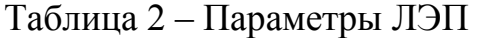

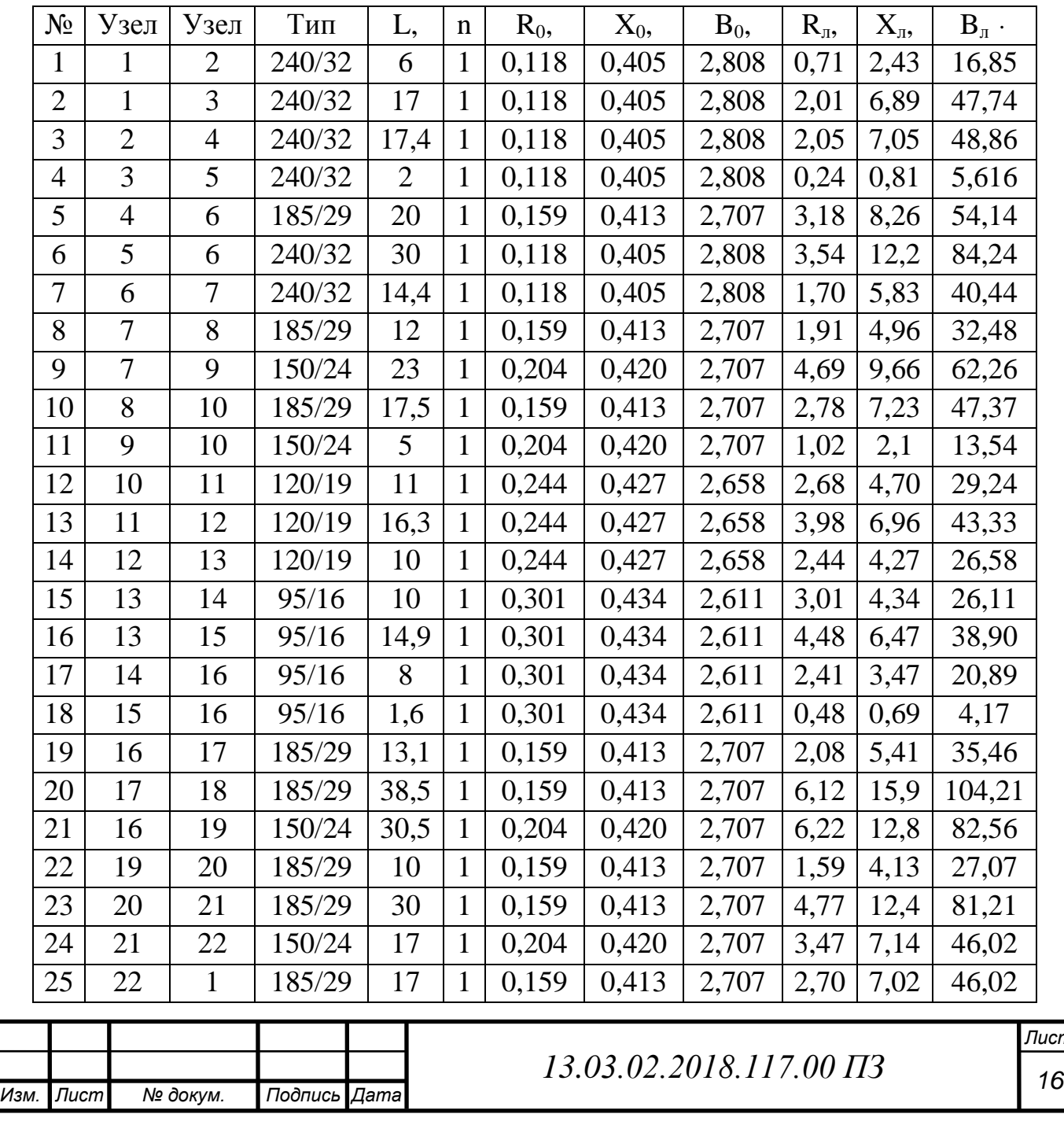

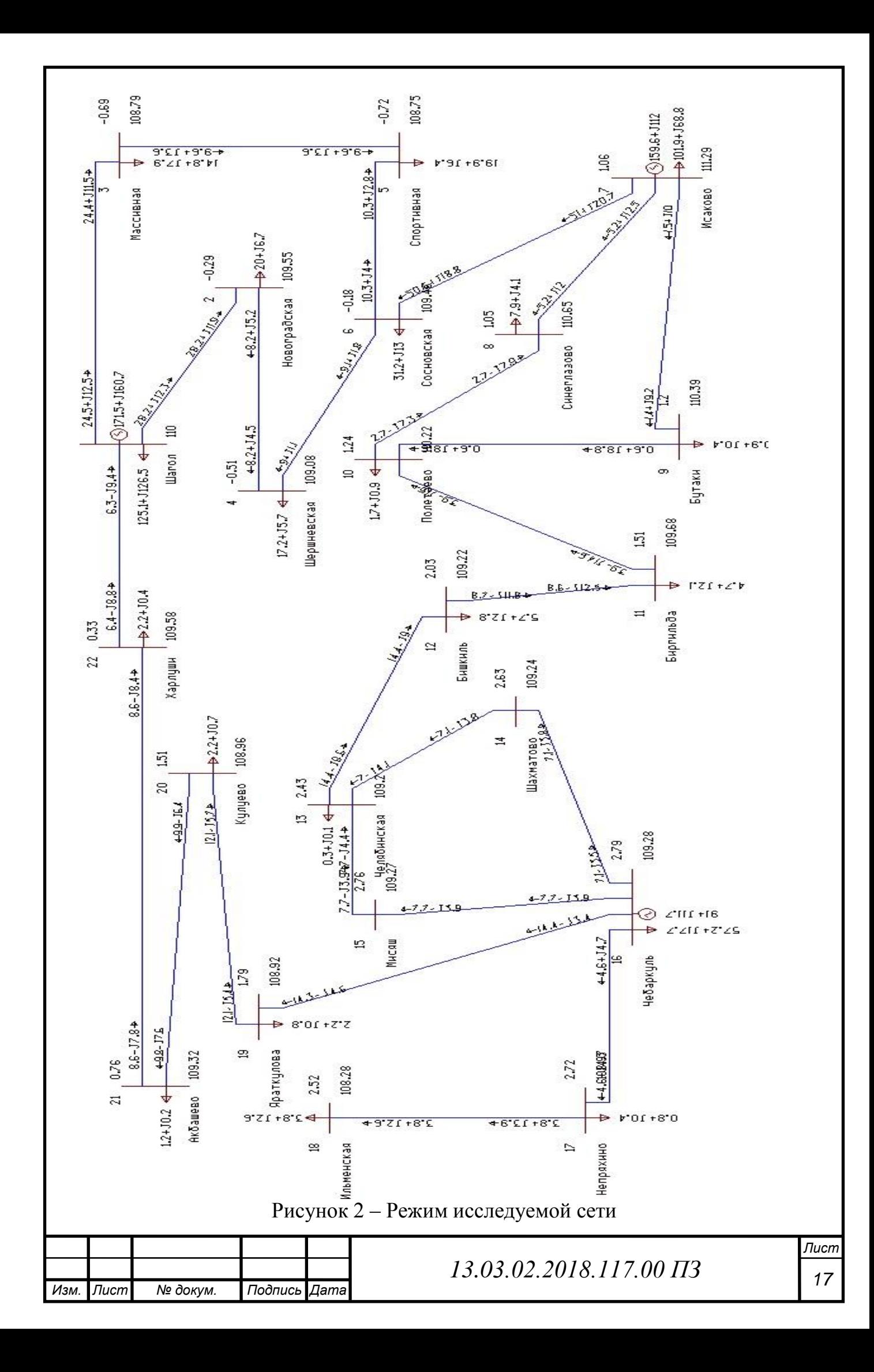

С помощью расчета на ЭВМ в программе RASTRwin3 были получены токи в ветвях. Необходимо провести анализ нагрузки ветвей, выявить перегруженные линии электропередачи. Величины токов представлены в таблице 3.

Таблица 3 – Токи в ветвях

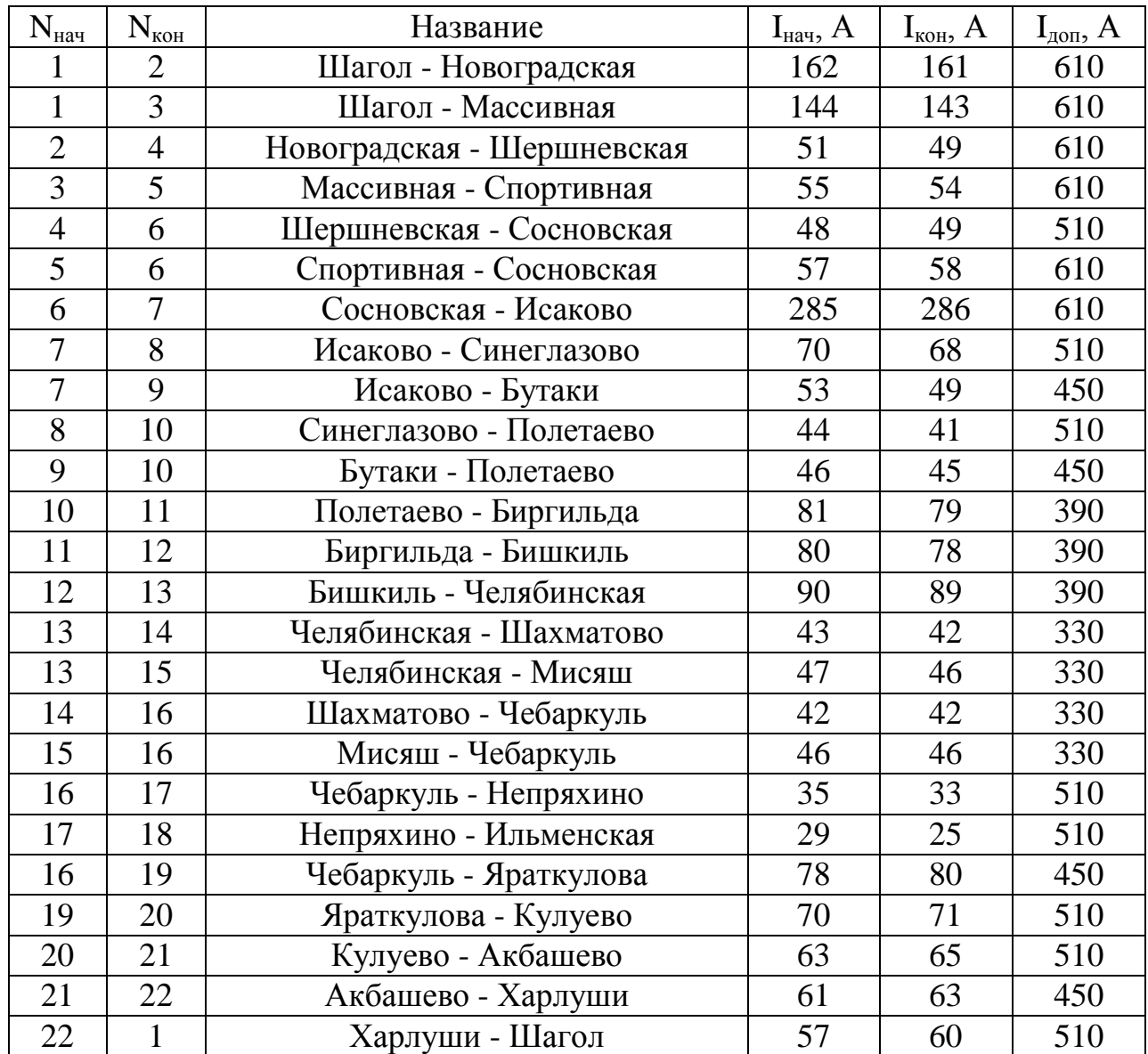

По данным таблицы 3 видно, что токи в цепях не превышают длительно допустимых значений, поэтому реконструкция линий не требуется.

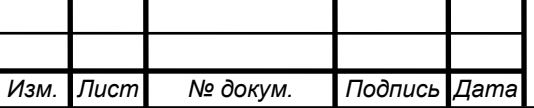

*<sup>18</sup> 13.03.02.2018.117.00 ПЗ* 

*Лист*

# 2 РАЗРАБОТКА ПЕРСПЕКТИВНОГО ВАРИАНТА РАЗВИТИЯ ИСХОДНОЙ ГОРОДСКОЙ ЭЛЕКТРИЧЕСКОЙ СЕТИ

2.1 Выбор номинального напряжения для проектирования сети

В новом варианте схемы необходимо решить следующую задачу: подключить четыре новые подстанции с разработкой одной из них (через которую будет осуществляться транзит мощности к трем оставшимся подстанциям), а также подключить в исходную сеть одну электростанцию ЭС - 1.

Таблица 4 – Потребляемые мощности

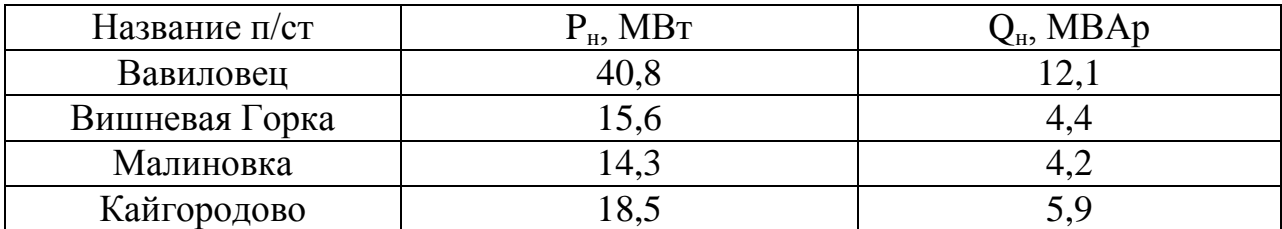

Определим расстояния до вводимых в эксплуатацию объектов.

ЭС-1 находится на расстоянии 6 км от п/ст «Шагол» и 7 км от п/ст «Новоградская».

Подстанция «Вавиловец», которую предстоит разработать, находится на расстояниях 3,8 км от п/ст «Новоградская», 10 км от п/ст «Сосновская» и 7,5 км от п/ст «Массивная».

Через п/ст «Вавиловец» будет проходить транзитная мощность 51 МВА к подстанциям «Вишневая Горка», «Малиновка» и «Кайгородово».

Расстояние от п/ст «Вишневая Горка», «Малиновка» и «Кайгородово» до п/ст «Вавиловец» составляет 4 км, 8 км и 12 км соответственно.

Рассмотрим варианты подключения указанных выше объектов. Необходимо определить номинальные напряжения для ЛЭП, соединяющих подстанции.

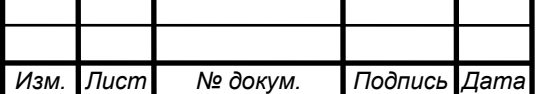

Номинальные напряжения зависят от мощности, передаваемой по линии, и от длины линии. Предварительный выбор напряжения можно провести по формуле Илларионова:

$$
U_{\rm 3K} = \frac{1000}{\sqrt{\frac{500}{L} + \frac{2500}{P}}}
$$
\n(2.1)

Подстанция «Вавиловец»:

 $L^{I}$  = 3.8 км;  $L^{II}$  = 10 км;  $L^{III}$  = 7.5 км; P = 59,2 МВт, Q = 17,6 МВАр.

$$
U_{3K L1} = \frac{1000}{\sqrt{\frac{500}{3.8} + \frac{2500}{59,2}}} = 75,76
$$
 kB;

$$
U_{3K L2} = \frac{1000}{\sqrt{\frac{500}{10} + \frac{2500}{59,2}}} = 104,17
$$
 kB;

$$
U_{3K L3} = \frac{1000}{\sqrt{\frac{500}{7.5} + \frac{2500}{59,2}}} = 95,68 \text{ kB}.
$$

Для подстанции «Вавиловец» выбираем U<sub>ном</sub> = 110 кВ.

Подстанция «Вишневая Горка»:

L = 4 км; P = 15,6 MB r, Q = 4,4 MBA p.

$$
U_{3KL} = \frac{1000}{\sqrt{\frac{500}{4} + \frac{2500}{15,6}}} = 59,241 \text{ kB.}
$$

Для подстанции «Вишневая Горка» выбираем U<sub>ном</sub> = 110 кВ.

Подстанция «Малиновка»:

L = 8 км; P = 14,3 MB $\tau$ , Q = 4,2 MBAp.

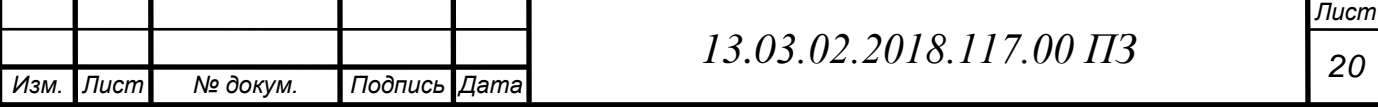

$$
U_{3KL} = \frac{1000}{\sqrt{\frac{500}{8} + \frac{2500}{14,3}}} = 64,913
$$
 kB.

Для подстанции «Малиновка» выбираем U<sub>ном</sub> = 110 кВ.

Подстанция «Кайгородово»:

L = 12 км; P = 18,5 MB $\tau$ , Q = 5,9 MBAp.

$$
U_{3KL} = \frac{1000}{\sqrt{\frac{500}{12} + \frac{2500}{18,5}}} = 75,187
$$
 kB.

Для подстанции «Кайгородово» выбираем  $U_{\text{\tiny HOM}} = 110 \text{ }\text{kB}$ .

ЭС - 1:

 $L^{I}$  = 6 км;  $L^{II}$  = 7 км; P = 100 МВт, Q = 75 МВАр.

$$
U_{3KL1} = \frac{1000}{\sqrt{\frac{500}{6} + \frac{2500}{100}}} = 96,061 \text{ kB};
$$

$$
U_{3K L2} = \frac{1000}{\sqrt{\frac{500}{7} + \frac{2500}{100}}} = 101,843 \text{ kB}.
$$

Для ЭС - 1 выбираем  $U_{\text{\tiny HOM}} = 110 \text{ kB}$ .

2.2 Выбор сечения проводов ЛЭП для новых п/ст и ЭС – 1

Определим расчетные токи для ЛЭП п/ст «Вавиловец».

$$
S_{\text{Babunob}
$$
 =  $\sqrt{P^2 + Q^2} = \sqrt{59.2^2 + 17.6^2} = 61.76 \text{ MBA}.$ 

В случае отказа одной линии:

$$
I_{max} = \frac{S_{\text{Babunobel}}}{\sqrt{3} \cdot U_{\text{Babunobel}}}} = \frac{61,76}{\sqrt{3} \cdot 110} = 324,51 \text{ A}.
$$

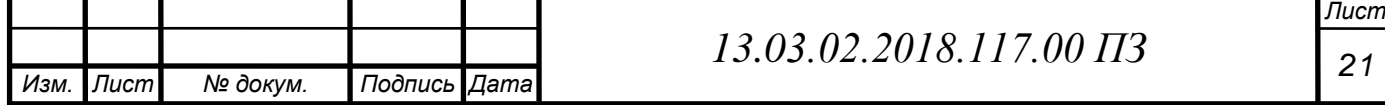

Экономическая площадь сечения провода:

$$
F_{\rm 3K} = \frac{I_{max}}{1} = 324,51 \text{ mm}^2.
$$

Выберем провод марки АС 330/43.

Определим расчетные токи для ЛЭП п/ст «Вавиловец – Вишневая Горка».

$$
S_{\text{Bn}} = \sqrt{P^2 + Q^2} = \sqrt{15.6^2 + 4.4^2} = 16,208 \text{ MBA}.
$$

$$
I_{max} = \frac{S_{\text{B}_{\text{Hill}}}}{\sqrt{3} \cdot U_{\text{B}_{\text{Hill}}}} = \frac{16,208}{\sqrt{3} \cdot 110} = 85,171 \text{ A}.
$$

Экономическая площадь сечения провода:

$$
F_{\rm 3K} = \frac{I_{max}}{1} = 85,171 \text{ nm}^2.
$$

Выберем провод марки АС 95/16.

Определим расчетные токи для ЛЭП п/ст «Вавиловец – Малиновка».

$$
S_{\text{Малиновка}} = \sqrt{P^2 + Q^2} = \sqrt{14,3^2 + 4,2^2} = 14,904 \text{ MBA.}
$$
\n
$$
I_{\text{max}} = \frac{S_{\text{Малиновка}}}{\sqrt{3} \cdot U_{\text{Малиновка}}} = \frac{14,904}{\sqrt{3} \cdot 110} = 78,318 \text{ A.}
$$

Экономическая площадь сечения провода:

$$
F_{\rm 3K} = \frac{I_{max}}{1} = 78,318 \text{ mm}^2.
$$

Выберем провод марки АС 95/16.

Определим расчетные токи для ЛЭП п/ст «Вавиловец – Кайгородово».

$$
S_{\text{Kaiřropодово}} = \sqrt{P^2 + Q^2} = \sqrt{18,5^2 + 5,9^2} = 19,418 \text{ MBA.}
$$

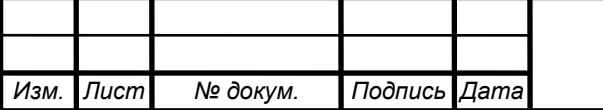

*<sup>22</sup> 13.03.02.2018.117.00 ПЗ* 

*Лист*

$$
I_{max} = \frac{S_{\text{Kaŭropодово}}}{\sqrt{3} \cdot U_{\text{Kaŭropogobo}}} = \frac{19,418}{\sqrt{3} \cdot 110} = 102,039 \text{ A}.
$$

Экономическая площадь сечения провода:

$$
F_{\rm 3K} = \frac{I_{max}}{1} = 102,039 \text{ mm}^2.
$$

Выберем провод марки АС 120/19.

Определим расчетные токи для ЛЭП ЭС – 1.

$$
S_{3C-1} = \sqrt{P^2 + Q^2} = \sqrt{100^2 + 75^2} = 125 \text{ MBA}.
$$

В случае отказа одной линии:

$$
I_{max} = \frac{S_{3C-1}}{\sqrt{3} \cdot U_{3C-1}} = \frac{125}{\sqrt{3} \cdot 110} = 656,86 \text{ A}.
$$

Экономическая площадь сечения провода:

$$
F_{\rm 3K} = \frac{I_{max}}{1} = 656,86 \text{ mm}^2
$$

Выберем провод марки АС 3 x 300/66.

#### 2.3 Разработка вариантов развития и их сравнение

Рассмотрим четыре варианта подключения новых потребителей и электростанции к исходной городской электрической сети. Вводимые объекты необходимо соединить с исходной электрической сетью наикротчайшим путем (так получится сэкономить на возведении линий электропередачи). Полученные в результате расчета данные сведем в таблицы. Проведем анализ токов в ветвях и напряжений в узлах сети. Отметим достоинства и недостатки каждого варианта развития сети. На основании анализа выберем два наилучших варианта для дальнейшего сравнения.

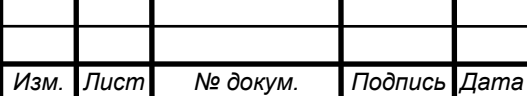

*Лист*

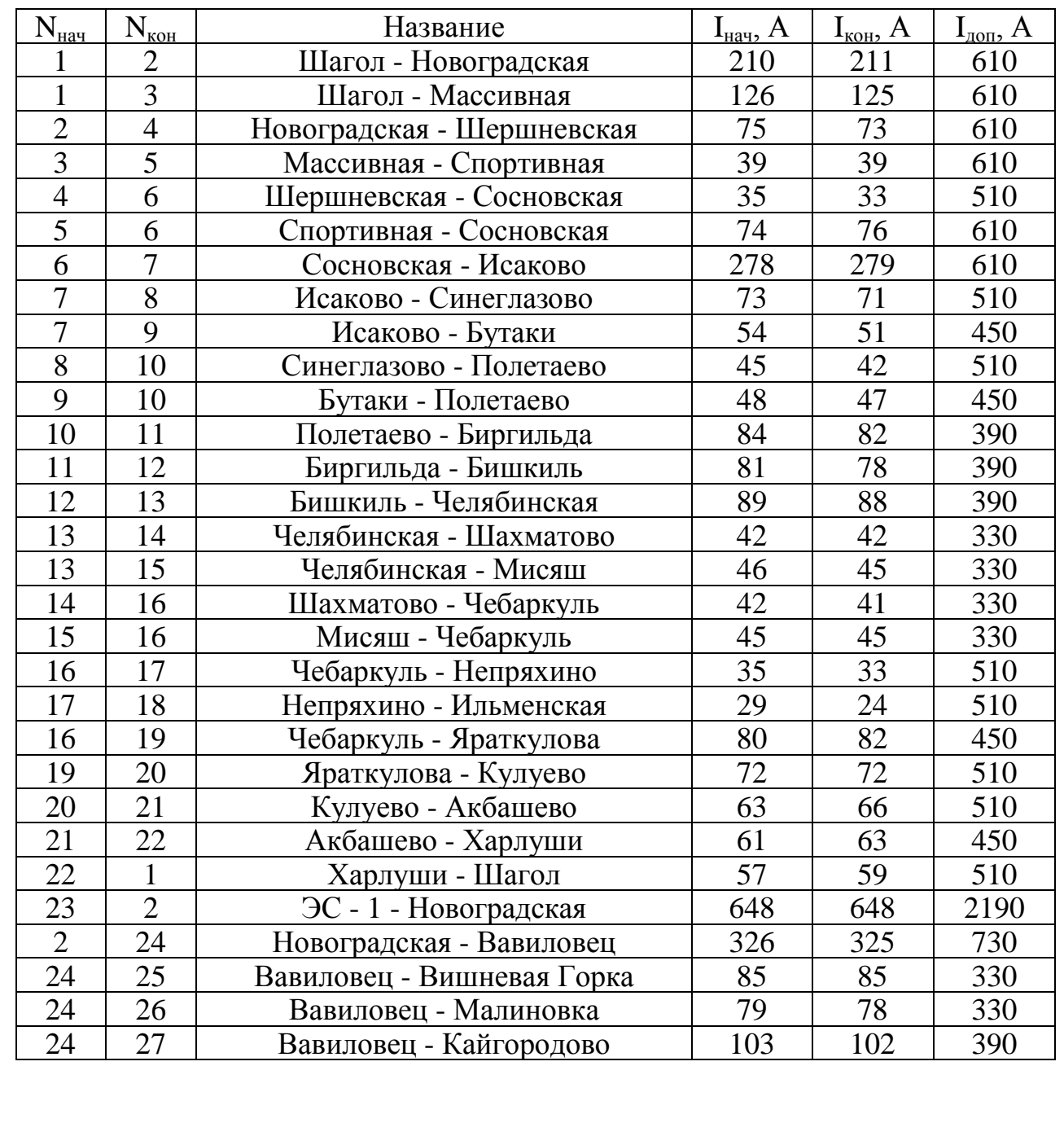

# Таблица 5 – Токи в ветвях первого варианта сети

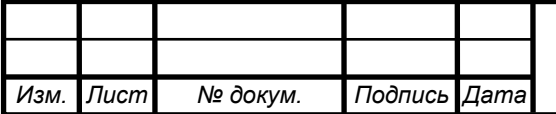

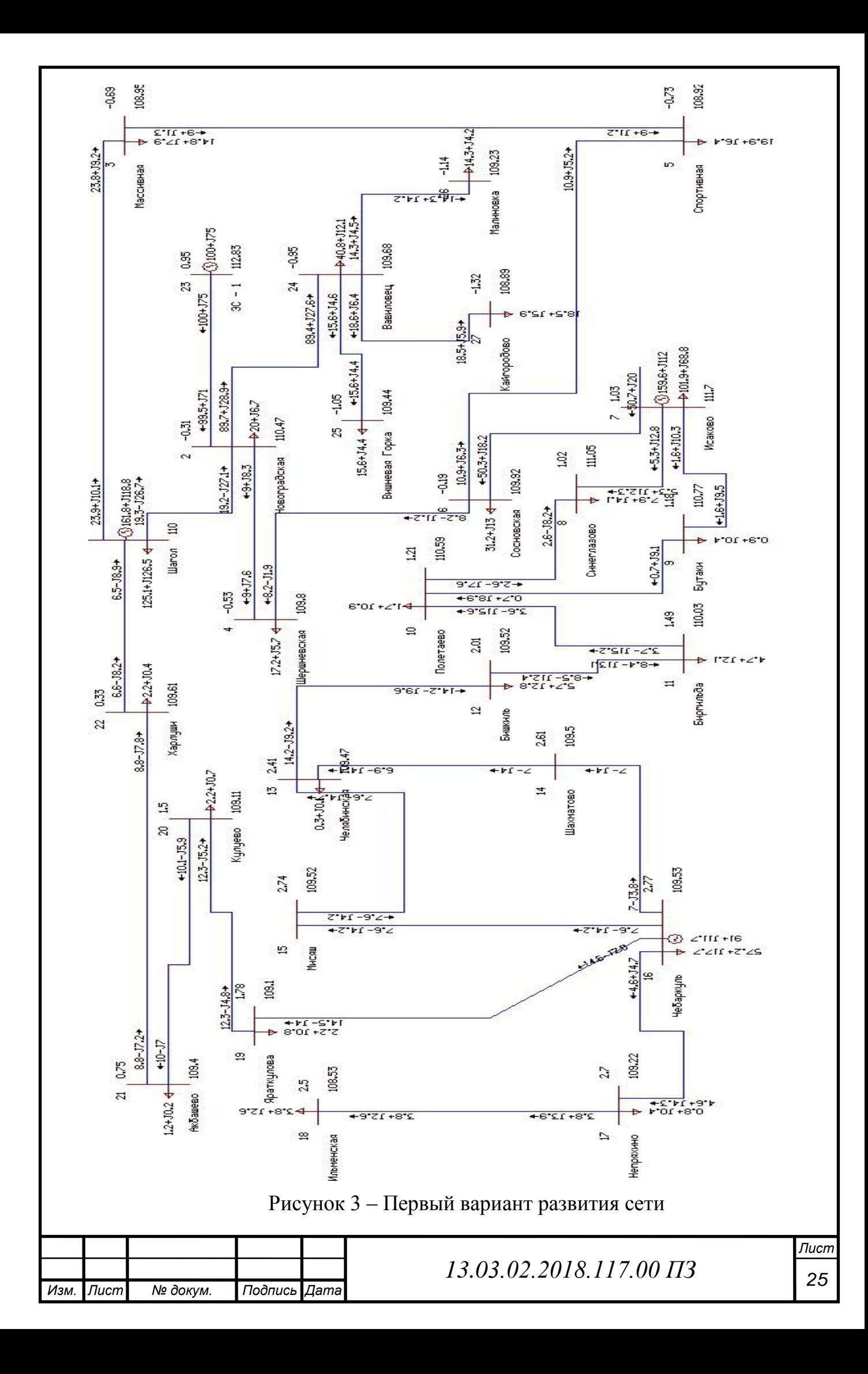

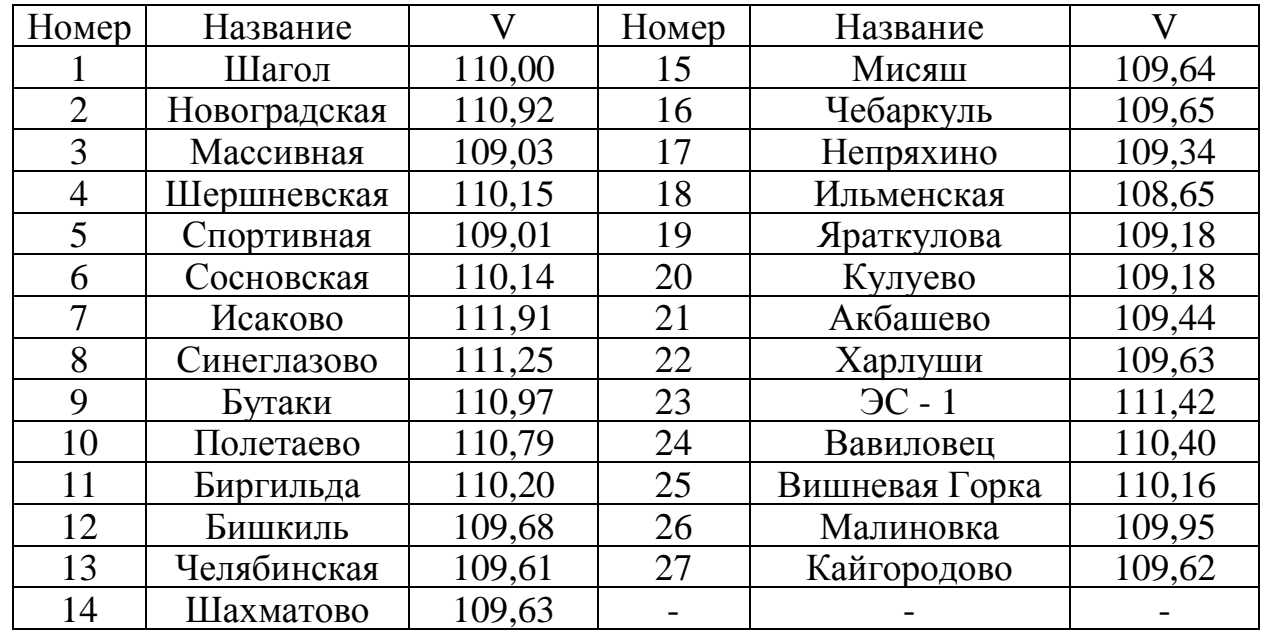

#### Таблица 6 – Напряжения в узлах первого варианта сети

Проведем анализ рассмотренного варианта. Для этого рассмотрим достоинства и недостатки.

- Напряжения в узлах всей сети удовлетворяют разрешенному отклонению (5%). Максимальное отклонение составляет 2,57%.
- Для подключения ЭС-1 и п/ст «Вавиловец» к первоначальной сети потребуется провести лишь по одной ЛЭП, что позволит значительно снизить капиталовложения.
- Низкая надежность электроснабжения п/ст «Вавиловец», так как она соединена с первоначальной сетью только одной ЛЭП. В случае аварии на линии, либо на п/ст «Новоградская», электроснабжение п/ст «Вавиловец» прекратится, что приведет к ущербу от недоотпуска электроэнергии.
- Из-за соединения ЭС-1 с системой посредством единственной ЛЭП, также снижена надежность электроснабжения. Авария на линии «Новоградская»–ЭС-1 или на п/ст «Новоградская» приведет к останову энергоблока на ЭС-1, что также приведет к большому материальному ущербу.

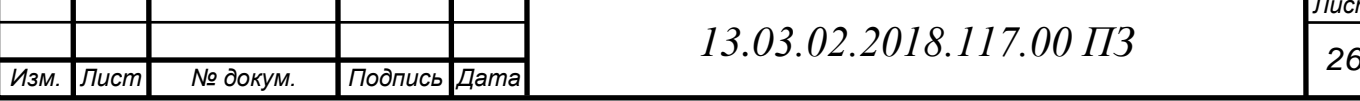

Для реализации данного варианта потребуется наименьшее количество капиталовложений. Причиной этому послужило то, что соединение вводимых объектов энергетики с исходной сетью производится наименьшим количеством ЛЭП и по кротчайшему пути.

Второй вариант развития сети.

Таблица 7 – Токи в ветвях второго варианта сети

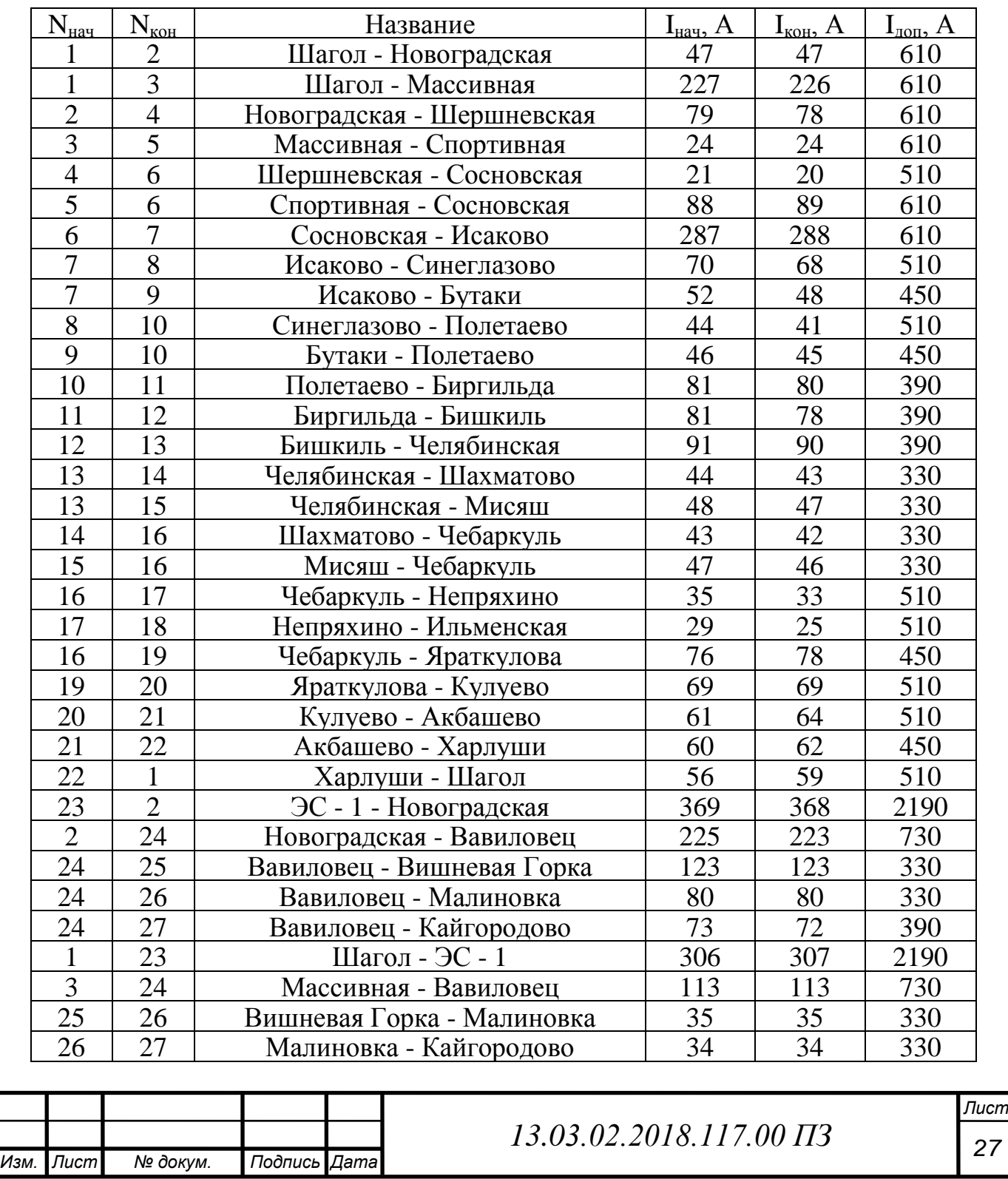

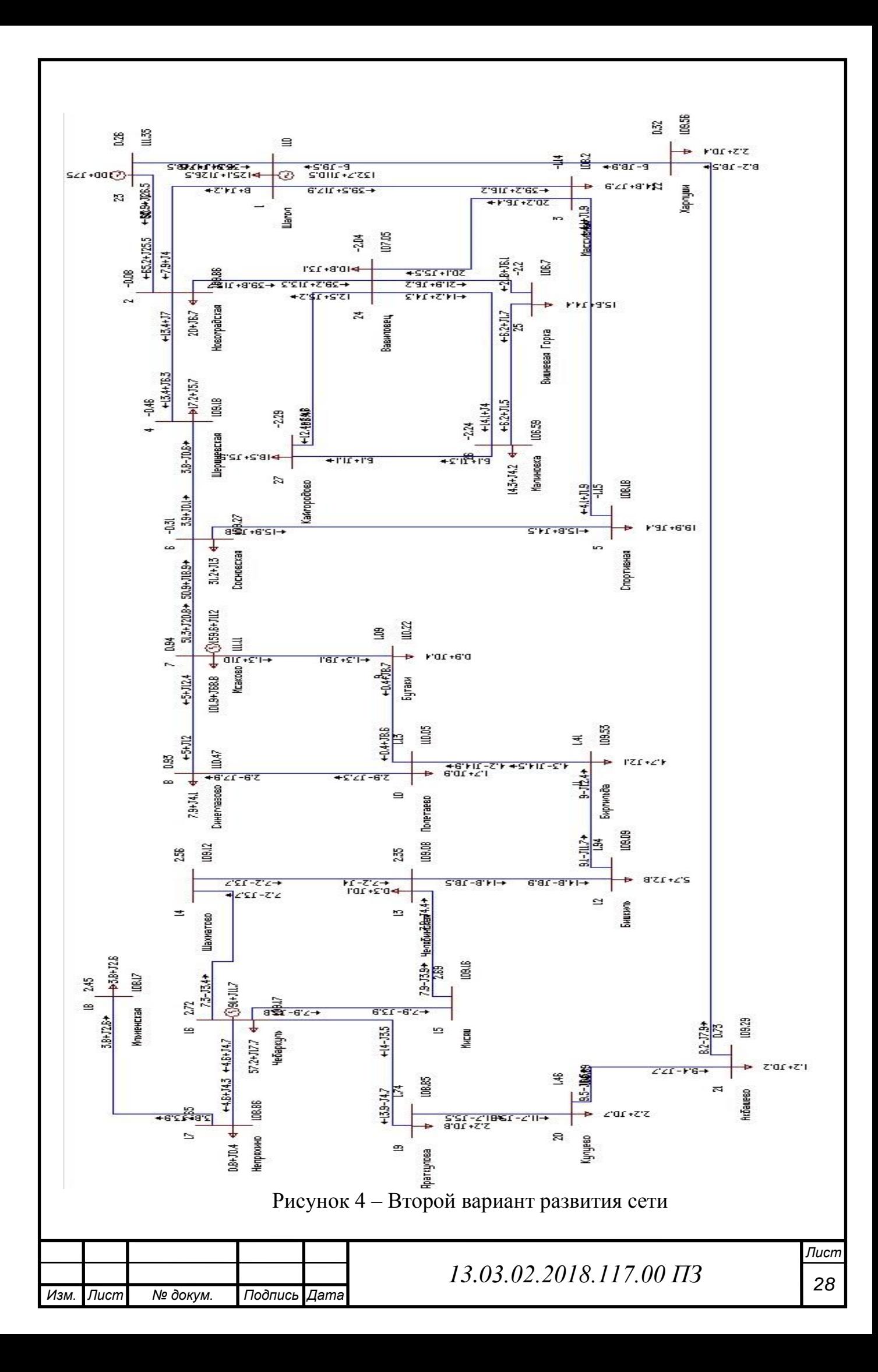

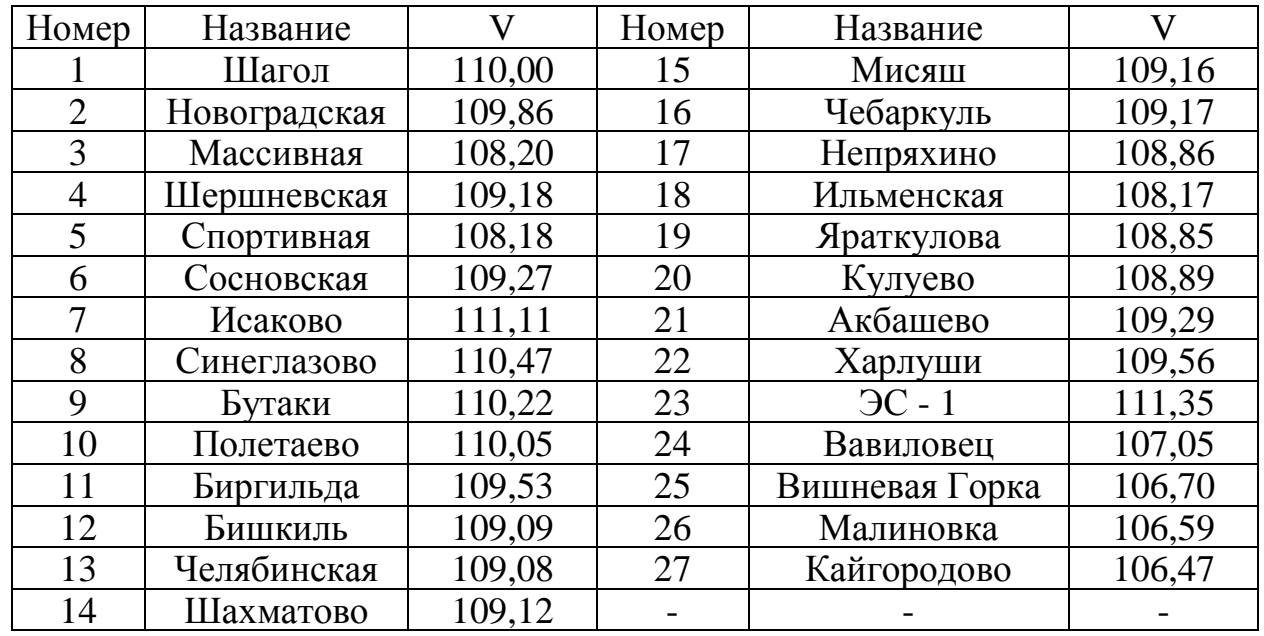

#### Таблица 8 – Напряжения в узлах второго варианта сети

Проведем анализ рассмотренного варианта.

- Напряжения в узлах всей сети, также как и в первом варианте, удовлетворяют разрешенному отклонению (5%). Максимальное отклонение составляет 3,21%.
- Увеличена надежность электроснабжения п/ст «Вавиловец». В данном варианте развития сети она соединяется с п/ст «Массивная» и п/ст «Новоградская».
- ЭС-1 соединяется с п/ст «Шагол» и п/ст «Новоградская», что также повысило надежность электроснабжения. П/ст Малиновка, Кайгородово и Вишневая Горка соединены в кольцо.

Вывод: Для реализации данного варианта развития городской электрической сети потребуется большее количество капиталовложений. Несмотря на удорожание реализации данного, его стоит принять к дальнейшему рассмотрению, так как надежность электроснабжения новых потребителей находится на высоком уровне.

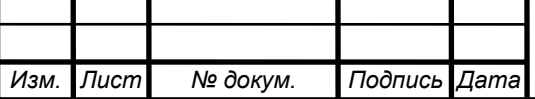

*Лист*

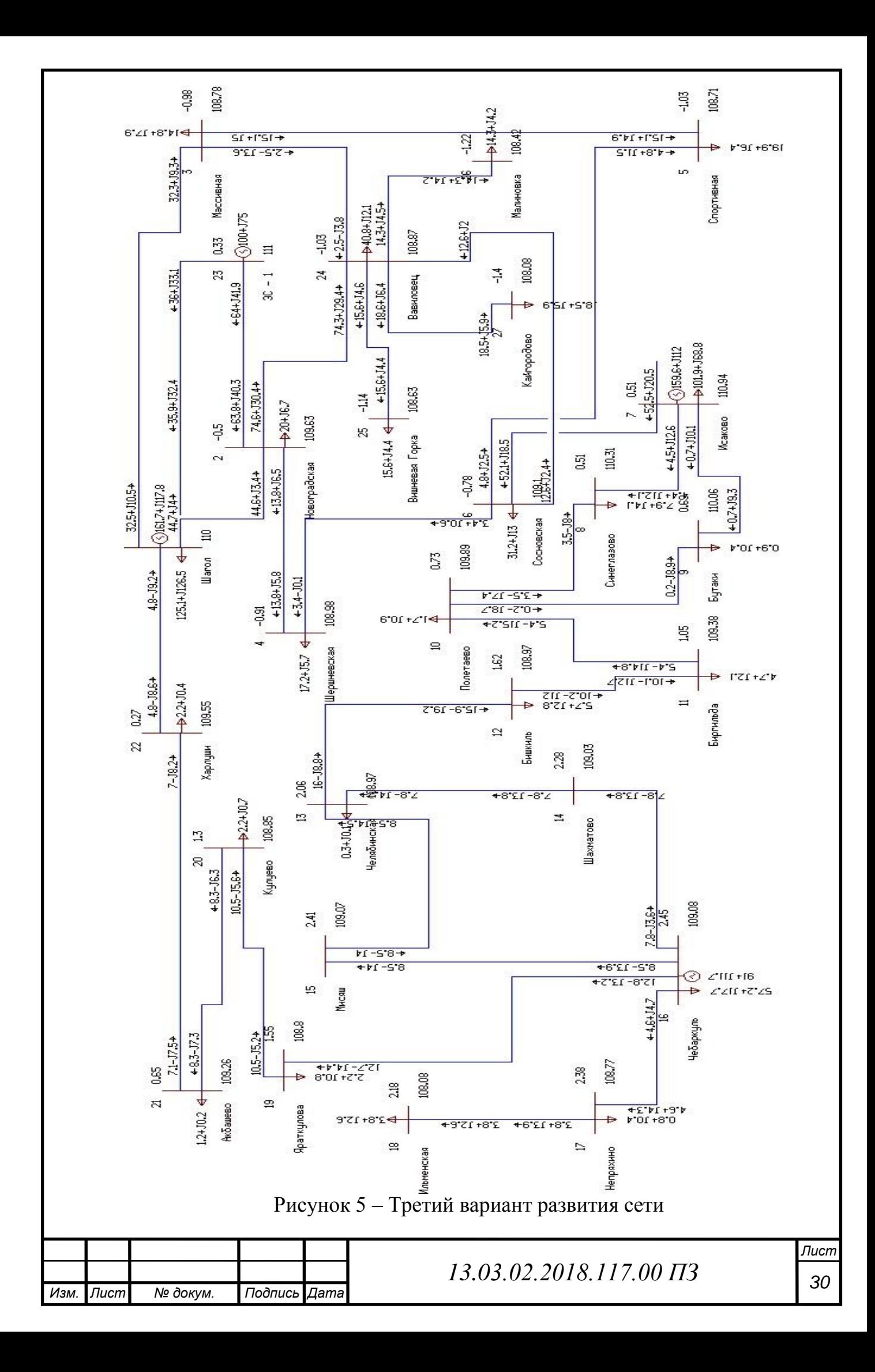

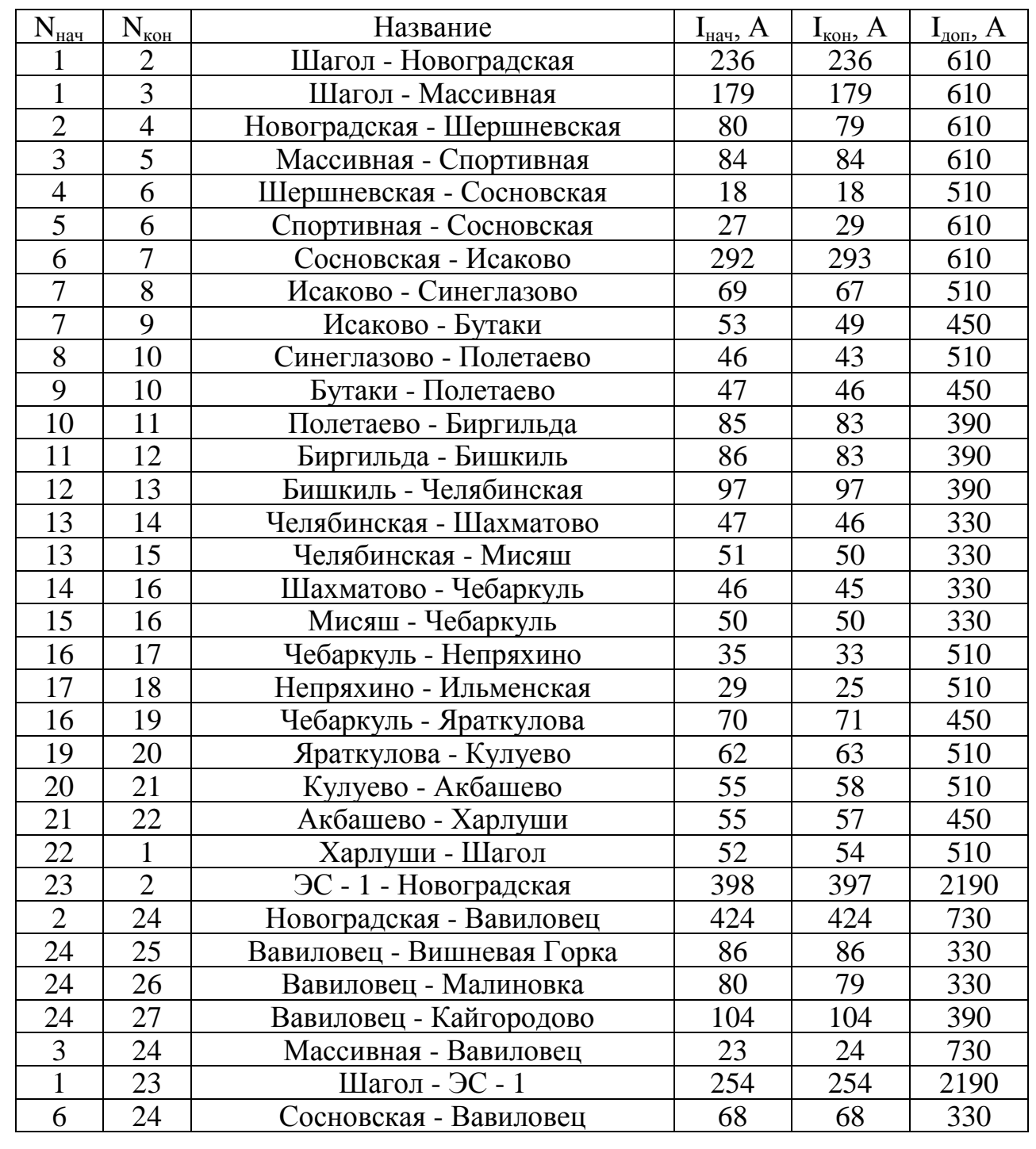

# Таблица 9 – Токи в ветвях третьего варианта сети

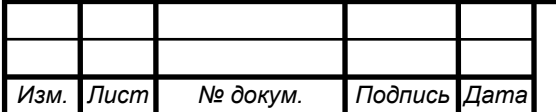

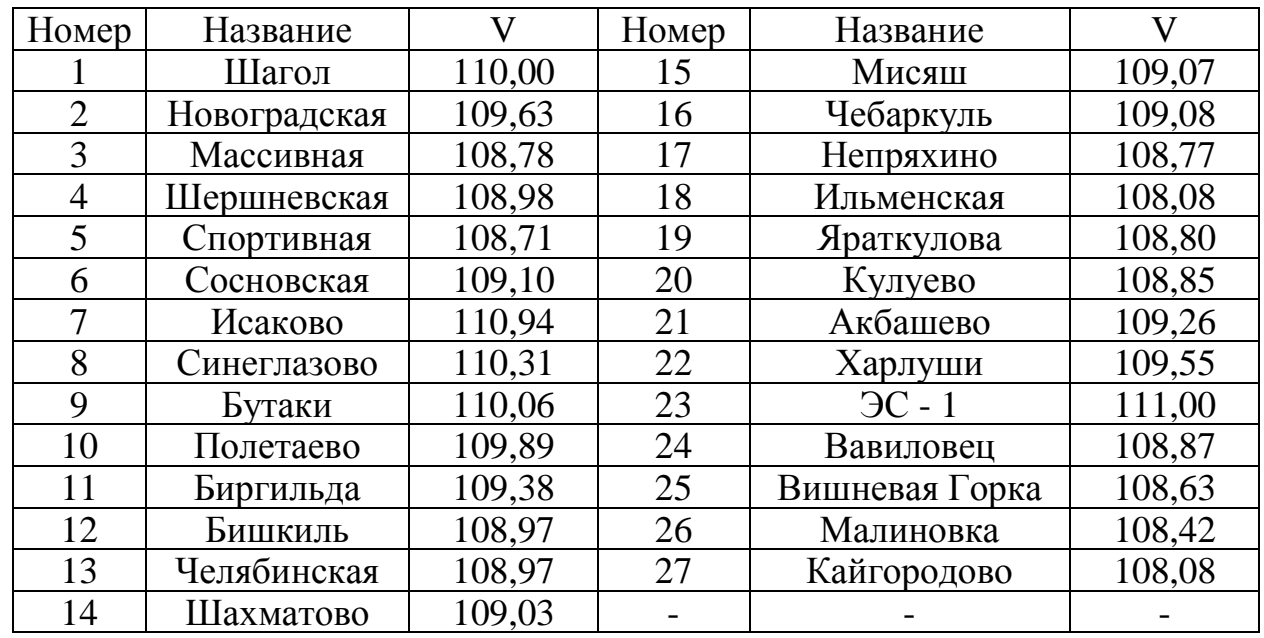

Таблица 10 – Напряжения в узлах третьего варианта сети

Проведем анализ рассмотренного варианта.

- Напряжения в узлах всей сети удовлетворяют разрешенному отклонению (5%). Максимальное отклонение составляет 1,75%.
- Высокая надежность электроснабжения п/ст «Вавиловец». В данном варианте развития сети она соединяется с тремя подстанциями: п/ст «Новоградская», п/ст «Массивная» и п/ст «Сосновская».
- Необходимы большие капиталовложения на постройку такого количества ЛЭП (три для п/ст «Вавиловец» и две для ЭС-4).
- Линии, соединяющие п/ст «Вавиловец» с первоначальной сетью не эффективно нагружены.

Вывод: В данном варианте развития электрической сети достигнут высокий уровень надежности электроснабжения потребителей. Однако такой подход привел к тому, что для реализации данного варианта, по сравнению с первыми двумя вариантами, потребуются очень большие капиталовложения из-за необходимости возведения большего количества линий электропередачи. К тому же часть ЛЭП не загружены эффективно.

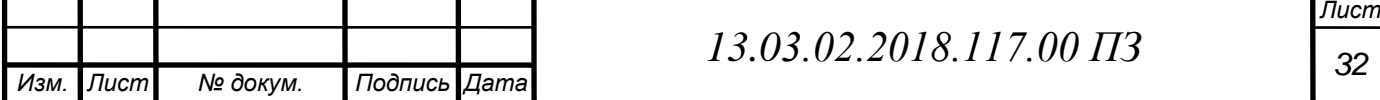

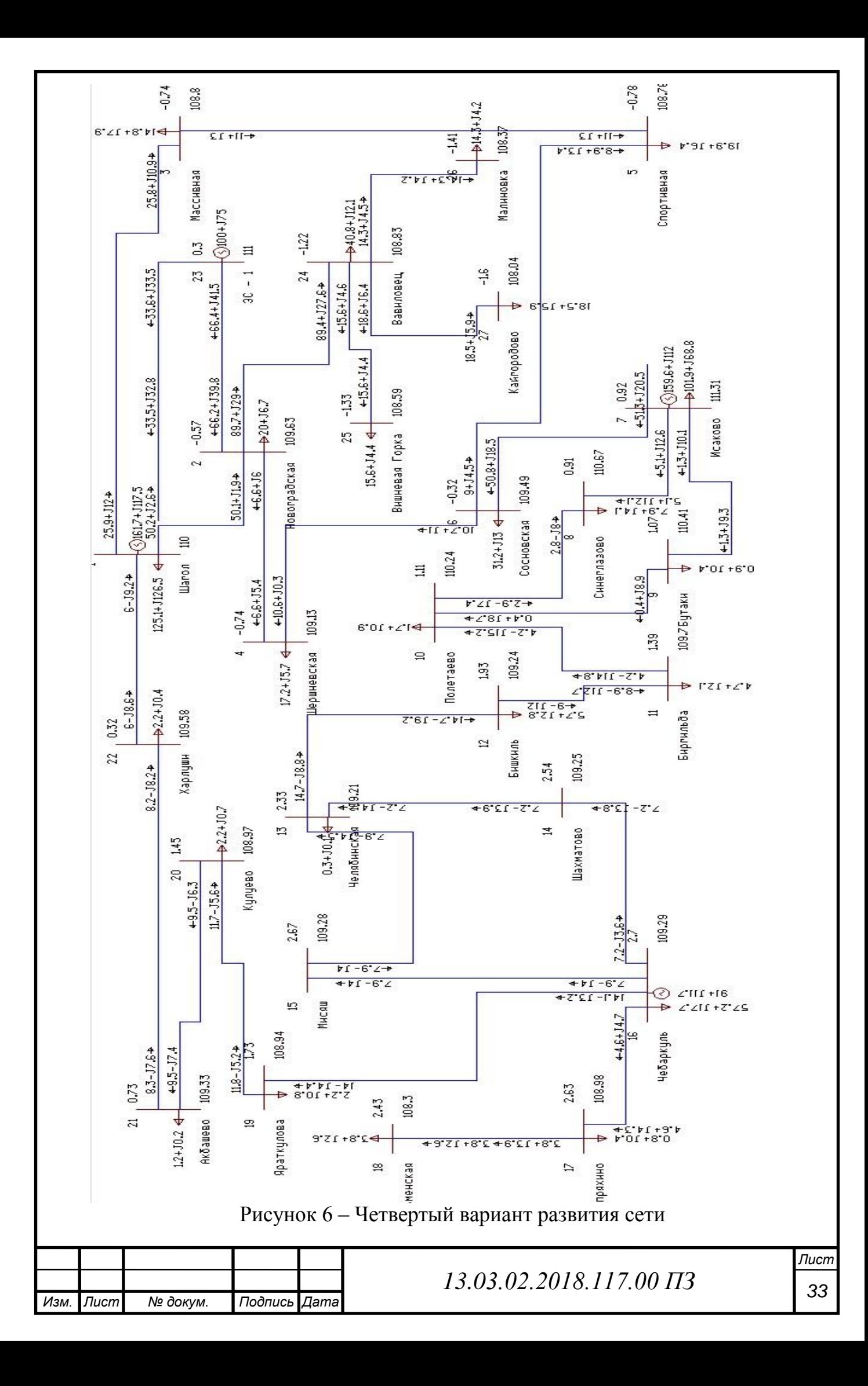

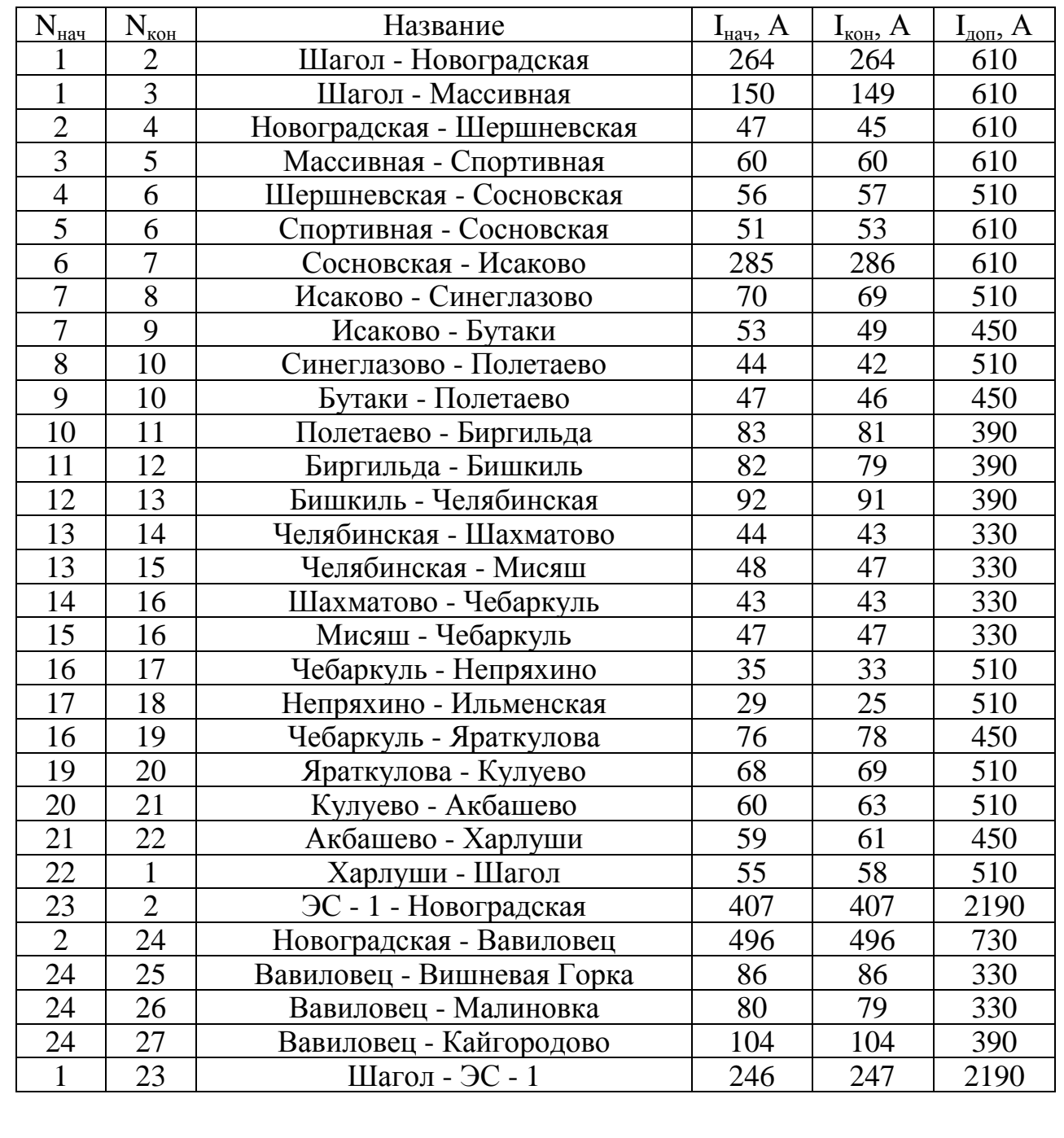

# Таблица 11 – Токи в ветвях четвертого варианта сети

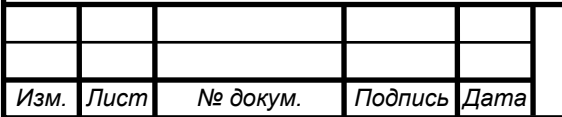

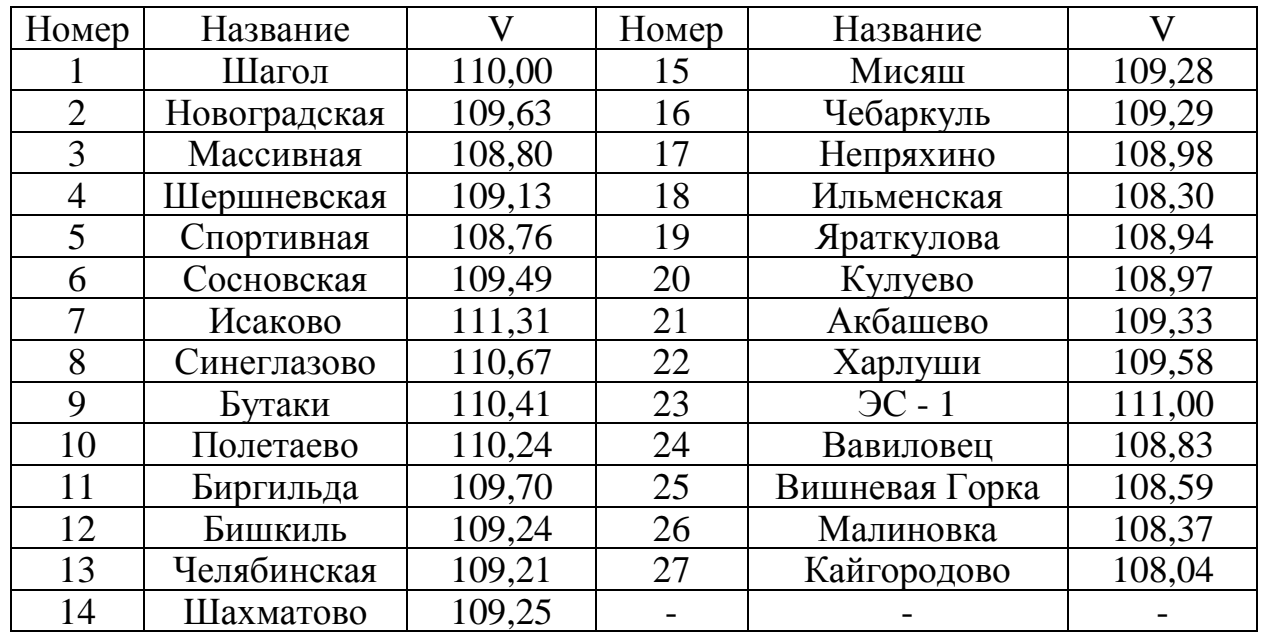

Таблица 12 – Напряжения в узлах четвертого варианта сети

Проведем анализ рассмотренного варианта.

- Напряжения в узлах всей сети удовлетворяют разрешенному отклонению (5%). Максимальное отклонение составляет 1,78%.
- Для подключения п/ст «Вавиловец» к первоначальной сети потребуется провести лишь по одной ЛЭП, что позволит значительно снизить капиталовложения.
- Низкая надежность электроснабжения п/ст «Вавиловец», так как она соединена с первоначальной сетью только одной ЛЭП. В случае аварии на линии, либо на п/ст «Новоградская», электроснабжение п/ст «Вавиловец» прекратится, что приведет к ущербу от недоотпуска электроэнергии.

Вывод по четвертому варианту развития электрической сети:

В данном варианте развития электрической сети достигнут оптимальный уровень надежности электроснабжения, так как ЭС – 1 подключена к общей сети посредством двух независимых ЛЭП. Однако п/ст «Вавиловец» в даном варианте развития сети, сообщается с основной сетью лишь одной линией,

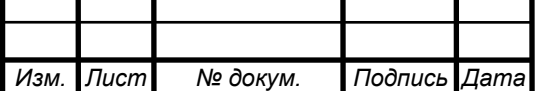

что снижает надежность электроснабжения потребителей. Таким образом, были намечены четыре варианта развития первоначальной сети. Проанализировав все рассмотренные варианты, для дальнейшего сравнения выберем второй и четвертый, так как они оптимально совмещают в себе высокие показатели надежности и экономической эффективности.

2.4 Сравнение двух выбранных вариантов развития сети и выбор наилучшего из них.

Оптимальное решение при разработке, эксплуатации объектов энергетики означает, что заданный производственный эффект получается при минимальных затратах материальных и трудовых ресурсов. Для выбора оптимального варианта необходимо определить приведенные затраты на сооружение и эксплуатацию энергетического оборудования по каждому из намеченных вариантов. Расчет капитальных вложений производится методом укрупненных показателей. При сравнении вариантов не будем учитывать одинаковые для всех вариантов элементы. Капитальные вложения в схему, таким образом, определятся только количеством п/ст и длин ЛЭП (опоры для линий 110кВ выберем стальные):

$$
K = n_{i\pi 110} \cdot k_{\pi 110} + n_{i\pi} \cdot k_{\pi}
$$
 (2.2)

 $n_{i}$ - число п/ст, используемых в данном варианте схемы;

 $k_{\text{n}}$ – капитальные вложения в одну п/ст:  $k_{\text{n}} = 67.9$  млн. руб.;

 $n_{i,110}$ – длина линий 110кВ, используемых в данном варианте схемы;

 $k_{\text{m110}}$ – капитальные вложения в 1км линии 110кВ, млн. руб.:

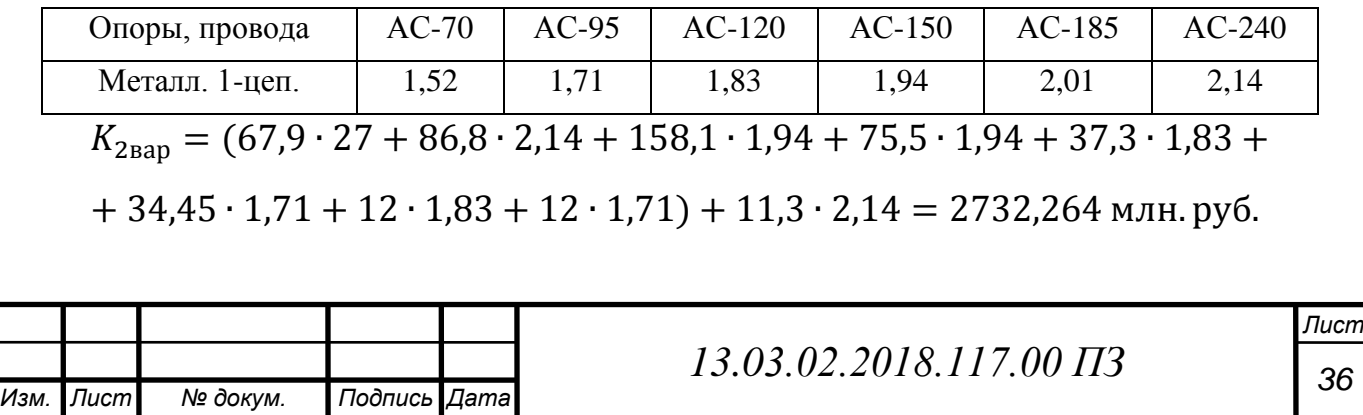
$K_{4\text{Bao}} = 2710,144 + 8,132 = 2718,276 \text{ млн.}$ руб.

Годовые эксплуатационные издержки определим по формуле:

$$
M = M_{An} + M_{An} + M_{on} + M_{on} + M_{n}, \qquad (2.3)
$$

где  $\rm M_A\! =\! \alpha_{\gamma_0}\,K$  /  $100-$  нормы отчислений на амортизацию;

 $\rm{M_{O}}\rm{=}\beta_{\rm\%}\rm{K}$  /  $\rm{100-}$  нормы отчислений на издержки на обслуживание;

И<sup>П</sup> – нормы отчислений на издержки от потери электроэнергии в разрабатываемом варианте.

Исходя из приведенных данных в справочнике:

$$
\alpha_{\pi} = \alpha_{\pi} = 5\% = 0.05; \ \beta_{\pi} = 5.9\% = 0.059; \ \beta_{\pi} = 0.8\% = 0.008.
$$

 $M_2 = 2732264 \cdot 0.05 + 18333 \cdot 0.059 + 898964 \cdot 0.008 = 251969$  млн. руб.  $M_4 = 2732264 \cdot 0.05 + 18333 \cdot 0.059 + 884976 \cdot 0.008 = 251858$  млн. руб. Приведенные затраты рассчитываются по формуле:

$$
3i = H + EH \cdot Ki + M[V], \qquad (2.4)
$$

где М[У] математическое ожидание ущерба при использовании данной сети, примем равным нулю, так как схемы отличаются незначительно.

 $E<sub>H</sub> = 0,1$  - нормативный коэффициент эффективности капиталовложений.  $3<sub>2</sub> = 251,969 + 0,1 \cdot 2732,264 = 525,195$  млн. руб.  $3<sub>4</sub> = 251,858 + 0,1 \cdot 2718,276 = 523,686$  млн. руб.

$$
\frac{|3_2 - 3_4|}{(3_2 + 3_4)/2} \cdot 100\% < 10\%; \tag{2.5}
$$

$$
\frac{|525,195 - 523,686|}{(525,195 + 523,686)/2} \cdot 100\% = 0.287\%.
$$

Варианты равноэкономичны. Так вариант 2 обеспечивает наибольшую надежность электроснабжения, то для дальнейшего развития выберем его.

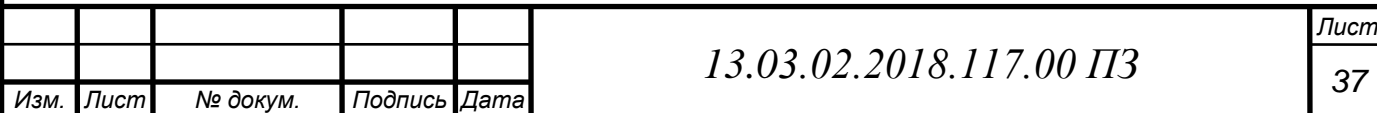

### 3 РАСЧЕТ ОСНОВНЫХ УСТАНОВИВШИХСЯ РЕЖИМОВ РАБОТЫ СЕТИ

Состояние электрической сети в любой момент времени называется режимом сети и характеризуется следующими параметрами режима: активной и реактивной мощностями в элементах сети; напряжением у потребителя и в узловых точках сети; величиной токов, протекающих по участкам сети; углами расхождения векторов ЭДС и напряжений; потерями мощности и падениями напряжения в элементах сети.

Задача расчета режима заключается в нахождении его параметров с целью определения условий, в которых работает оборудование сети и ее потребители.

Характер режима сети определяется тремя основными факторами: графиками нагрузок отдельных п/ст, режима работы генерирующих источников, условиями обмена мощностями рассматриваемой энергосистемы с соседствующими системами. Ограничимся рассмотрением следующих характерных нормальных режимов:

Режим максимальных нагрузок;

Режим минимальных нагрузок;

Наиболее тяжелый послеаварийный режим.

3.1 Расчет режима максимальных нагрузок

Режим максимальных нагрузок характеризуется повышенным напряжением в узлах сети, а также возникновением потоков мощностей, связанных с наибольшим потреблением электроэнергии. Для расчета режима максимальных нагрузок воспользуемся программой RASTRwin3. Карта режима максимальных нагрузок представлена на рисунке 6. Сравним значения полученных токов с допустимыми параметрами исходя их экономической плотности тока  $I_{\text{non}} = 1 \text{ A/mm}^2$ .

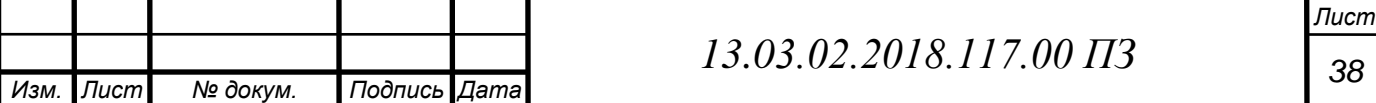

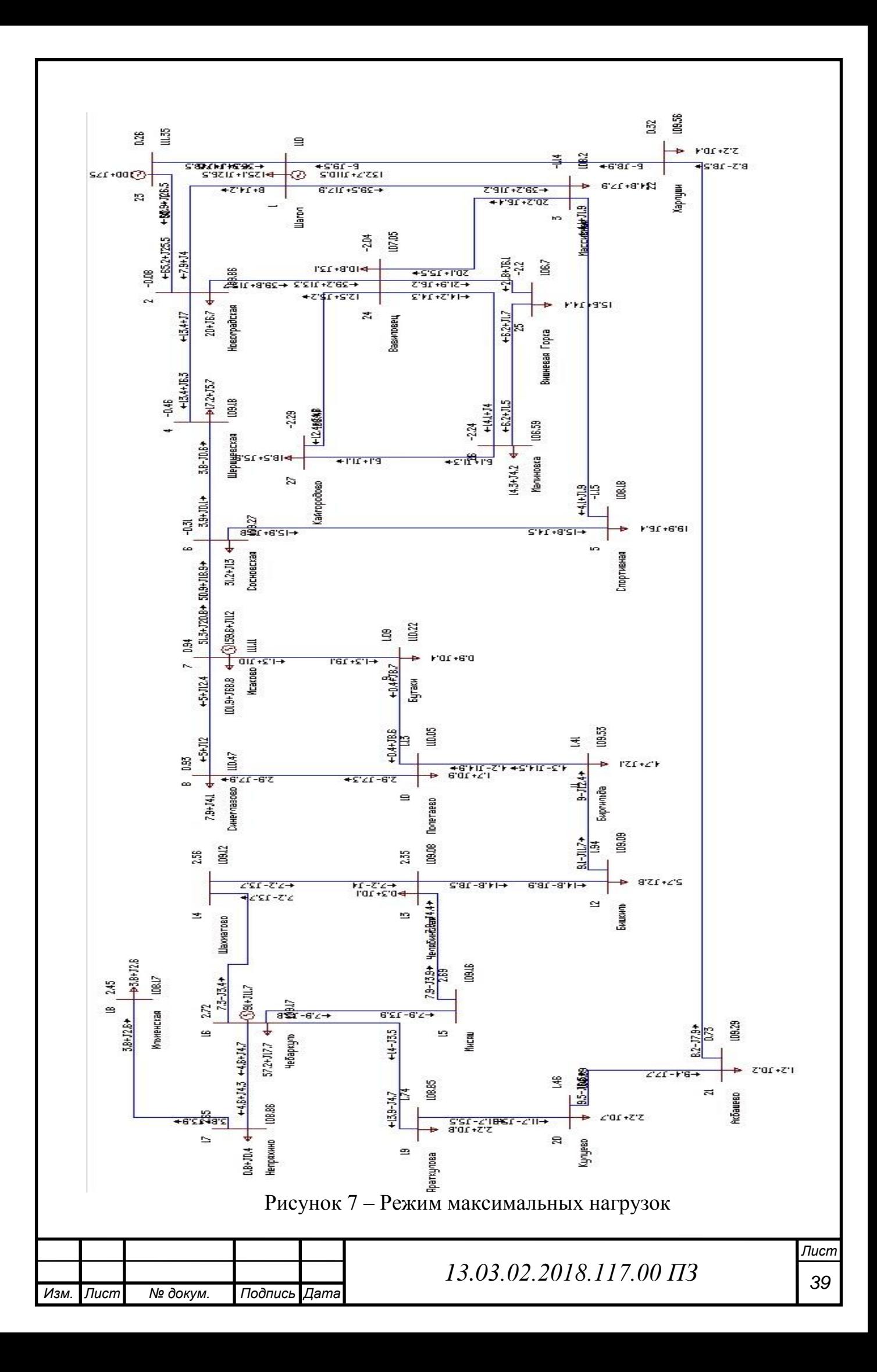

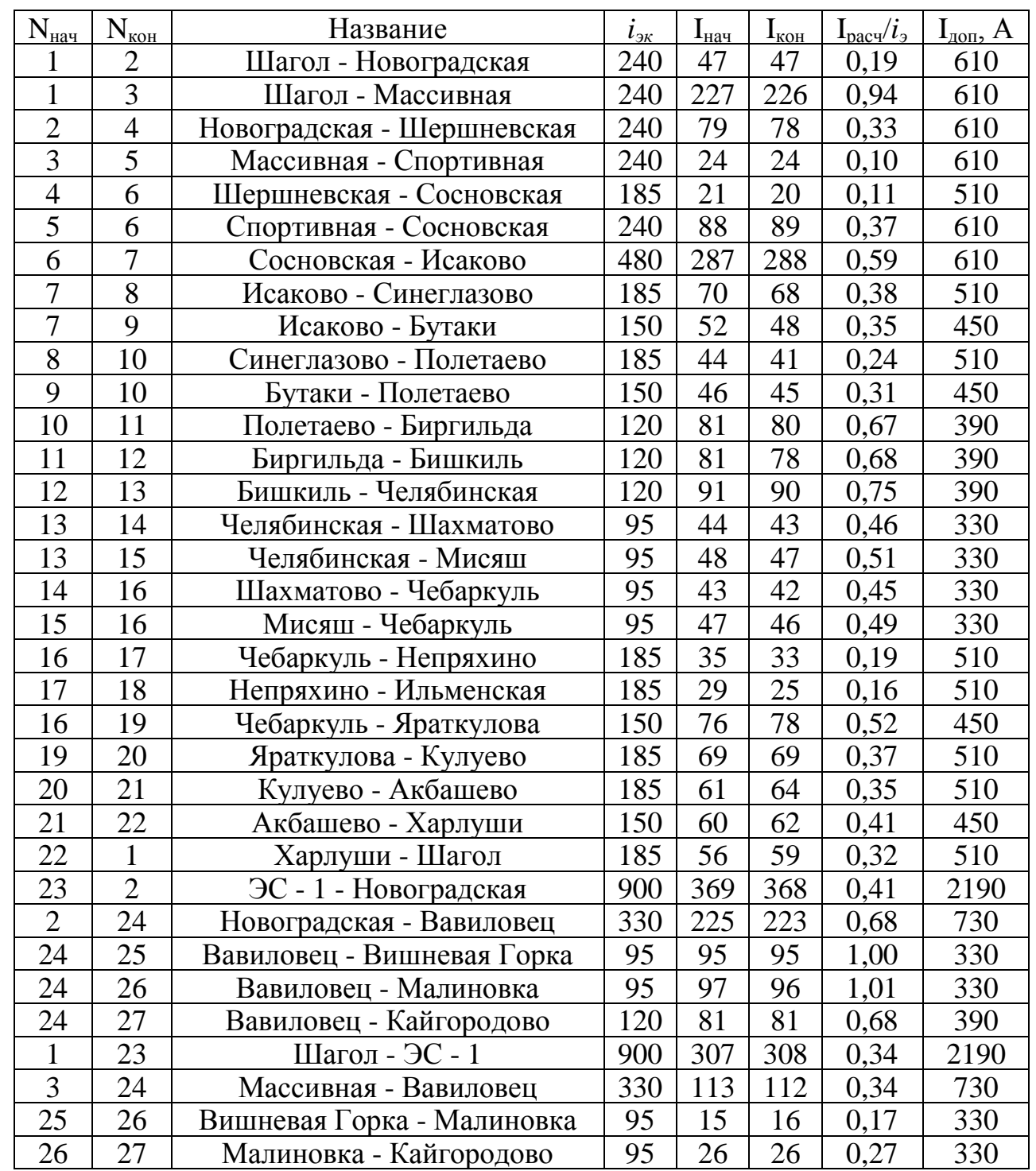

## Таблица 13 – Токи в ветвях сети в режиме максимальных нагрузок

По данным таблиц 13-14 сделаем следующий вывод: Токи в ветвях не превышают допустимых. Отклонение напряжения в узлах сети в режиме максимальных нагрузок на превышает 5%;

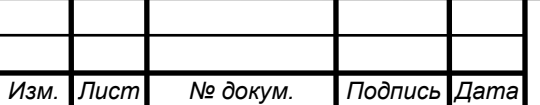

*<sup>40</sup> 13.03.02.2018.117.00 ПЗ* 

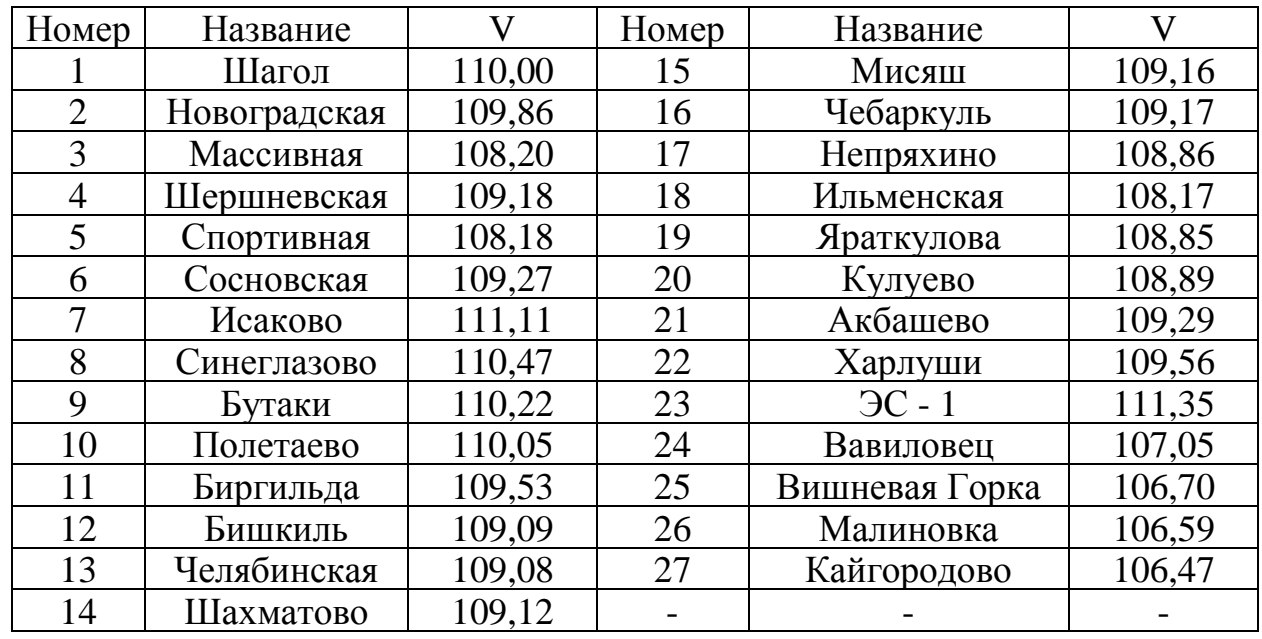

## Таблица 14 – Напряжения в узлах в режиме максимальных нагрузок

#### 3.2 Расчет режима минимальных нагрузок

*Изм. Лист № докум. Подпись Дата*

Режим минимальных нагрузок характеризуется невысоким энергопотреблением. Для расчета режима нагрузки принимаются 0,6..0,7 от максимальных. Напряжения не выходят за допустимые пределы (10%).

Таблица 15 – Напряжения в узлах в режиме минимальных нагрузок

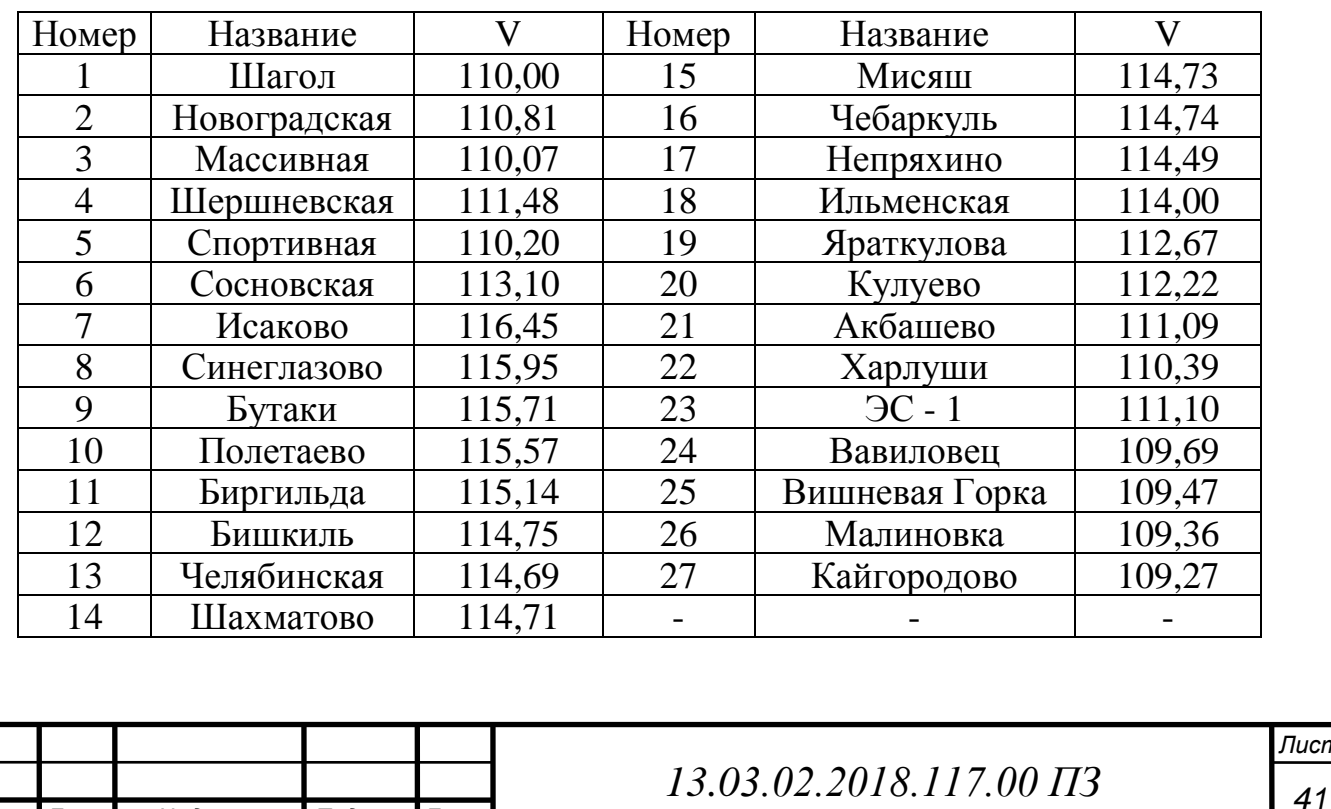

*Лист*

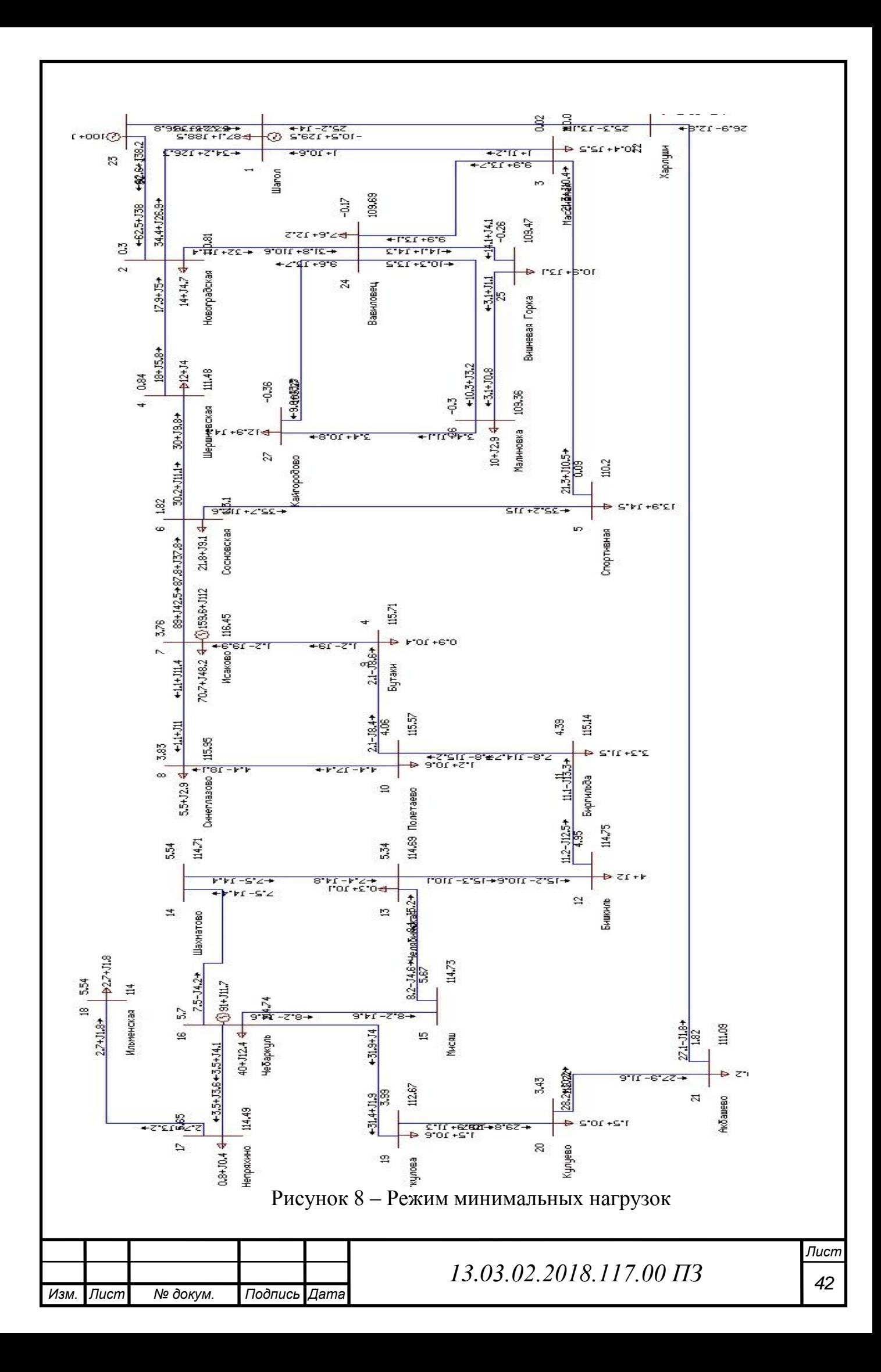

3.3 Расчет послеаварийного режима

Для выявления максимальных значений потоков мощности необходимо рассмотреть особо тяжелый послеаварийный режим, возникающий при отключении либо одной из наиболее нагруженных линий, либо значительной генерирующей мощности. При этом нагрузки подстанций должны соответствовать максимальному режиму.

Так как аварий в сети может быть большое множество, необходимо выбрать одну самую тяжелую по последствиям. Авария при обрыве ЛЭП «ЭС - 1 - Новоградская» является одной из самых существенных. Проведем расчет режима сети при возникновении этой аварии. Режим сети при данной аварии представлен на рисунке 8.

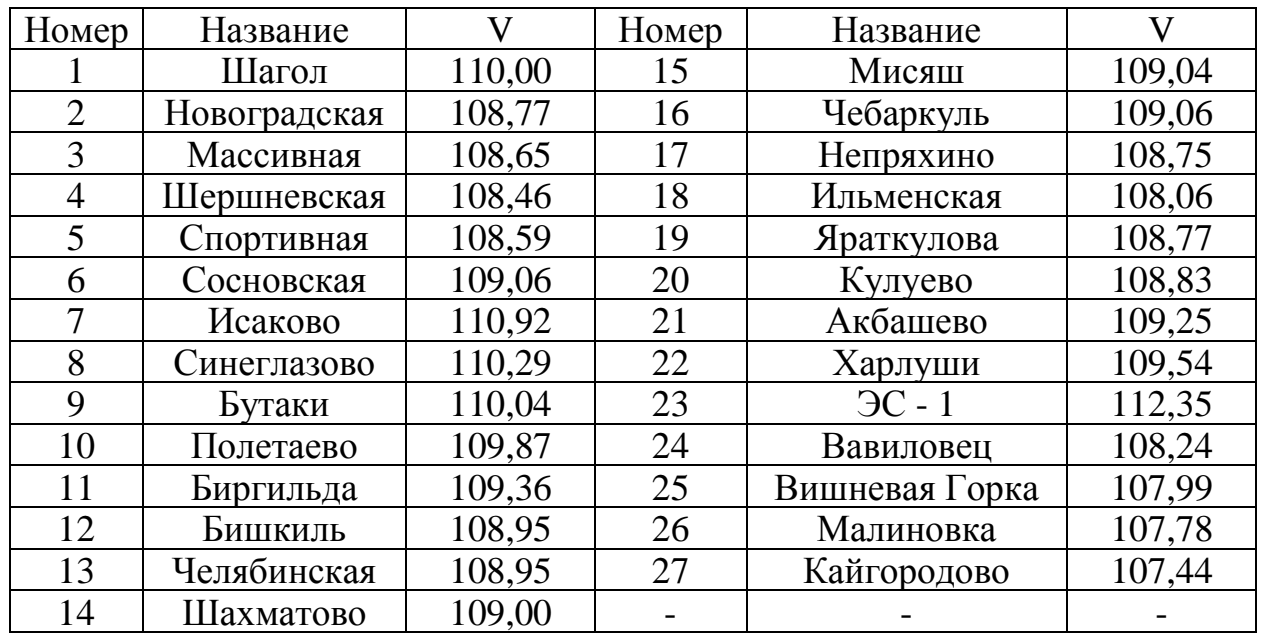

Таблица 16 – Напряжения в узлах в послеаварийном режиме

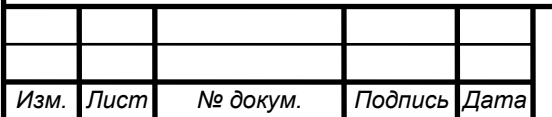

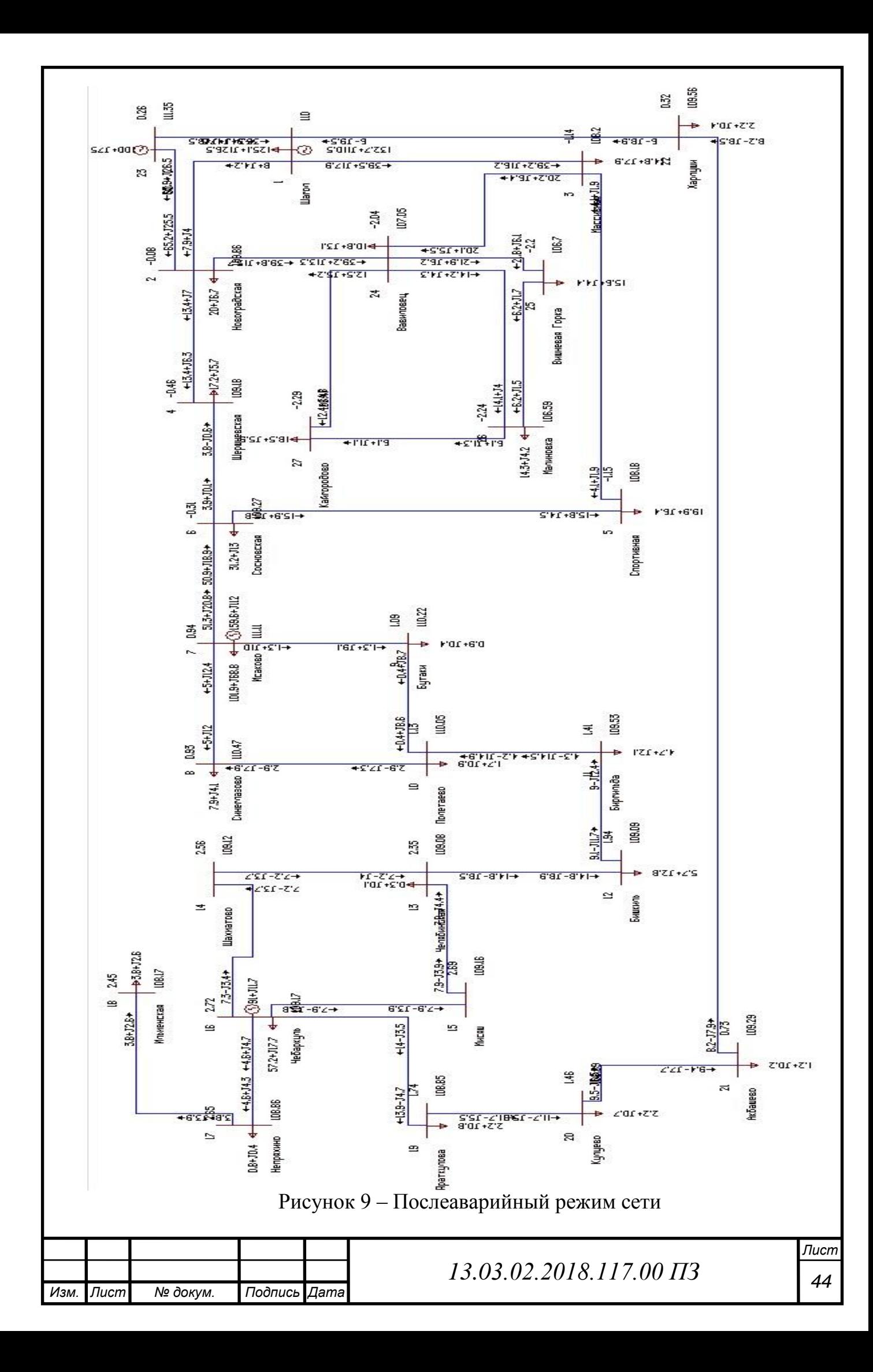

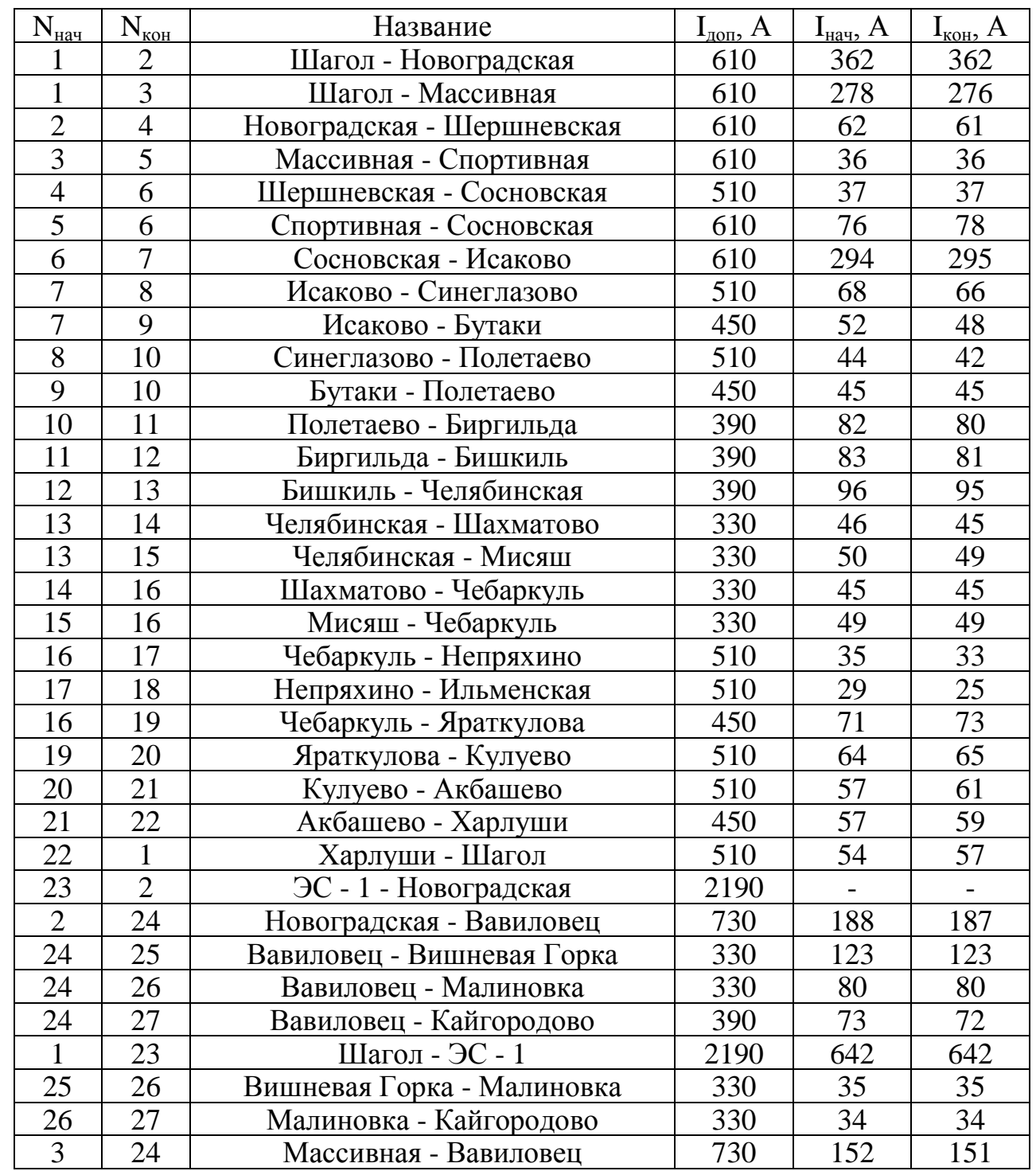

## Таблица 17 – Токи в ветвях сети в послеаварийном режиме

Из таблицы 17 видно, что при аварии на линии «ЭС – 1 – Новоградская» токи в ветвях не превышают допустимых значений по допустимому длительному току. Напряжения в узлах находятся в пределах нормы (максимальное отклонение – 4,864%).

Рассмотрим аналогичные аварии на других линиях.

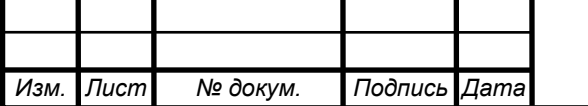

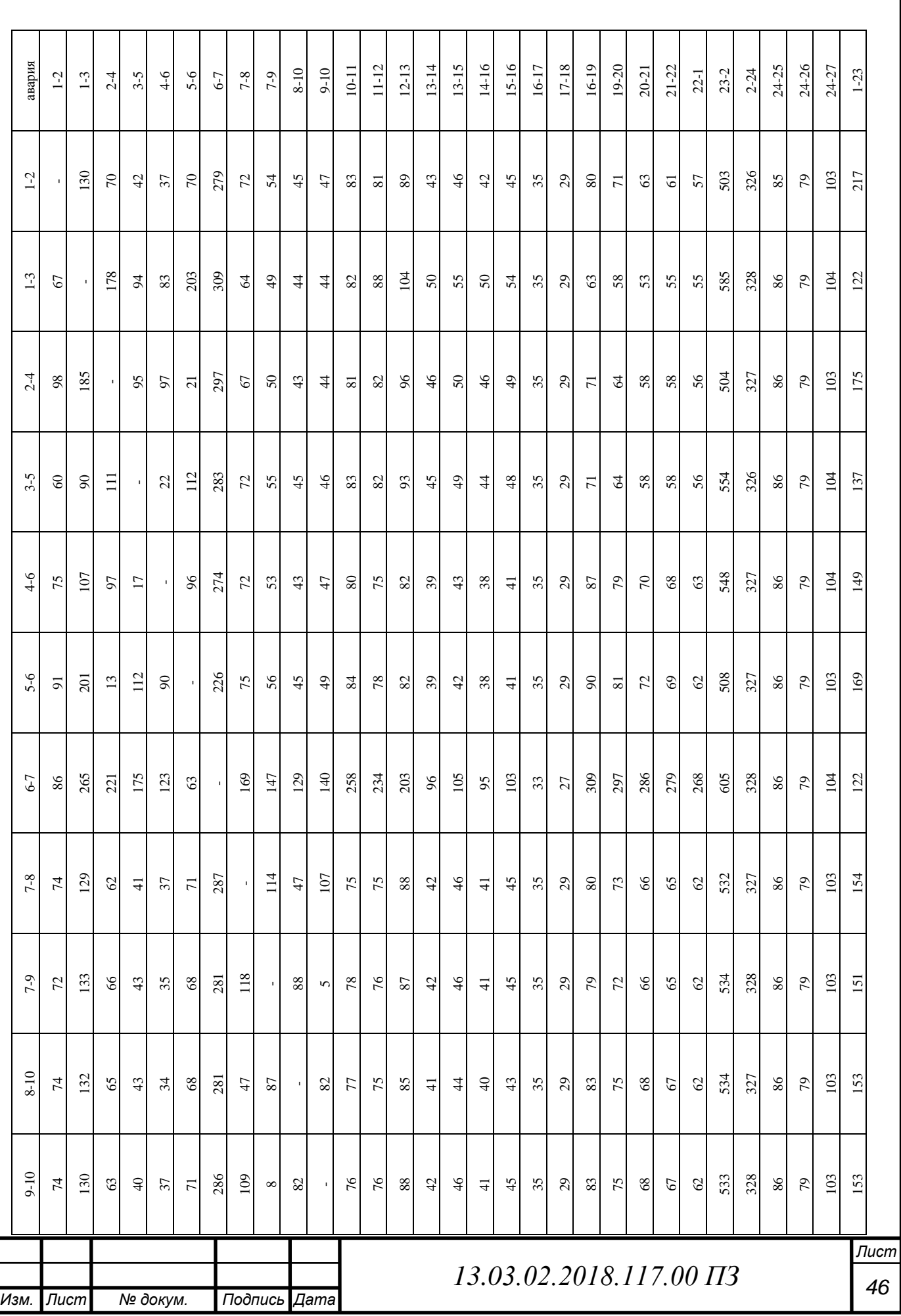

Таблица 18 – Токи ветвей в послеаварийных режимах

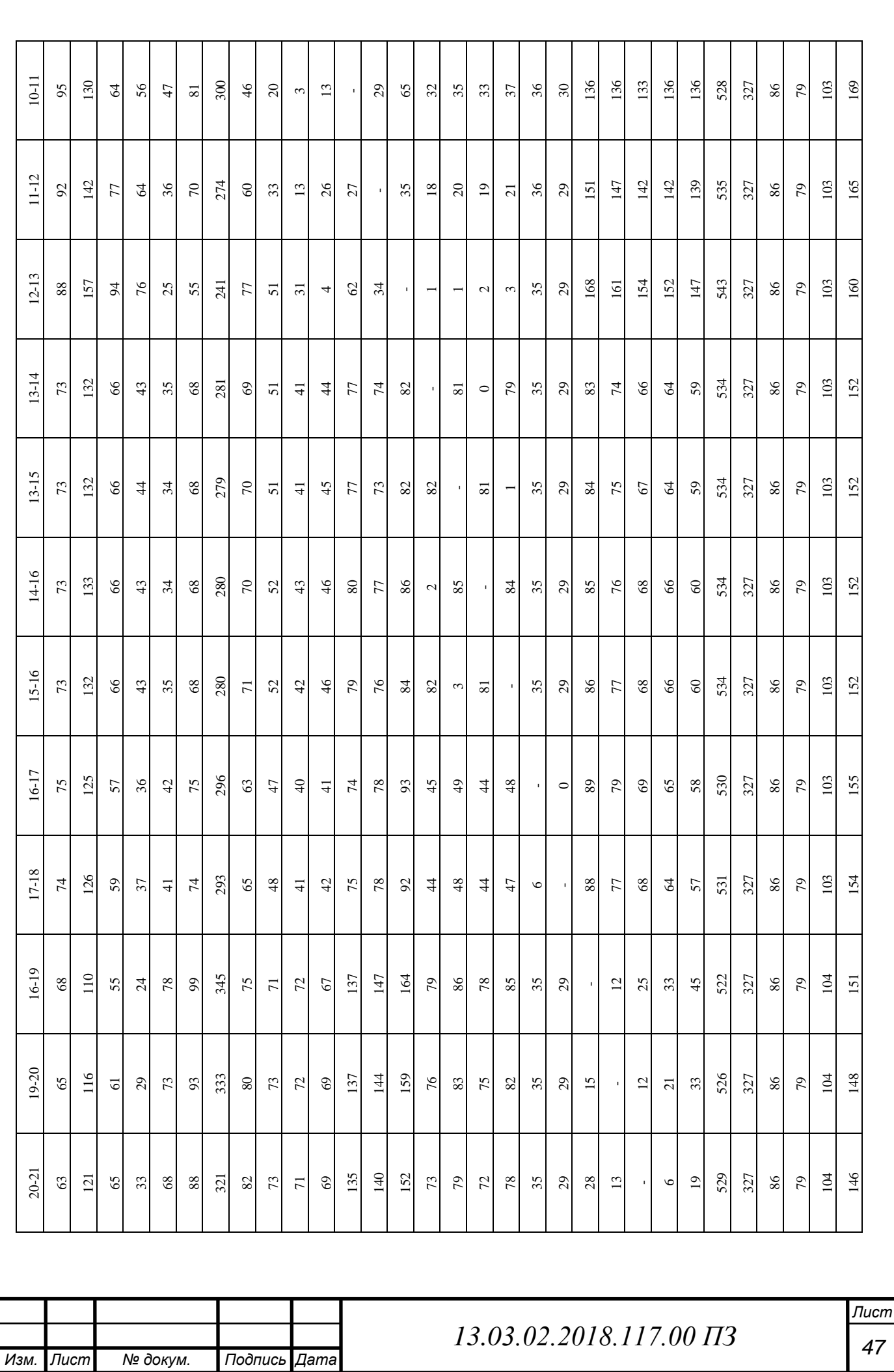

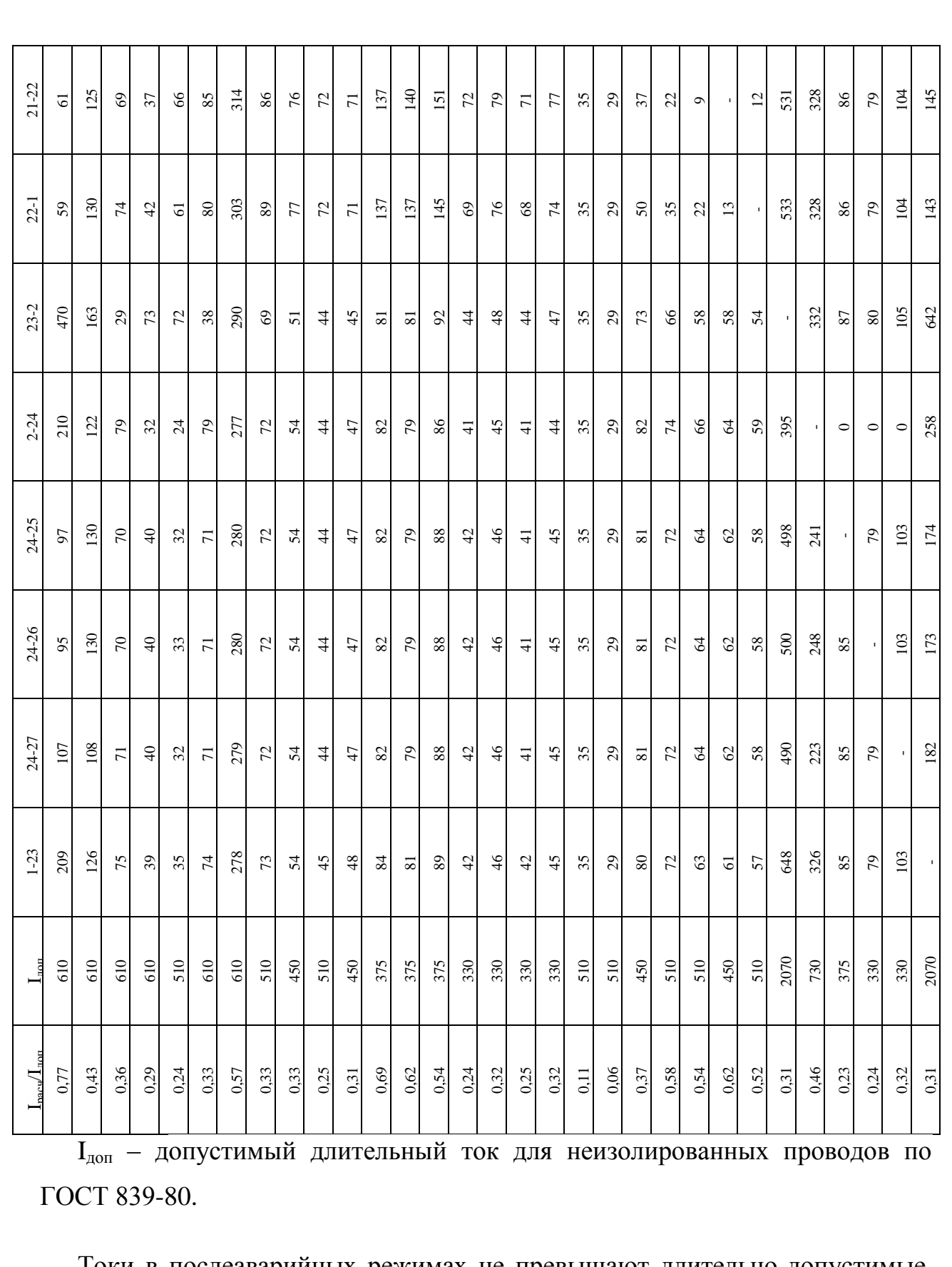

Токи в послеаварийных режимах не превышают длительно-допустимые, следовательно, замена проводов не требуется.

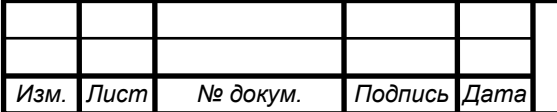

*<sup>48</sup> 13.03.02.2018.117.00 ПЗ* 

## 4 РАЗРАБОТКА ПОДСТАНЦИИ «ВАВИЛОВЕЦ» 110/10 КВ

4.1 Разработка структурной схемы подстанции

4.1.1 Выбор схемы соединения основного оборудования, определение потоков мощностей

Для подстанции, питающей дачный кооператив и аграрный комплекс, а также осуществляющей транзит мощности к трем другим подстанциям, имеем, число входящих воздушный – 2, отходящих (транзитных) линий - 3 и отходящих линий на стороне НН – 12. Планируемая мощность нагрузки должна составлять  $S_{\text{наzp}} = 42 \text{ MBA}$ , транзитная мощность  $S_{\text{mp}\text{an}3} = 51 \text{ MBA}$ , следовательно (без учетов коэффициентов мощностей),  $S = S_{\text{max}} + S_{\text{Harm}} = 93 \text{ MBA}$ . Общая структурная схема п/ст изображена на рисунке 10.

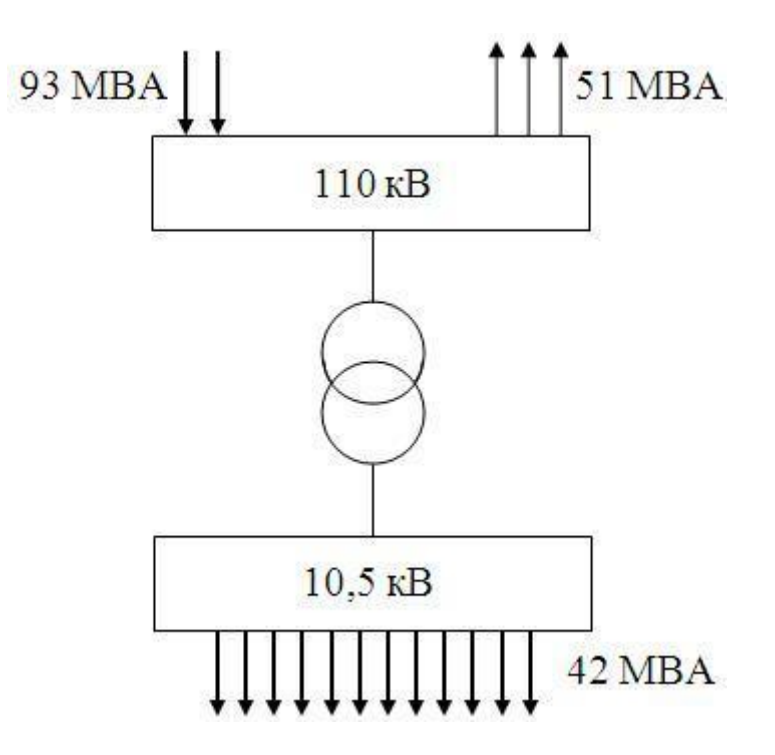

Рисунок 10 – общая структурная схема п/ст

4.1.2 Выбор числа и мощности трансформаторов

Для обеспечения надежности и оптимальной стоимости установим пару трансформаторов (при выводе одного из трансформаторов в ремонт второй

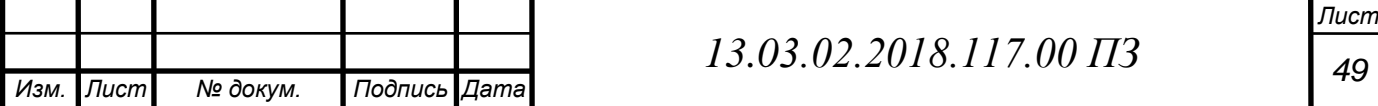

можно перегружать на 40% в течении 5-и суток по 6 часов [1]) с расщепленными обмотками НН (для снижения токов короткого замыкания для сетей 6-10 кВ), с устройством РПН.

Выбор номинальной мощности трансформатора производят с учетом его нагрузочной способности. В общем случае условие выбора мощности трансформатора имеет вид:

$$
S_{\text{pacu}} \le S_{\text{HOM}} \cdot k_{\text{nas.}},\tag{4.1}
$$

где  $S_{\text{nacy}}$  – расчетная мощность;  $S_{\text{HOM}}$  – номинальная мощность трансформатора;  $k_{\text{max}}$  – допустимый коэффициент перегрузки.

При определении  $S_{\text{pacy}}$  принимается во внимание нагрузка на пятый год, если считать от конца сооружения электроэнергетического объекта, причем учитывается перспектива дальнейшего его развития на 5-10 лет вперед.

При установке двух трансформаторов мощность каждого выбирается из условия:

$$
S_{\text{HOM}} \ge S_{\text{max}}(0, 65 \div 0, 7). \tag{4.2}
$$

 $S_{HOM} = 0.7 \cdot 42 = 29.7 \text{ MBA}.$ 

Выберем к установке два трансформатора марки ТРДН-40000/110 (трансформатор трехфазный, с расщепленной обмоткой, охлаждение масляное с дутьем, с устройством регулирования напряжения под нагрузкой). Паспортные данные трансформатора ТРДН-40000/110 представлены в таблице 19.

Таблица 19 – паспортные данные трансформатора ТРДН-40000/110

| $\mathcal{D}_{\text{HOM}}$<br><b>MBA</b> |  | Пределы<br>регулирования |              | $\mathbf{U}_{\text{HOM}}$<br>$_{BH}$ , $\kappa B$ | $\mathbf{U}_{\text{HOM}}$<br>$HH$ , $KB$ | $u_{\kappa},\%$ | $\frac{\Delta P_{\kappa}}{\kappa B T}$ | $\Delta P_{XX}$<br>кВт | $I_{xx}$ , % |             |
|------------------------------------------|--|--------------------------|--------------|---------------------------------------------------|------------------------------------------|-----------------|----------------------------------------|------------------------|--------------|-------------|
| 40                                       |  | $\pm 9x1,78\%$           |              | 115                                               | $6,3-6,3$                                | 10,5            | 172                                    | 36                     | 0,65         |             |
|                                          |  |                          |              |                                                   |                                          |                 |                                        |                        |              | <b>Лист</b> |
| Изм. Лист                                |  | № докум.                 | Подпись Дата |                                                   | 13.03.02.2018.117.00 $\overline{I}3$     |                 |                                        |                        |              | 50          |

Структурная схема подстанции «Вавиловец» с выбранными трансформаторами представлена на рисунке 11.

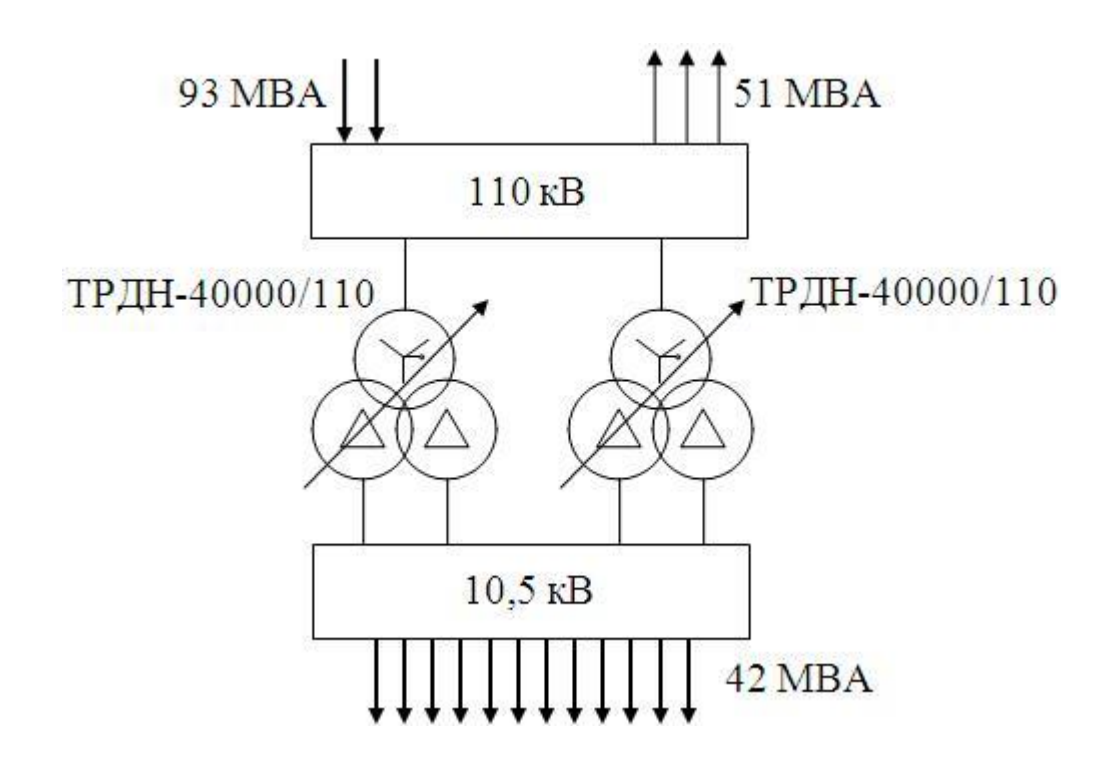

Рисунок 11 – Структурная схема п/ст «Вавиловец»

4.2 Разработка главной схемы подстанции

4.2.1 Расчет токов в нормально, утяжеленном режимах и токов короткого замыкания

4.2.1.1 Расчетные токи на стороне высшего напряжения

Нормальный режим:

$$
I_{\text{THT},\text{JMHHH}} = \frac{S_{\text{Harp}} + S_{\text{rpans}}}{n_{\text{THT}} \cdot \sqrt{3} \cdot U_{\text{BH}}} = \frac{42000 + 51000}{2 \cdot \sqrt{3} \cdot 110} = 244,351 \text{ A};
$$
\n
$$
I_{\text{rpansHT}} = \frac{S_{\text{rpans}}}{n_{\text{rpansHT}} \cdot \sqrt{3} \cdot U_{\text{BH}}} = \frac{51000}{3 \cdot \sqrt{3} \cdot 110} = 89,333 \text{ A};
$$
\n
$$
I_{\text{rp}} = \frac{0,7 \cdot S_{\text{HOM:rp}}}{\sqrt{3} \cdot U_{\text{BH}}} = \frac{0,7 \cdot 40000}{\sqrt{3} \cdot 110} = 147,136 \text{ A}.
$$

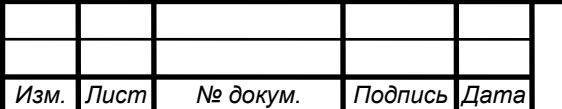

# *<sup>51</sup> 13.03.02.2018.117.00 ПЗ*

*Лист*

Утяжеленный режим:

$$
I_{\text{init.,ijklh}} = \frac{S_{\text{Harp}} + S_{\text{tpaH3}}}{(n_{\text{init}} - 1) \cdot \sqrt{3} \cdot U_{\text{BH}}} = \frac{42000 + 51000}{(2 - 1) \cdot \sqrt{3} \cdot 110} = 488,702 \text{ A};
$$

$$
I_{\text{rpanзит }max} = \frac{S_{\text{rpan}}}{(n_{\text{rpan}3\text{HT}}-1)\cdot\sqrt{3}\cdot U_{\text{BH}}} = \frac{51000}{(3-1)\cdot\sqrt{3}\cdot110} = 133,999 \text{ A};
$$

$$
I_{\text{rp} \, max} = \frac{1.4 \cdot S_{\text{HOM.Tp}}}{\sqrt{3} \cdot U_{\text{BH}}} = \frac{1.4 \cdot 40000}{\sqrt{3} \cdot 110} = 294.272 \text{ A}.
$$

4.2.1.2 Расчетные токи на стороне низшего напряжения

Нормальный режим:

$$
I_{\text{OTX}}_{\text{JUHHH}} = \frac{S_{\text{Harp}}}{n_{\text{OTX}} \cdot \sqrt{3} \cdot U_{\text{HH}}} = \frac{42000}{12 \cdot \sqrt{3} \cdot 10.5} = 192,678 \text{ A};
$$

$$
I_{\text{TP,HH}} = \frac{0.7 \cdot S_{\text{HOM-TP}}}{\sqrt{3} \cdot U_{\text{HH}} \cdot 2} = \frac{0.7 \cdot 40000}{\sqrt{3} \cdot 10.5 \cdot 2} = 770,713 \text{ A}.
$$

Утяжеленный режим:

$$
I_{\text{OTX.JIHH} \, max} = 2 \cdot I_{\text{OTX.JIHH} \, \text{H}} = 385.356 \, \text{A};
$$
\n
$$
I_{\text{TD.HH} \, \text{msx}} = \frac{1.4 \cdot S_{\text{HOM.Tp}}}{\sqrt{3} \cdot U_{\text{HH}} \cdot 2} = \frac{1.4 \cdot 40000}{\sqrt{3} \cdot 10.5 \cdot 2} = 1541.425 \, \text{A}.
$$

где  $n_{omx}$  – число отходящих линий;  $I_{_{mp\,HH}}$  – расчетный ток со стороны низкого напряжения;  $I_{\textit{om}x \textit{in}u}$  – расчетный ток со стороны отходящих линий.

4.2.2 Расчет токов короткого замыкания

4.2.2.1 Заземление трансформатора

*Изм. Лист № докум. Подпись Дата*

*Лист <sup>52</sup> 13.03.02.2018.117.00 ПЗ*  В соответствии с «Правилами устройства электроустановок» при напряжении 110 кВ электрическая сеть выполняется с эффективно заземленной нейтралью. Нейтраль силового трансформатора заземляют, чтобы не создавать запас изоляции, так как это не эффективно. Тогда при замыкании фазы на землю ток короткого замыкания резко возрастает

релейная защита реагирует на этот ток и отключает установку. При таком повреждении в сети напряжение «здоровых» фаз тоже увеличивается, но до величины  $1,4U_{\phi}$  (или  $0,8U_{\text{min}}$ ) и длится только на время короткого замыкания.

В сетях 110 кВ иногда токи однофазного короткого замыкания превышают токи трехфазного, а аппаратуру и токоведущие части в основном выбирают по трехфазному короткому замыканию, поэтому часть нейтралей разземляют, тем самым, увеличивая сопротивление и уменьшая токи однофазного короткого замыкания.

Схема подключения используемого оборудования (ЗОН – заземлитель однополюсный наружной установки; ОПН – ограничитель перенапряжений, защищает нейтраль от перенапряжений при разомкнутом ЗОН) представлена на рисунке 12.

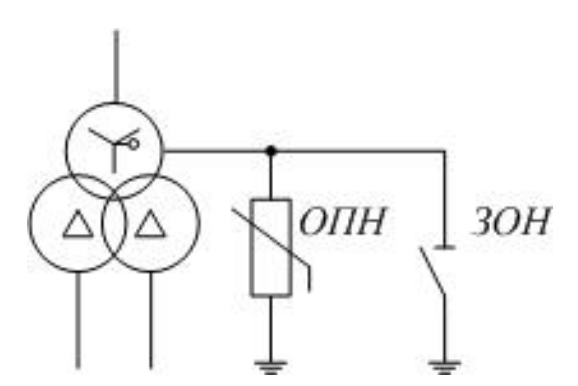

Рисунок 12 – Схема подключения ОПН и ЗОН

## 4.2.2.2 Выбор расчетной точки короткого замыкания

Электрические аппараты и шинные конструкции распределительных устройств должны быть проверены на электродинамическую и термическую устойчивость. Для этого составляется расчетная схема замещения, представленная на рисунке 13, намечаются расчетные точки короткого замыкания и определяются токи короткого замыкания.

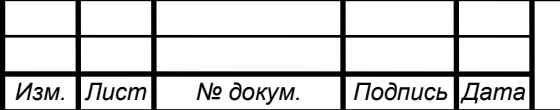

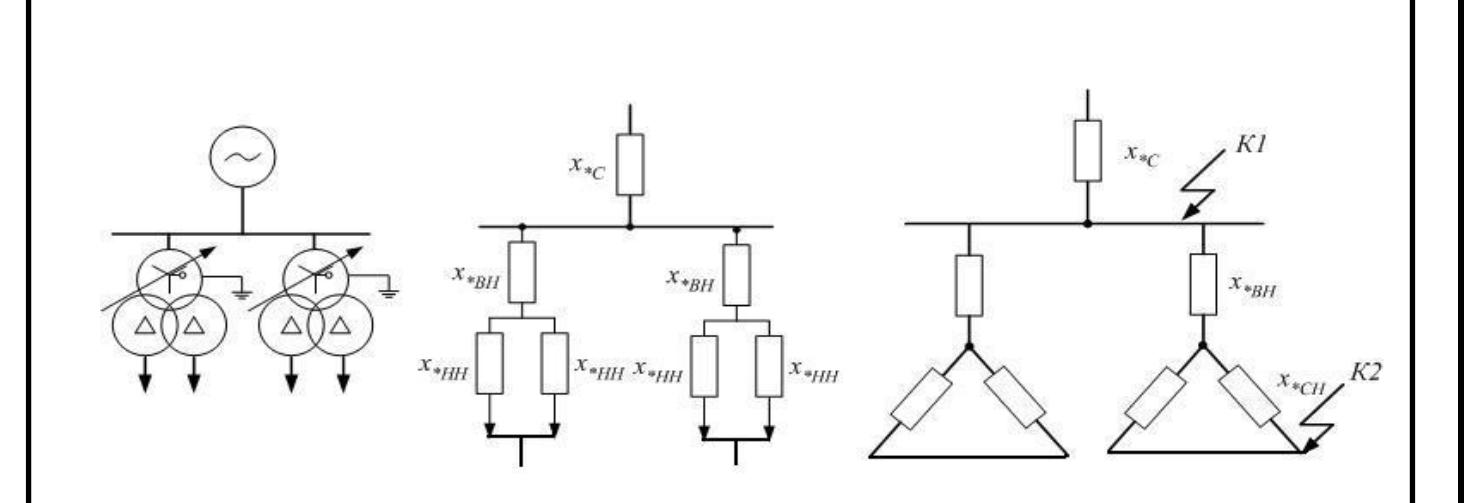

Рисунок 13 – Расчетная схема замещения

При составлении расчетной схемы для выбора аппаратов и проводников одной цепи выбирают режим установки, при котором в этой цепи будет наибольший ток короткого замыкания. За расчетную точку короткого замыкания принимают точку, при повреждении которой через выбираемый аппарат или проводник будет протекать наибольший ток. При расчете токов короткого замыкания сопротивление линии учтено в  $x_*$  (реактанс системы примем равным 0,02), причем все индуктивные сопротивления приводятся к произвольно выбранной базисной мощности  $\rm S_{\tiny 6}$  = 100 MBA.

Расчетное сопротивление трансформаторов:

$$
x_{*BH} = 0.125 \cdot \frac{u_{k}}{100} \cdot \frac{S_{6}}{S_{\text{HOM.Tp}}} = 0.125 \cdot \frac{10.5}{100} \cdot \frac{100}{40} = 0.032;
$$

$$
x_{*HH1} = x_{*HH2} = 1.75 \cdot \frac{u_{k}}{100} \cdot \frac{S_{6}}{S_{\text{HOM.Tp}}} = 1.75 \cdot \frac{10.5}{100} \cdot \frac{100}{40} = 0.459.
$$

Рассмотрим трехфазное КЗ на шинах 110 кВ (точка К-1):

Базисный ток:  $I_{6,110} = \frac{S}{\sqrt{2}}$  $\frac{S_6}{\sqrt{3} \cdot U_{\text{cpcT}}} = \frac{1}{\sqrt{3}}$  $\frac{100}{\sqrt{3}\cdot 115}$  =

Ток короткого замыкания:  $I_{\text{\tiny{H.0~K31}}} = I_{\text{\tiny{H.}}\tau} = \frac{I}{I}$  $\frac{6110}{x_{*C}} = \frac{0}{0}$  $\frac{1}{0.02}$  =

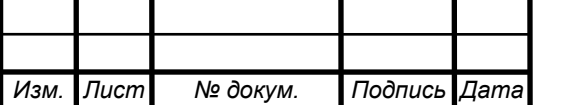

*<sup>54</sup> 13.03.02.2018.117.00 ПЗ* 

Ударный ток (амплитудное значение) короткого замыкания:

$$
i_{yK31} = \sqrt{2} \cdot I_{\text{n},0} \cdot k_{y1};
$$
\n
$$
i_{yK31} = \sqrt{2} \cdot 25,1 \cdot 1,608 = 57,079 \text{ kA},
$$
\n(4.3)

где  $k_{v1}$  – ударный коэффициент (выбирается из [1]).

Рассмотрим трехфазное КЗ на шинах 10,5 кВ (точка К-2)

Базисный ток:

$$
I_{6\ 10,5} = \frac{S_6}{\sqrt{3} \cdot U_{\text{cp.cr}}} = \frac{100}{\sqrt{3} \cdot 10,5} = 5,505 \text{ kA}.
$$

Ток короткого замыкания:

$$
I_{\text{n,0 K32}} = I_{\text{n,\tau}} = \frac{I_{6\ 10,5}}{x_{*C} + x_{*BH} + x_{*HH}} = \frac{5,505}{0,02 + 0,032 + 0,459} = 10,772 \text{ kA}.
$$

Ударный ток (амплитудное значение) короткого замыкания:

$$
i_{\text{yK32}} = \sqrt{2} \cdot I_{\text{n,0 K3}} \cdot k_{\text{y2}} = \sqrt{2} \cdot 10,772 \cdot 1,82 = 27,725 \text{ kA}.
$$

4.2.3 Выбор схемы распределительного устройства ВН

Схемы электрических соединений выбирают: по напряжению, по категории потребителя, по числу присоединений.

Выбор главной схемы подстанции зависит от назначения, роли и местоположения объекта в энергосистеме в целом. Выбранная схема должна обеспечивать требуемую степень надежности питания всех потребителей, перспективу развития и возможность расширения, возможность производства ремонтных работ, простоту и наглядность, экономическую целесообразность. Согласно данным критериям выбираем: на стороне высокого напряжения – схему «две рабочие и одна обходная система шин»; высшее напряжение 110 кВ; подстанция проходная, три транзитные линии,

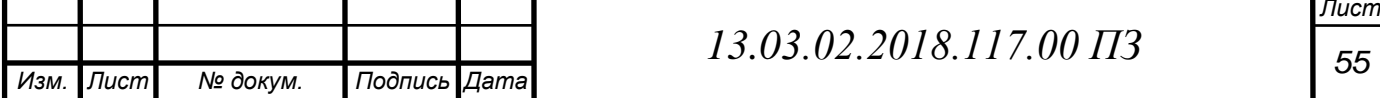

есть переток мощности, могут питаться потребители 1,2 категории. Схема экономична, достаточно надежна. Выбранная схема распределительного устройства высшего напряжения представлена на рисунке 14.

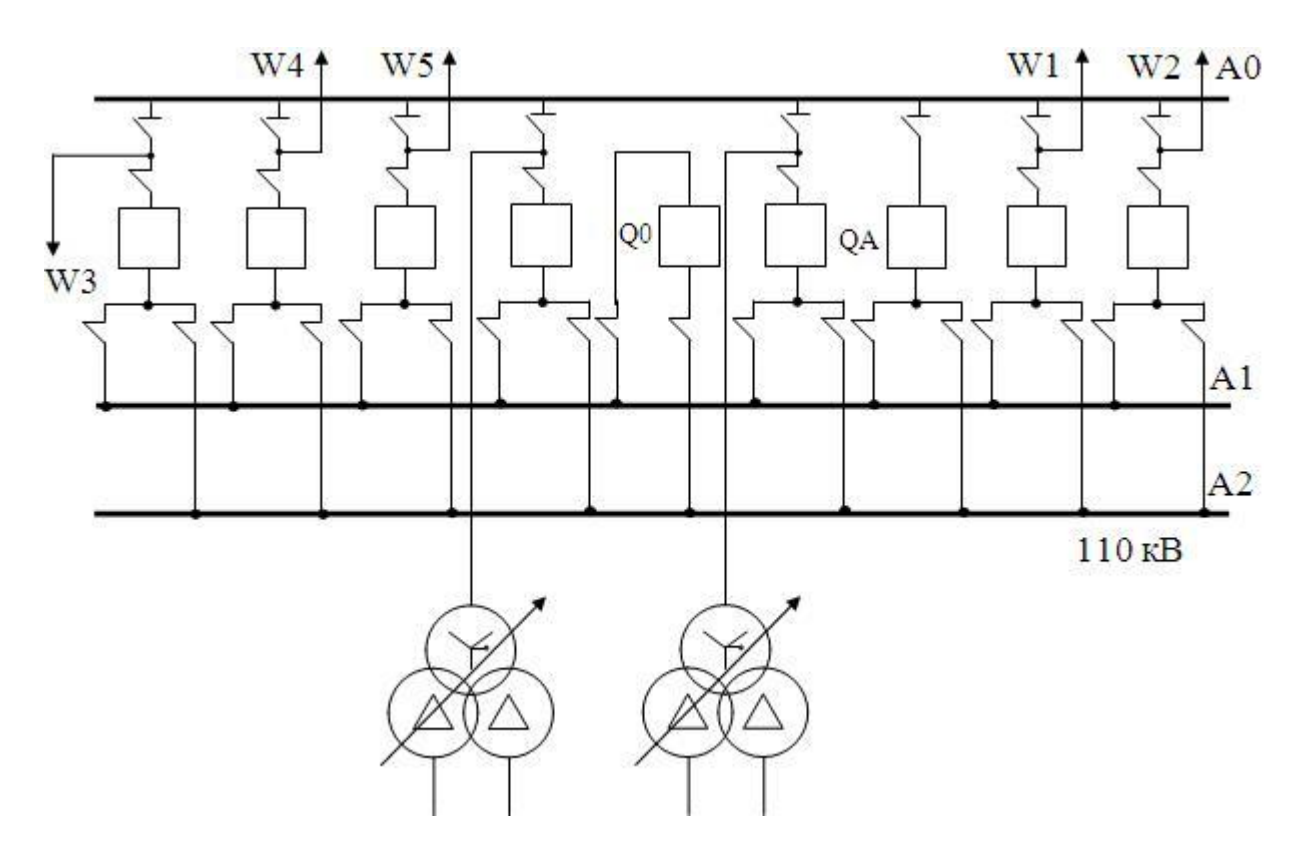

Рисунок 14 – Схема РУ ВН

4.2.4 Выбор коммутационных аппаратов, токоведущих частей, средств контроля и измерения

4.2.4.1 Выбор выключателей и разьединителей

Выключатели выбирают:

1) По напряжению установки;  $U_{ycm} \leq U_{ycm}$ 

2) По длительному току  $I_{\text{topM}} \leq I_{\text{max}}$ ;  $I_{\text{max}} \leq I_{\text{non}}$ ;

3) Нормированным параметром ПВН;

4) По отключающей способности.

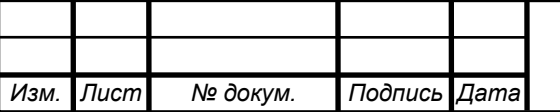

По ГОСТ 687-78Е отключающая способность характеризуется: номинальным током отключения  $I_{omx}$  <sub>max</sub>, допустимым относительным содержанием апериодической составляющей тока в токе отключения  $\beta_{\mu}$ , %.

Номинальный ток отключения  $I_{\text{onert}}$  *и*  $\beta_{\mu}$  определяются в момент расхождения контактов выключателя τ. Время τ от начала короткого замыкания до прекращения соприкосновения дугогасительных контактов определяется по выражению:

$$
\tau = t_{\rm c,B} + t_{\rm a,min} = 0.05 + 0.01 = 0.06 \,\text{c},\tag{4.4}
$$

где  $t_{cR}$  – собственное время отключения выключателя;

 $t_{3,min}$  – минимальное время действия релейной защиты.

Выберем к установке выключатель элегазовый выключатель 100SFMT40SE с номинальным током отключения 31,5 кА (с учётом развития сети на 5-10 лет); производитель: Mitsubishi Electric.

Апериодическая составляющая тока короткого замыкания для ветви энергосистемы:

$$
i_{a,\tau} = \sqrt{2} \cdot I_{\pi,K31} \cdot e^{\frac{-\tau}{T_a}};
$$
\n
$$
i_{a,\tau} = \sqrt{2} \cdot 25.1 \cdot e^{\frac{-0.06}{0.02}} = 1.76 \text{ kA},
$$
\n(4.5)

где  $T_a$  – постоянная затухания апериодической составляющей тока КЗ.

Номинальная апериодическая составляющая тока КЗ для выключателя:

$$
i_{a \text{ Hom}} = \sqrt{2} \cdot \beta_{\text{H}} \cdot I_{\text{OTK}_{\text{HOM}}} = \sqrt{2} \cdot 0.25 \cdot 31.5 = 11.1 \text{ KA}.
$$

Проверка на термическую стойкость: тепловой импульс, выделяемый током короткого замыкания:

$$
B_{\kappa} = I_{\pi,0 \text{ K31}}^2 \cdot (t_{\text{0TK}} + T_a) = (25.1)^2 \cdot (0.16 + 0.02) = 112.5 \text{ kA}^2 \cdot \text{c},
$$

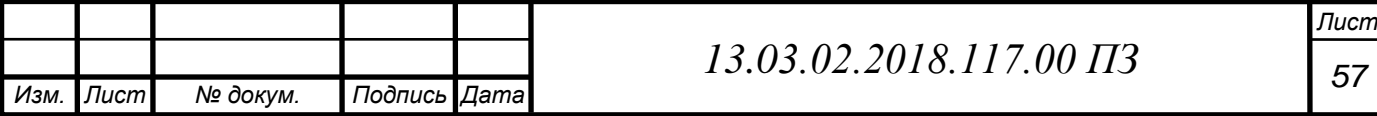

$$
r_{\text{net}} t_{\text{or} = t_{p,a} + t_{o,a} = 0,1 + 0,06 = 0,16
$$
 c;

 $t_{p,3} = 0,1$  с – время действия релейной защиты;

 $t_{\rm obs} = 0.06c$  – полное время отключения выключателя.

$$
I_{\text{TEP}}^2 t_{\text{TEP}} = 40^2 \cdot 4 = 6400 \text{ kA}^2 / c,
$$

где I<sub>ТЕР</sub> – ток термической стойкости;

 $t_{\text{TEP}}$  – время протекания тока термической стойкости.

Мгновенный динамический ток:

$$
I_{\text{atm}} = \frac{i_{\text{atm}}}{\sqrt{2} \cdot K_y} = \frac{102}{\sqrt{2} \cdot 1,8} = 80,14 \text{ kA}.
$$

Проверка включающей способности производится по условиям:

$$
i_{_y}\leq i_{_{BKJI}};~I_{_{\Pi,0}}\leq I_{_{BKJ}}\ ,
$$

где  $\boldsymbol{\mathrm{1}_y}$  — ударный ток короткого замыкания в цепи выключателя;

 $\rm I_{_{\rm I\scriptscriptstyle I,0}}-$  начальное значение периодической составляющей тока короткого замыкания в цепи выключателя;

 $i_{BKT}$  - номинальный ток включения (действующее значение периодической составляющей);

 $I_{BKT}$  – наибольший пик тока включения (по каталогу).

Заводами изготовителями соблюдается условие

$$
\mathbf{i}_{\text{brn}} = \sqrt{2} \cdot \mathbf{k}_{\text{y}} \cdot \mathbf{I}_{\text{brn}}, \tag{4.6}
$$

где  $k_y = 1,8 - y$ дарный коэффициент, нормированный для выключателей.

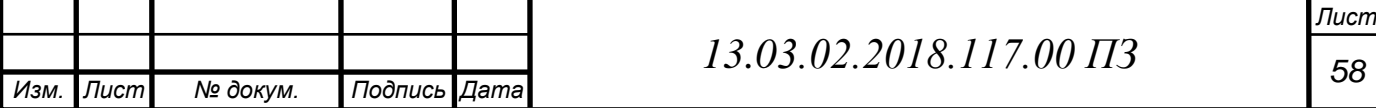

Все расчетные и каталожные данные сведены в таблицу 20.

Намечаем к установке разъединитель SGF-123, двухколонковым горизонтально - поворотным разъединителем. Он состоит из трех отдельных полюсов, соединенных между собой межполюсными тягами для передачи приводного момента. Заземлители могут быть установлены с одной и с обеих сторон разъединителя и двигаются в плоскости, перпендикулярной фазовому направлению, внесем в таблицу 20 его параметры.

Таблица 20 – Паспортные данные электрооборудования

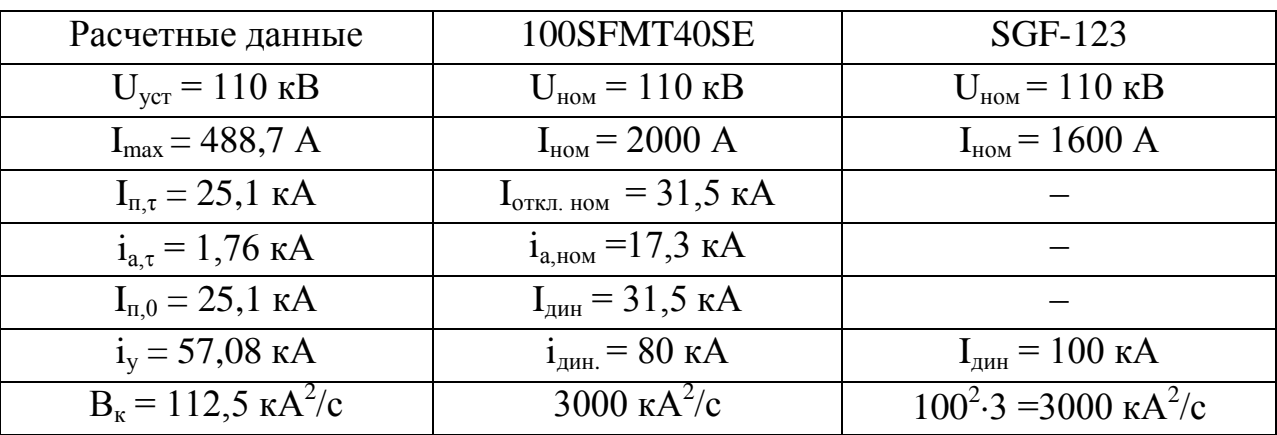

Из таблицы 20 очевидно, что намеченные к установке выключатель и разъединитель удовлетворяют всем условиям. Устанавливаем их на РУ ВН.

4.2.4.2 Выбор трансформаторов тока

Трансформаторы тока, предназначенные для питания измерительных приборов, выбираются:

1) по номинальному напряжению:

$$
U_{\text{ycr}} \leq U_{\text{HOM}},\tag{4.6}
$$

2) по номинальному току (причем, номинальный ток должен быть как можно ближе к рабочему току установки, так как недогрузка первичной обмотки приводит к увеличению погрешностей):

$$
I_{pa6,max} \le I_{1\text{HOM}},\tag{4.7}
$$

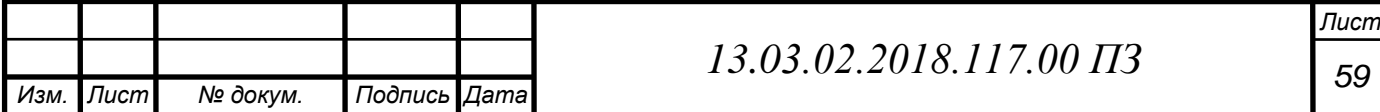

3) по конструкции и классу точности;

4) по электродинамической стойкости;

5) по термической стойкости.

Исходя из приведенных выше рассуждений, примем к установке трансформатор тока TG–145-500-0,5/5P/10P/10P, результаты проверки сведены в таблицу 21.

Таблица 21 – Результаты проверки трансформатора тока

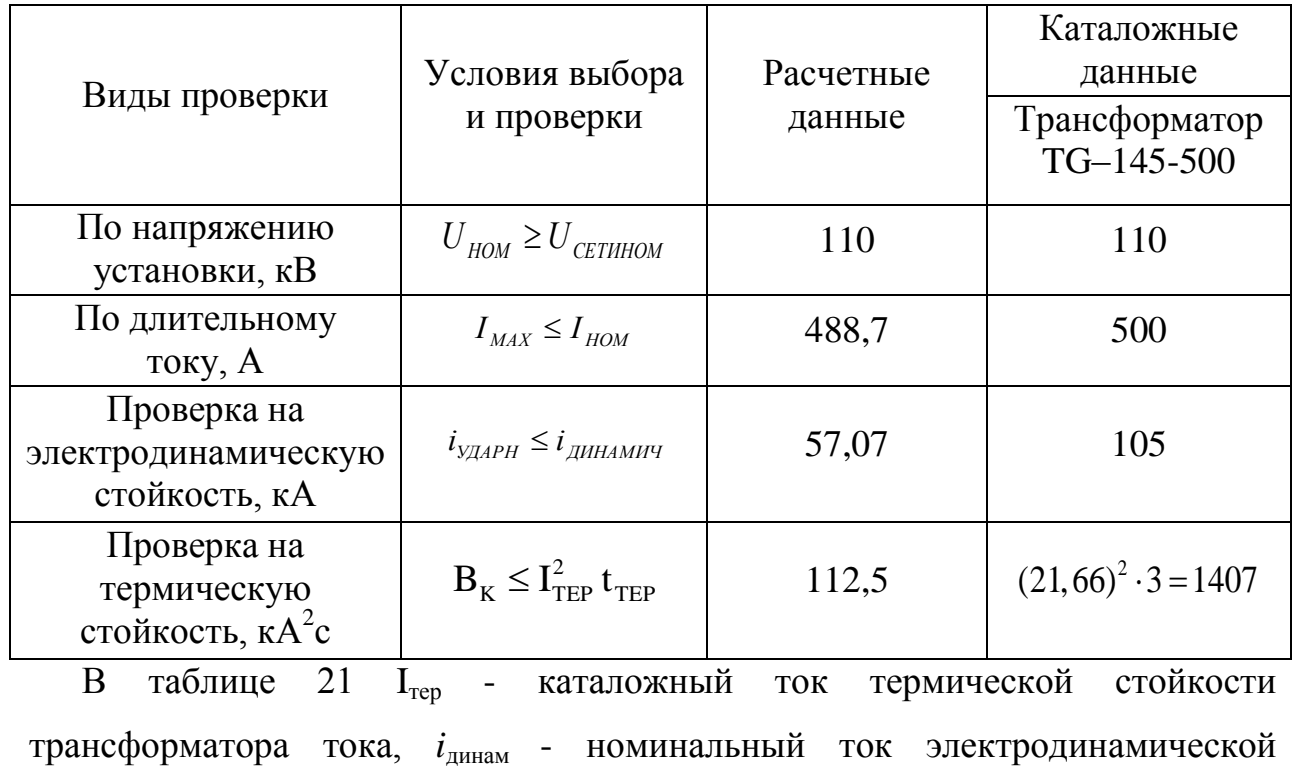

стойкости.

Выбор класса точности определяет назначение трансформатора тока.

В соответствие с ПУЭ:

1) трансформаторы тока для включения электроизмерительных приборов должны иметь класс точности не ниже 3;

2) обмотки трансформаторов тока для присоединения счётчиков, по которым ведутся денежные расчеты, должны иметь класс точности 0,5;

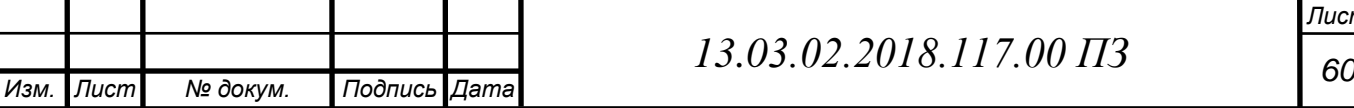

3) для технического учёта допускается применение трансформаторов тока класса точности 1.

Для обеспечения выбранного класса точности необходимо, чтобы действительная нагрузка вторичной цепи  $Z_2$  не превосходила нормированной для данного класса точности нагрузки  $Z_{2\text{\tiny HOM}}$ :

На линии 110 кВ устанавливаются амперметры в одной фазе, ваттметр и варметр с двусторонней шкалой, фиксирующий прибор для определения места короткого замыкания. Схема подключения приборов изображена на рисунке 15.

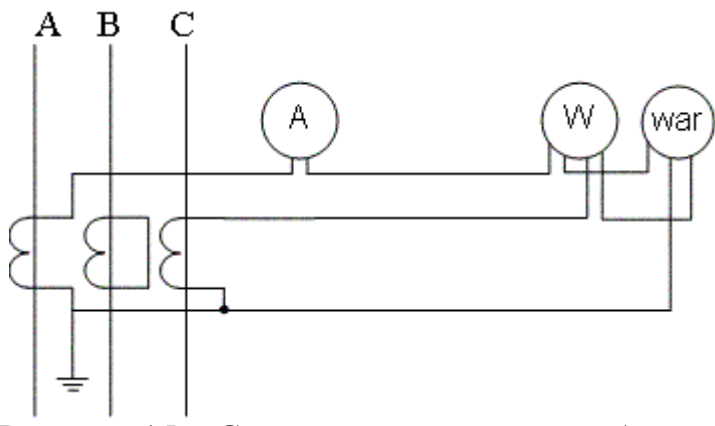

Рисунок 15 – Схема подключения приборов

Вторичная нагрузка трансформаторов тока содержится в таблице 22.

Таблица 22 – Вторичная нагрузка трансформаторов тока

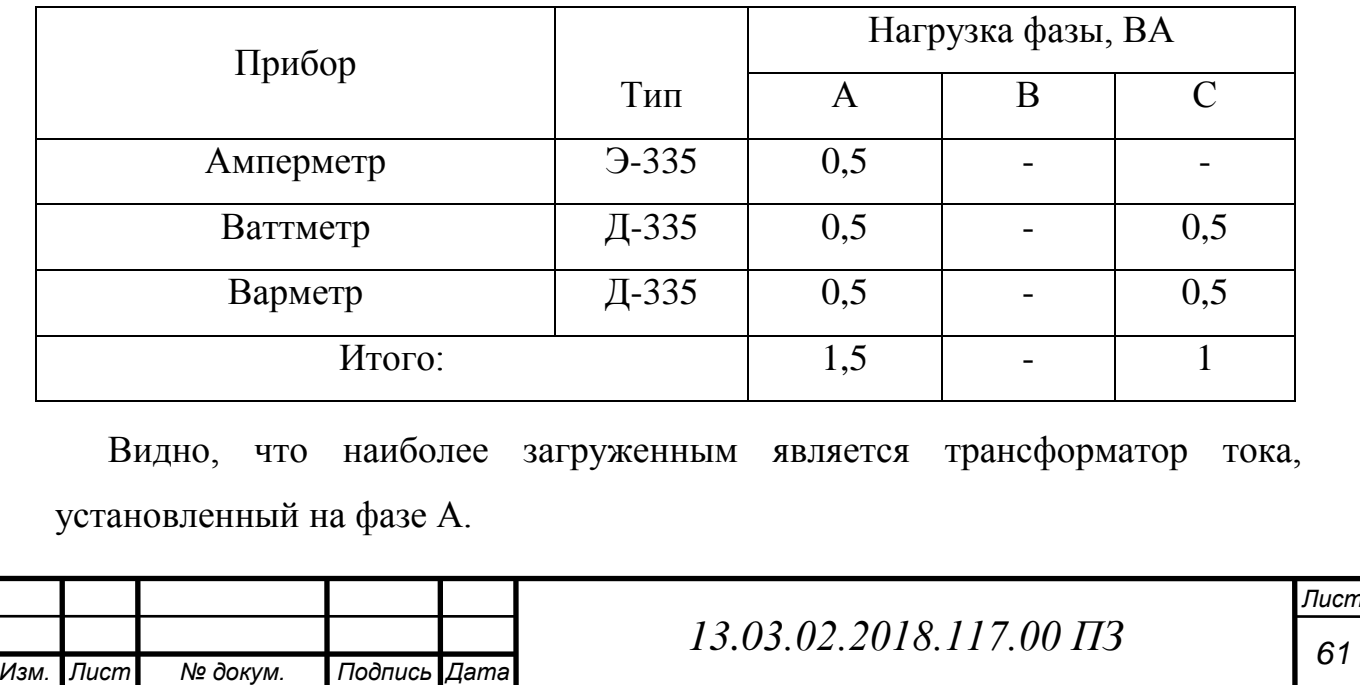

Для работы трансформатора тока в заданном классе точности, необходимо выполнение условия:

$$
r_{\rm npu6} + r_{\rm np0B} + r_{\rm K} = Z_{\rm 2HOM}, \tag{4.8}
$$

где  $r_{\text{unvi}}$ - суммарное сопротивление приборов подключенных к Т.Т.,

$$
r_{\text{npu6}} = \frac{S_{\text{npu6}}}{I_{2\text{ HOM}}^2} = \frac{1.5}{5^2} = 0.06 \text{ OM}
$$

При трех приборах переходное сопротивление контактов принимаем  $r_{k}$  = 0,05 Oм . Так как индуктивное сопротивление токовых цепей не велико, то можно принять  $Z_{2HOM} = r_2 = 1.2$ .  $Z_{2HOM}$  - нормированная нагрузка для класса точности 0,5.

$$
\text{Найдем } r_{\text{mpos}}: \, r_{\text{mpos}} = r_2 - r_{\text{r}} - r_{\text{mpos}} = 1,2 - 0,06 - 0,05 = 1,09 \text{ OM.}
$$

В качестве соединительных проводов применяем многожильные контрольные кабели с сечением (по условию прочности) не менее 4 мм<sup>2</sup> [4]. Приблизительная длина кабеля для РУ 110 кВ принимается равной 80 м, тогда сечение:

$$
q = \frac{\rho \cdot l_{\text{pacq}}}{r_{\text{np}}};\tag{4.9}
$$

$$
q = \frac{0.0283 \cdot 80}{1.09} = 2.08
$$

Примем к установке кабель АКРВГ с сечением жил 4 мм<sup>2</sup>.

На транзитных линиях устанавливаем трансформатор тока TG–145-300- 0,5/5P/10P/10P.

Результаты проверки выбранного трансформатора тока сведены в таблицу 23.

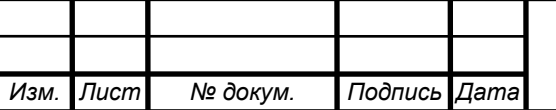

*<sup>62</sup> 13.03.02.2018.117.00 ПЗ* 

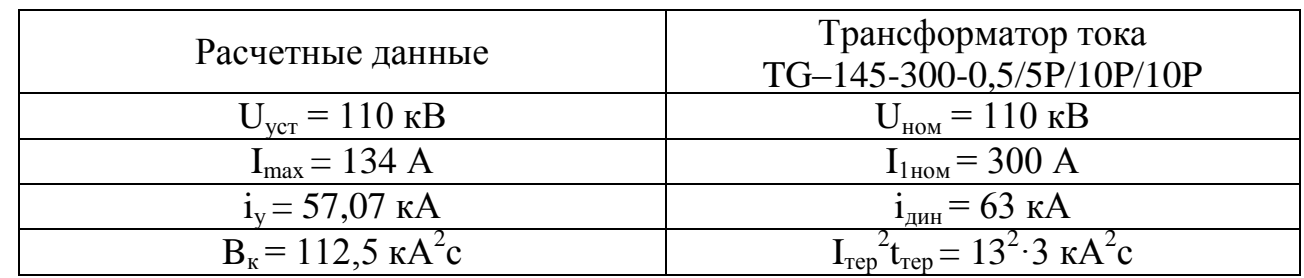

#### Таблица 23 – Результаты проверки трансформатора тока

Дальнейший расчет аналогичен. Принимаем контрольный кабель АКРВГ с сечением жил 4 мм<sup>2</sup> и длинной 80 м.

4.2.4.3. Выбора трансформаторов напряжения

Выбор трансформаторов напряжения производим по следующим параметрам: по напряжению установки, по конструкции и схеме соединения обмоток, по классу точности и по вторичной нагрузке. Сечения проводов в цепях трансформаторов напряжения определяются по допустимой потере напряжения. На входе высокого напряжения выбираем 3\*НАМИ-110 УХЛ1. Перечень необходимых измерительных приборов выбираем по ПУЭ. Подсчет вторичной нагрузки приведен в таблице 24.

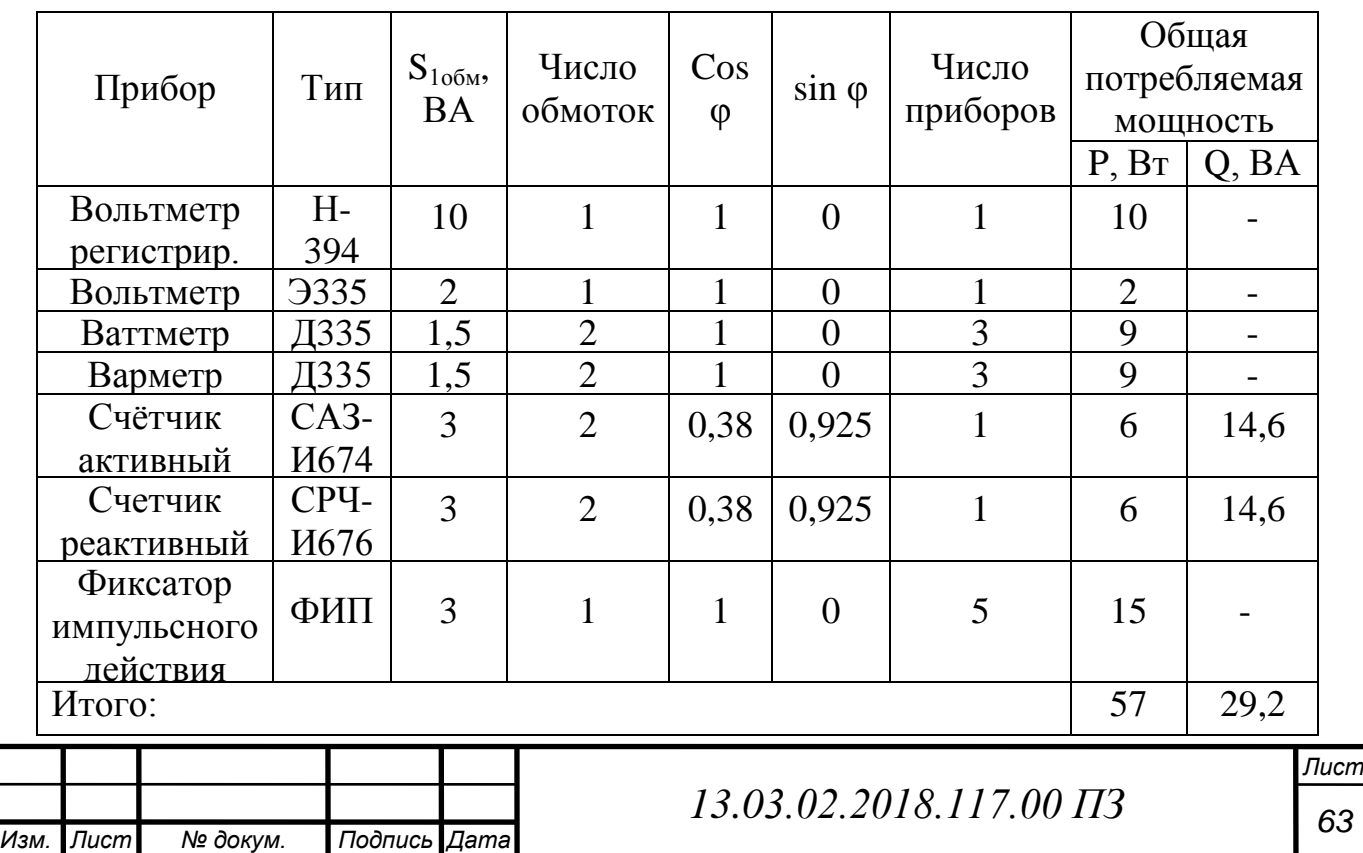

Таблица 24 – Вторичная нагрузка трансформатора напряжения

Суммарная вторичная нагрузка:  $\rm S_{2\Sigma}\!=\!\!\sqrt{P^{2}+Q^{2}}\!=\!\!\sqrt{57^{2}+29.2^{2}}\!=\!\!64.04\,\rm BA;$ 

$$
S_{\text{HOM}} = n \cdot S = 3 \cdot 400 = 1200 \text{ BA}.
$$

Три трансформатора напряжения НАМИ-110 УХЛ1 мощностью S<sub>ном</sub>, что больше  $S_{2y}$ . Таким образом, трансформатор напряжения будет работать в выбранном классе точности 0,5.

Сечение проводов в цепях трансформаторов напряжения определяется по допустимой потере напряжения. Согласно ПУЭ потеря напряжения от трансформаторов напряжения до расчётных счётчиков должна быть не более 0,5%, а до щитовых измерительных приборов – не более 1,5%, при нормальной нагрузке.

Для упрощения расчётов при учебном проектировании можно принимать сечение проводов по условию механической прочности 2,5 мм<sup>2</sup> для медных жил и  $4 \text{ nm}^2$  для алюминиевых жил.Для соединения трансформатора напряжения с приборами принимается контрольный кабель АКРВГ с сечением жил  $2,5$  мм<sup>2</sup>.

4.2.4.4. Выбор токоведущих частей для РУ ВН

*Изм. Лист № докум. Подпись Дата*

*Лист <sup>64</sup> 13.03.02.2018.117.00 ПЗ*  В РУ 35 кВ и выше применяются гибкие шины, выполненные проводами АС. В общем случае проводится проверка по экономической плотности тока, по допустимому току при работе в максимальном режиме, а также выбранное сечение проверяется на термическое действие тока короткого замыкания. Для нашего случая необходимо выполнить только проверку по допустимому току в максимальном режиме, поскольку сборные шины электроустановок и ошиновка в пределах открытых и закрытых РУ всех напряжений проверке по экономической плотности тока не подлежат. Также и шины, выполненные голыми проводами на открытом воздухе, на термическое действие тока короткого замыкания не проверяются. При напряжении 110 кВ используются провода фазы для соответствия требованиям по условию короны

(минимально допустимое по условиям коронирования сечение для напряжения 110 кВ - 70 мм<sup>2</sup>).

Следовательно, выбираем провод марки АС-150/19 в качестве гибких шин для питающих линий и АС-70/11 для транзитных линий.

Гибкие шины крепятся на гирляндах подвесных изоляторов с достаточно большим расстоянием между фазами. Так, для сборных шин приняты расстояния: при  $110$  кВ  $-3$  м.

При таких расстояниях силы взаимодействия между фазами невелики, поэтому расчета на электродинамическое действие для гибких шин обычно не производят. Но при больших токах короткого замыкания провода в фазах могут схлестнуться. Согласно ПУЭ на электродинамическое действие тока короткого замыкания проверяются гибкие шины распределительного устройства при  $I_{\kappa}^{(3)} \geq$  $I_{\kappa}^{(3)} \ge 20 \text{ kA}.$ 

Так как  $I_{\text{n.0 K31}} = 25$  кА, то проверяем гибкие шины на схлестывание.

Усилие от длительного протекания тока двухфазного КЗ:

$$
f = 2 \cdot 10^{-7} \cdot \frac{I^{(2)2}}{D}.
$$
 (4.10)

Связь тока двухфазного замыкания и трехфазного.

$$
I^{(2)} = \frac{\sqrt{3}}{2} \cdot I^{(3)}_{\text{no.K1}} = \frac{\sqrt{3}}{2} \cdot 25 = 21.7 \text{ kA}.
$$

Следовательно:

$$
f = 2 \cdot 10^{-1} \cdot \frac{21.7^2}{3} = 31.39
$$
 H/m.

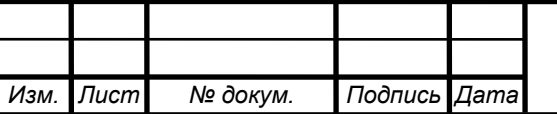

## *<sup>65</sup> 13.03.02.2018.117.00 ПЗ*

Определим силу тяжести 1 метра токопровода с учетом массы колец:  
\n
$$
g = 1, 1.9, 8 \cdot m = 1, 1.9, 8 \cdot (0, 554 + 1, 6) = 21,109
$$
  $\frac{H}{M}$ .

Определим соотношения:

$$
\frac{f}{g} = \frac{31,25}{21,109} = 1,48;
$$

$$
\frac{\sqrt{h}}{t_s + 0.05} = \frac{\sqrt{2.5}}{0.15} = 10.54,
$$

где  $\,t_{_3}$  - действительное время срабатывания защиты.

Из диаграмм определим b 0,46 h  $= 0,46$ , тогда:

$$
b=h \cdot 0,46=2,5 \cdot 0,46=1,15 \text{ M}.
$$

Допустимое значение отклонения провода:

$$
b_{\text{non}} = \frac{D - d - a_{\text{non}}}{2} = \frac{3 - 0.17 - 0.45}{2} = 1.19.
$$

Так как  $\rm{b_{_{\rm{non}}}>b,\, \rm{\tau}}$ о схлестывание не произойдет.

4.2.5 Выбор схемы соединения распределительного устройства НН

В качестве РУ НН примем схему с двумя секционированными системами сборных шин, представленной на рисунке 16. Основной причиной, определяющей такой режим работы, является требование снижения токов короткого замыкания, хотя в этом случае отказ от непосредственной параллельной работы трансформаторов имеет свои отрицательные последствия: разные уровни напряжения по секциям, неравномерная загрузка

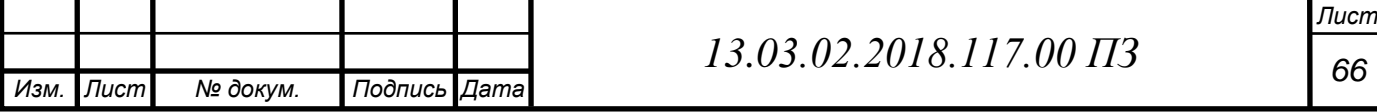

трансформаторов и т.п. В данной схеме в нормальном режиме работы секционный выключатель отключен.

Достоинствами данной схемы являются простота, наглядность, экономичность, достаточно высокая надежность. Выбор выключателей и разъединителей на стороне низшего напряжения производится аналогично выбору на стороне высшего напряжения.

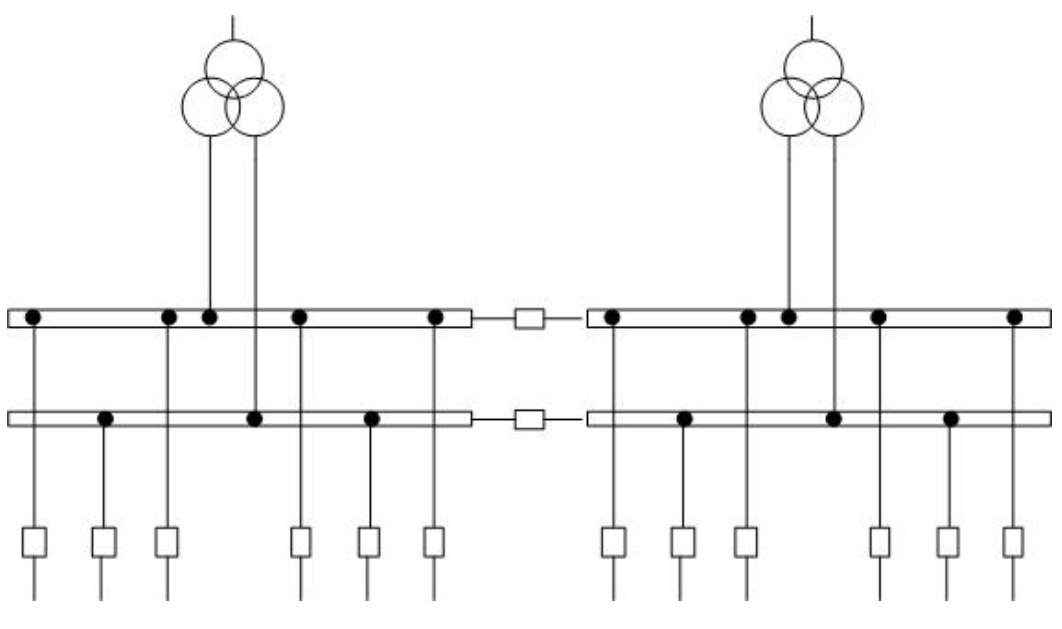

Рисунок 16 – Схема соединения РУ НН

Максимальные токи продолжительного режима в водах РУ НН и в секционном выключателе были определены из условия, что один трансформатор нагружен на полную мощность из-за выхода из строя второго трансформатора выше, при расчете максимальных и номинальных токов:  $I_{H, \text{TD}, max} = 1541,425 \text{ A}.$ 

Максимальные токи продолжительного режима для линий также были определены исходя из условия, что к каждому потребителю идет по две линии и одна из линий отключена:  $I_{\text{or}x \text{ and } max} = 385,356 \text{ A}.$ 

Расчетный ток короткого замыкания принимаем равным току короткого замыкания на шинах НН в точке К-2. По уровню максимальных токов длительных режимов, периодической составляющей тока короткого

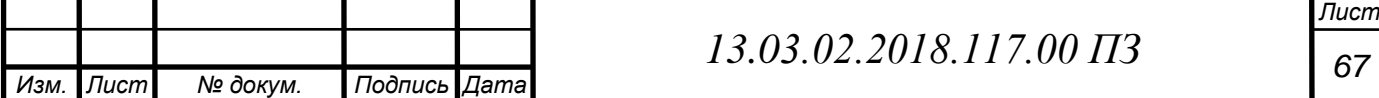

замыкания в начальный момент времени и ударного тока, определяем, что для РУ напряжением 10,5 кВ подходит выключатель типа VF12-M-10-20-В-1600 УЗ. Результаты проверки сведены в таблицу 25.

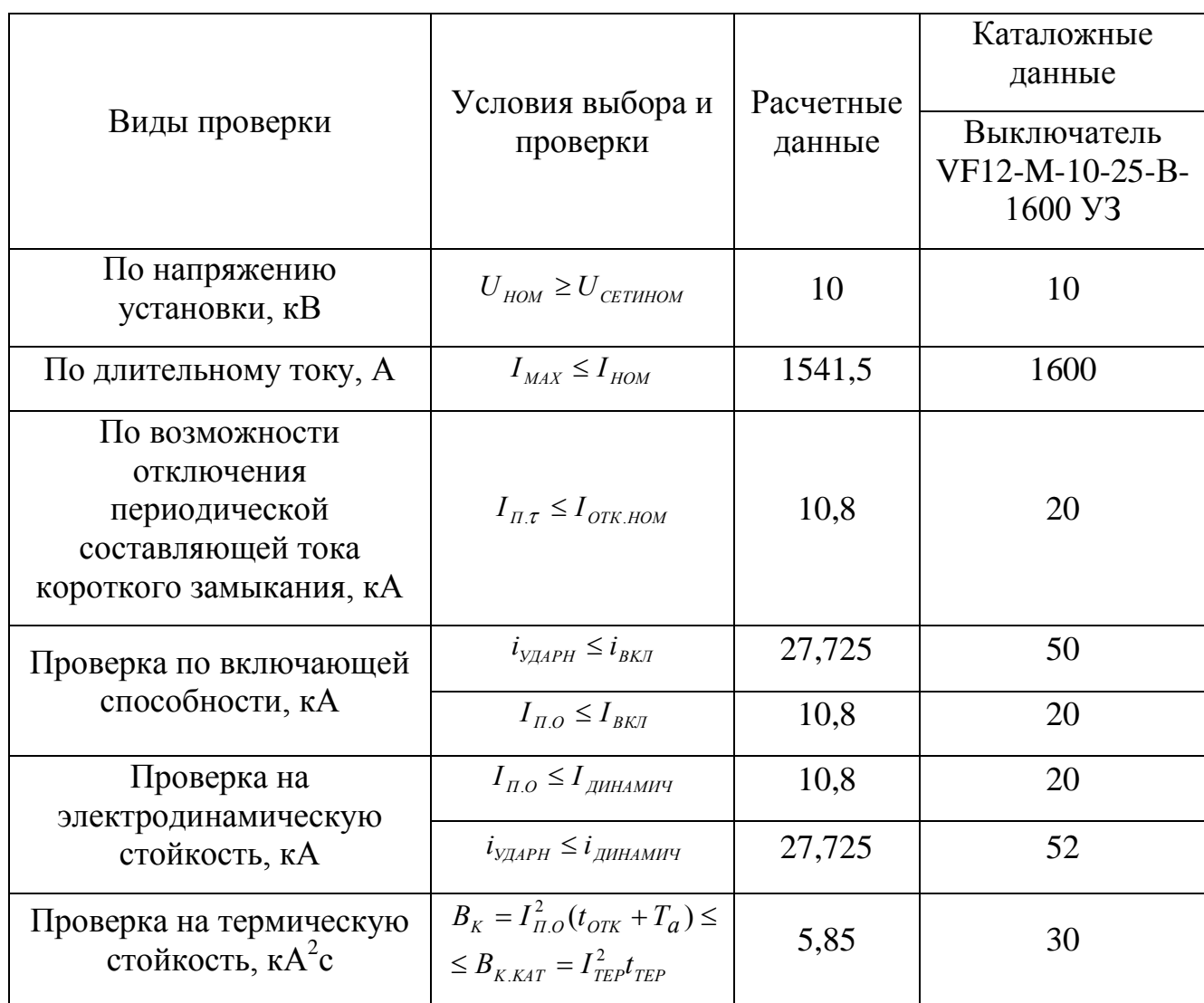

Таблица 25 – Результаты проверки выключателя

Апериодическая составляющая тока короткого замыкания для ветви энергосистемы:  $i_{a,\tau} = \sqrt{2} \cdot I_{\Pi,\text{K32}} \cdot e^{-\frac{\tau}{T_a}}$  $\frac{\tau}{T_a} = \sqrt{2} \cdot 10.772 \cdot e^{-\frac{0}{\tau}}$  $\bf{0}$ 

где  $T_a$  – постоянная времени затухания апериодической составляющей ТКЗ.

Номинальная апериодическая составляющая тока короткого замыкания выключателя VF12-M-10-25-В-1600 УЗ:

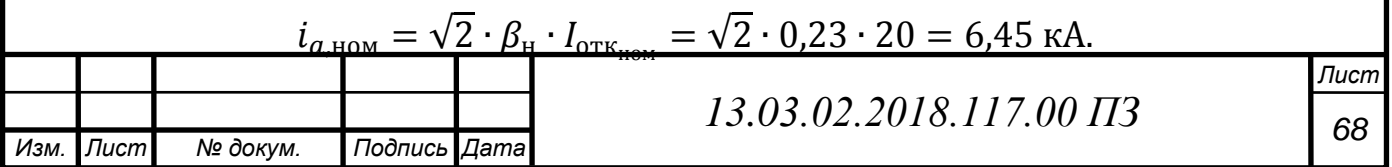

Тепловой импульс, выделяемый током короткого замыкания:

$$
B_{\kappa} = I_{\pi,0\text{K3}}^2 \cdot (t_{\text{0TK}} + T_a) = 10.772^2 \cdot (0.065 + 0.06) = 14.504 \text{ kA}^2 \cdot \text{c};
$$

Проверка включающей способности производится по условию

$$
\mathbf{I}_{\mathbf{y}} < \mathbf{i}_{\text{BKI}}; \mathbf{I}_{\text{IO}} < \mathbf{I}_{\text{BKI}}, \tag{4.11}
$$

где  $I_v$  - ударный ток короткого замыкания в цепи выключателя;

 $I_{\text{no}}$  – начальное значение периодической составляющей тока короткого замыкания в цепи выключателя;

 $i_{BKL}$  – номинальный ток включения (действующее значение периодической составляющей);

I<sub>вкл</sub> - наибольший пик тока включения (по каталогу).

Заводами изготовителями соблюдается условие:

$$
I_{BKL} = \frac{i_{BKL}}{\sqrt{2} \cdot k_{V}} = \frac{50}{\sqrt{2} \cdot 1.8} = 19,561 \text{ kA},
$$

где  $k_y = 1,8 - y$ дарный коэффициент, нормированный для выключателей.

Проверка по двум условиям необходима потому, что для конкретной системы k<sup>у</sup> может быть более 1,8. Выберем к установке комплектное распределительное устройство КРЗД-10.

4.2.5.1 Выбор трансформаторов тока и напряжения для РУ НН

За силовым трансформатором на стороне 10,5 кВ намечаем к установке трансформатор тока ТШЛК-10-УЗ,ТЗ-0,5/Р. Сравнение расчетных и каталожных данных приведено в таблице 26 . Перечень необходимых измерительных приборов в цепи фидеров 10,5 кВ выбираем по ПУЭ.

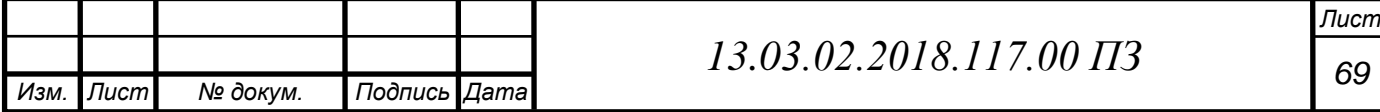

Для проверки трансформатора тока по вторичной нагрузке, пользуясь схемой включения и каталожными данными приборов, определяем нагрузку фаз для наиболее загруженного трансформатора тока. Данные сведены в таблицу 27. Из таблицы 27 видно, что это фазы A и C.

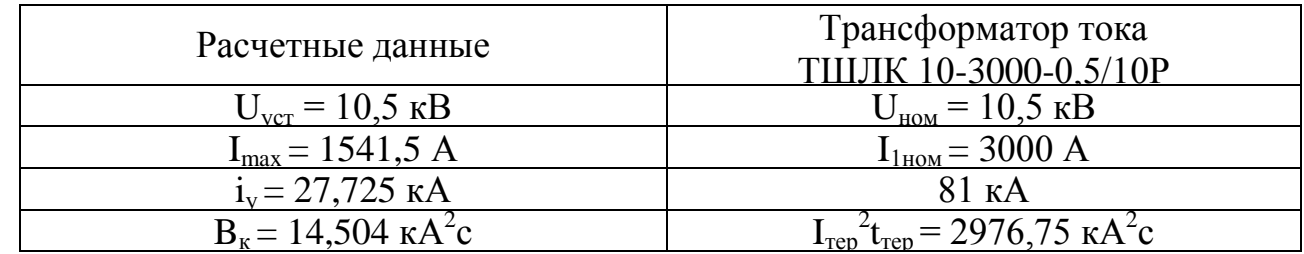

Таблица 26 – Сравнение расчетных и каталожных величин

Общее сопротивление приборов:

$$
r_{\rm mpn6} = \frac{S_{\rm mpn6}}{I_2^2} = \frac{2.5}{5^2} = 0.22
$$
OM.

Допустимое сопротивление проводов:

$$
r_{\text{np}} = r_{2\text{HOM}} - r_{\text{npH6}} - r_{\text{k}} = 0.8 - 0.22 - 0.1 = 0.48
$$
OM.

Таблица 27 – Приборы и нагрузка трансформатора тока

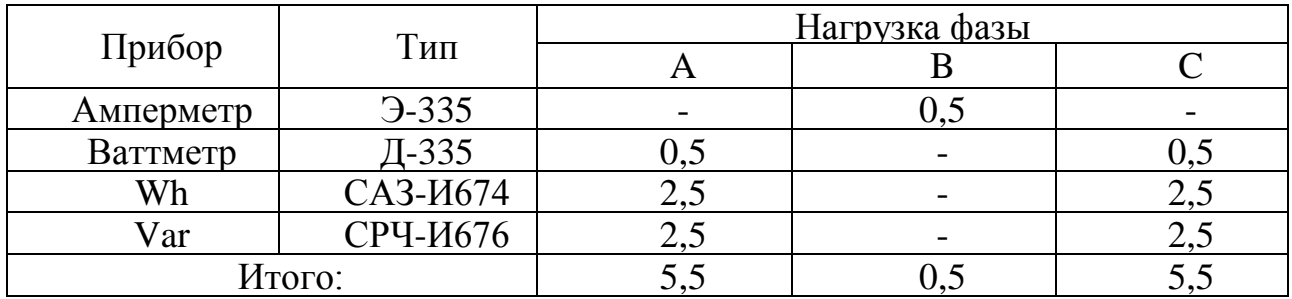

Схема подключения приборов показана на рисунке 17.

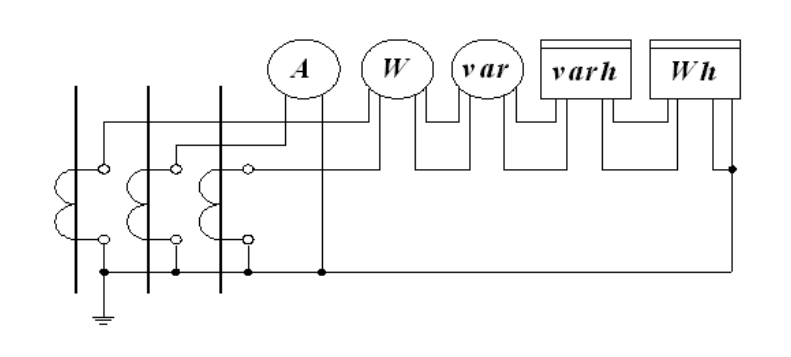

Рисунок 17 – Схема подключения приборов

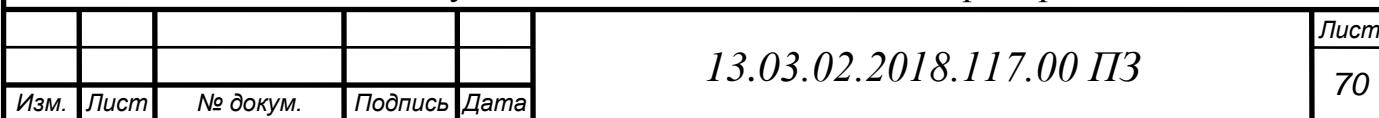

Для подстанции с низшим напряжением 10,5 кВ принимаем кабель с алюминиевыми жилами, ориентировочная длина которого равна 50 м. Учитывая, что  $1_{\text{pacy}}$ =l=50м находим сечение:

$$
q = \frac{\rho \cdot l_{\text{pacy}}}{r_{\text{np}}} = \frac{0.0283 \cdot 50}{0.48} = 2.95 \text{ mm}^2.
$$

По условиям механической прочности принимаем контрольный кабель АКРВГ с жилами сечением 4 мм<sup>2</sup> [4].

На отходящих фидерах 10,5 кВ намечаем к установке трансформаторы тока ТЛК-10-3У,Т3. Сравнение расчетных и каталожных данных представлено в таблице 32. Перечень необходимых измерительных приборов в цепи линий 10,5 кВ выбираем по ПУЭ.

Таблица 28 – Сравнение расчетных и каталожных данных

| Расчетные данные                   | Трансформатор тока<br>ТЛК-10-3-400-0,5/10Р |
|------------------------------------|--------------------------------------------|
| $U_{\text{ver}} = 10.5 \text{ kB}$ | $U_{HOM} = 10.5$ KB                        |
| $I_{max}$ = 385,356 A              | $I_{1HOM} = 400 A$                         |
| $i_v$ = 36,54 kA                   | $i_{\text{atm}}$ = 52 KA                   |
| $B_{\kappa} = 25.2 \kappa A^2c$    | $I_{rep}^2 t_{rep} = 768 \text{ K} A^2 c$  |

Схема включения приборов показана на рисунке 18.

*Изм. Лист № докум. Подпись Дата*

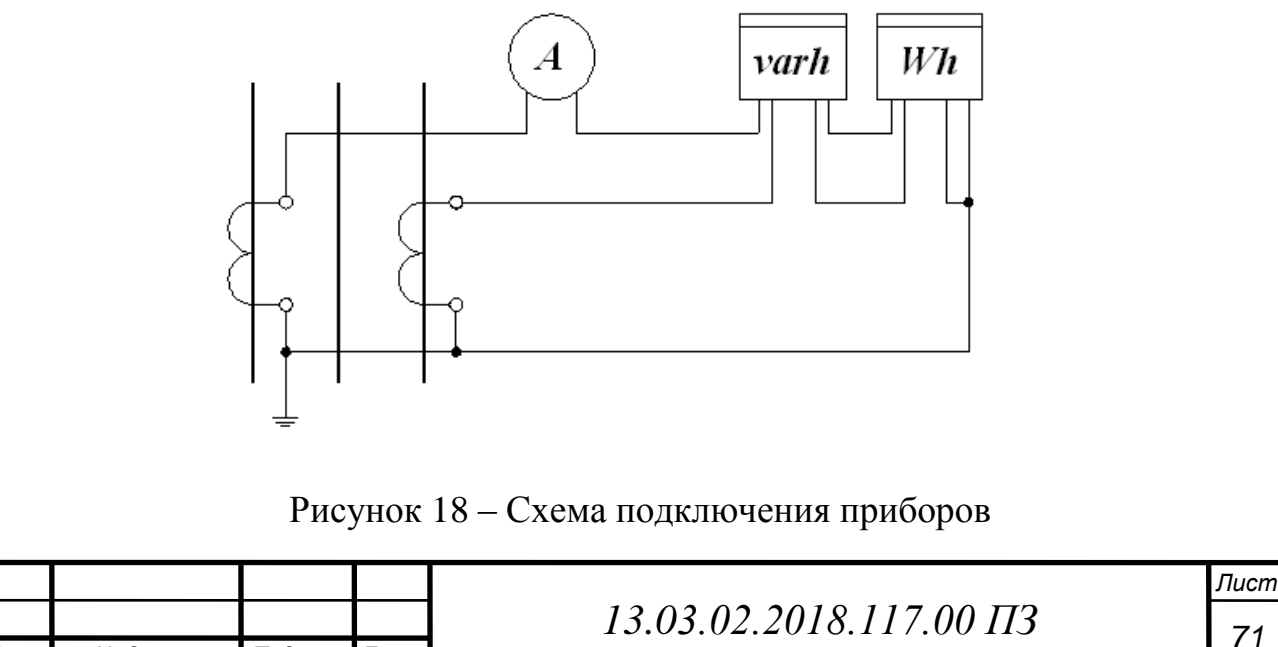

Для проверки трансформатора тока по вторичной нагрузке, пользуясь схемой включения и каталожными данными приборов, определяем нагрузку фаз для наиболее загруженного трансформатора тока. Результаты сведены в таблицу 33 Из таблицы видно, что это фаза A.

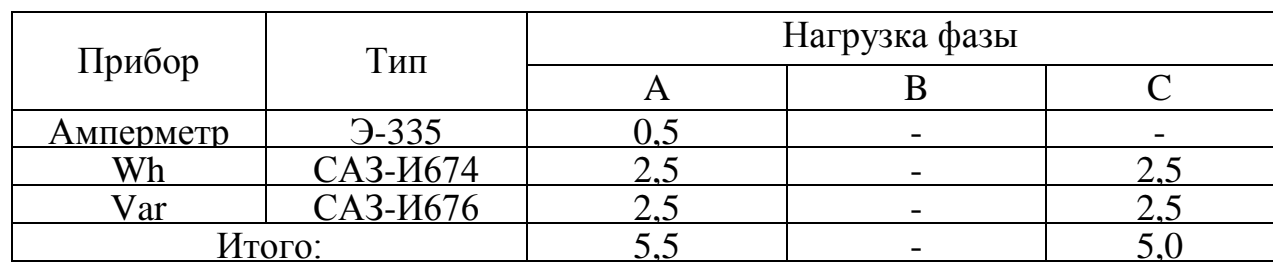

Таблица 29 – Нагрузка трансформаторов тока

Общее сопротивление приборов:

$$
r_{\text{npu6}} = \frac{S_{\text{npu6}}}{I_2^2} = \frac{5,5}{5^2} = 0,22 \quad \text{OM}.
$$

Допустимое сопротивление проводов:

*Изм. Лист № докум. Подпись Дата*

ртивление проводов:  
\n
$$
r_{\text{mp}} = r_{\text{2HOM}} - r_{\text{mpH6}} - r_{\text{k}} = 0,4 - 0,22 - 0,05 = 0,13 \text{ Om}.
$$

Для подстанции с низшим напряжением 10,5 кВ принимаем кабель с алюминиевыми жилами, ориентировочная длина которого равна 5 м. Учитывая, что  $l_{\text{pacy}} = \sqrt{3 \cdot l} = 8,66$  м («неполная звезда») находим сечение:

$$
q = \frac{\rho \cdot l_{\text{pacy}}}{r_{\text{np}}} = \frac{0.0283 \cdot 8.66}{0.13} = 1.89 \text{ mm}^2.
$$

*Лист <sup>72</sup> 13.03.02.2018.117.00 ПЗ*  По условиям механической прочности принимаем контрольный кабель АКРВГ с жилами сечением 4 мм<sup>2</sup>. Примем к установке однофазный трехобмоточный трансформатор напряжения 3×ЗНОЛ-0,6-10УЗ. Три трансформатора напряжения 3×3НОЛ имеют мощность  $S_{\scriptscriptstyle\rm{HOM}}$ =225 BA, что больше  $S_{2\Sigma} = \sqrt{P^2 + Q^2} = \sqrt{42^2 + 58, 4^2} = 71,93$  BA. Таким образом, трансформатор напряжения будет работать в выбранном классе точности 0,5.
Для соединения трансформаторов напряжения с приборами для упрощения расчётов принимаем по условию механической прочности контрольный кабель АКРВГ с сечением алюминиевых жил 2,5 мм<sup>2</sup>. Нагрузка трансформатора напряжения представлена в таблице 30.

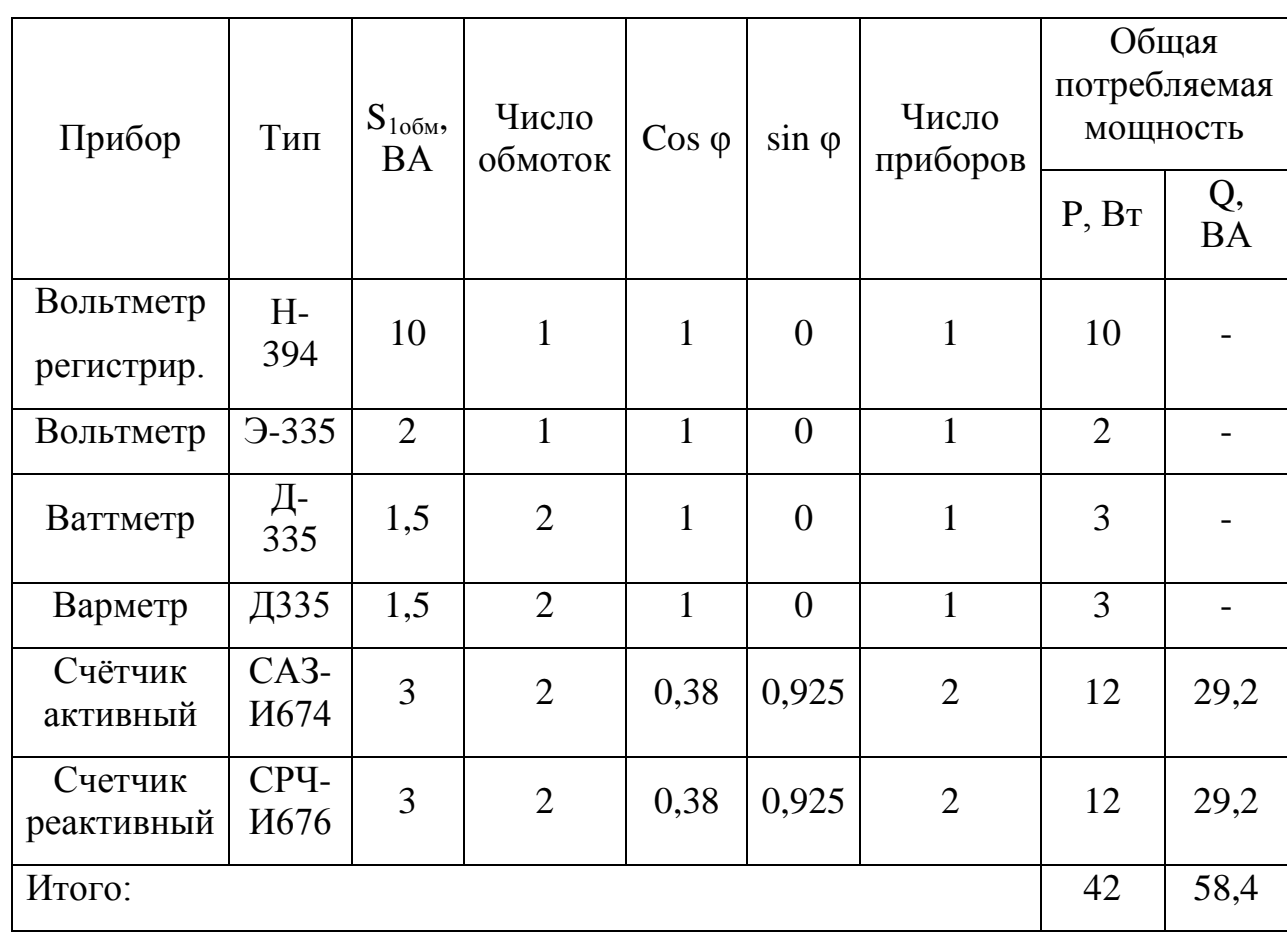

Таблица 30 – Нагрузка трансформатора напряжения

Трансформатор напряжения присоединяем через предохранитель типа ПКН 001-10У3 и втычной разъединитель.

### 4.2.5.2 Токоведущие части

Выбираем присоединение силового трансформатора к КРУ-10 кВ. Соединение осуществляется с помощью гибкого подвесного токопровода. Выбираем комплектный токопровод типа ТЗК-10-1600-51 с номинальным током 1600 А. Шины, входящие в КРУ КРЗД-10, выдерживают ток утяжелённого режима  $(I_{vr. 2}$ реж. тр. НН<sup>=1541,5</sup> А,  $I_{HOM. c. 1III}$ =1600 А).

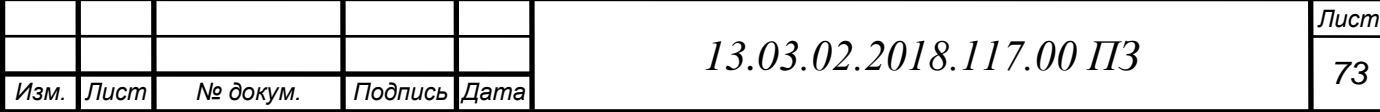

4.3 Разработка схем питания собственных нужд подстанции

Для обеспечения нормальной работы подстанции необходим комплекс вспомогательных устройств и относящейся к ним электрической части. Такая совокупность устройств называется собственными нуждами подстанции.

Мощности, потребляемые на собственные нужды подстанции, сведены в таблицу 31.

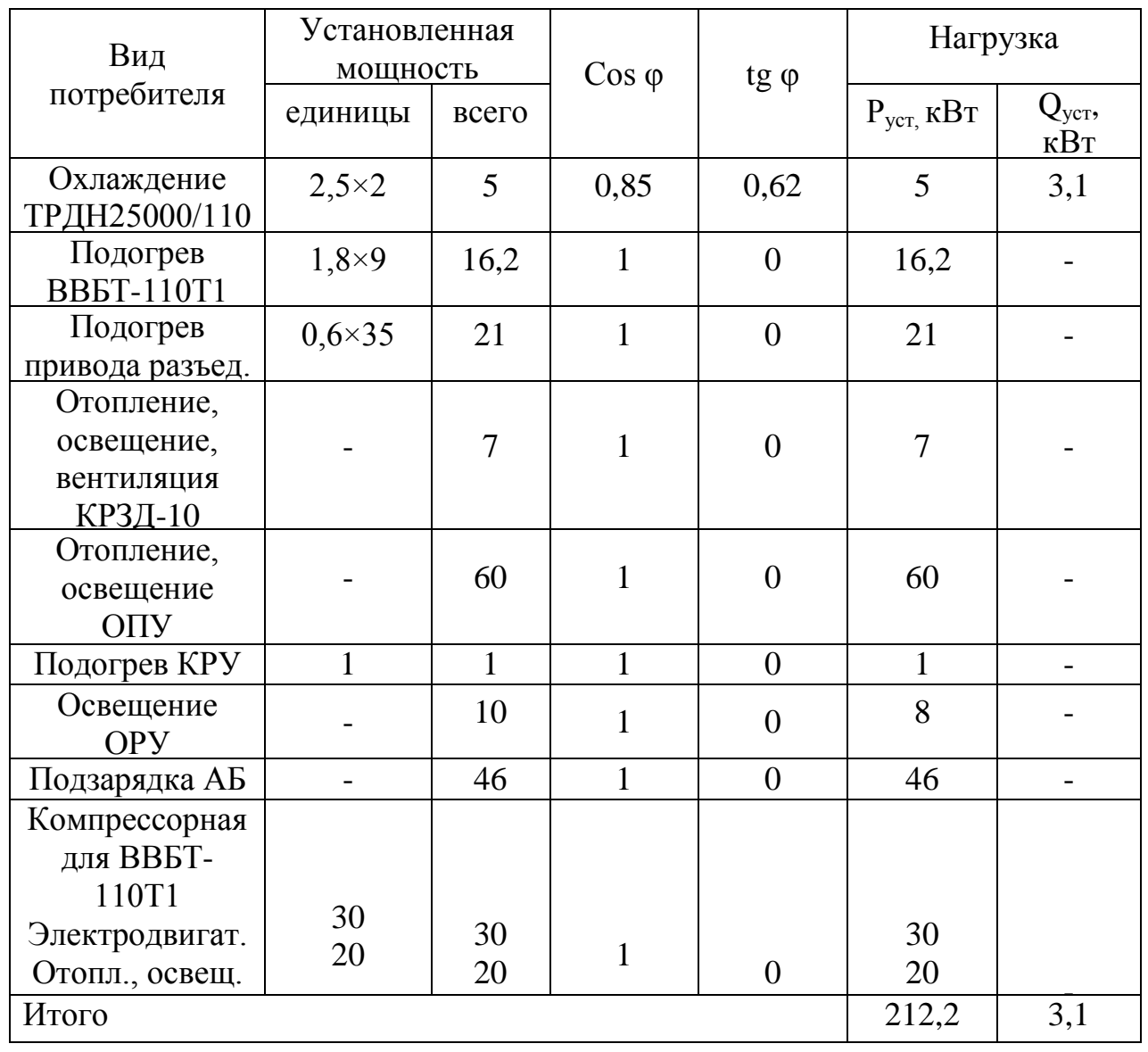

Таблица 31 – Нагрузка собственных нужд подстанции

Расчетная мощность потребителей собственных нужд:

щность потребителей собственных нужд:<br> $S_{PACY} = k_C \cdot \sqrt{212, 2^2 + 3,1^2} = 0,8 \cdot 212,2 = 169,78$ кВА.

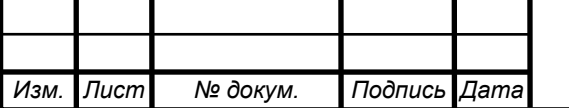

*<sup>74</sup> 13.03.02.2018.117.00 ПЗ* 

При расчете мощности собственных нужд не учитывалась кратковременная нагрузка (электродвигатели приводов выключателей, разъединителей и т.п.). Остальная часть потребителей (система аварийного освещения, системы управления, сигнализации и т.п.) питаются на постоянном оперативном токе от аккумуляторных батарей.

4.3.1 Выбор трансформаторов собственных нужд

Прежде всего, необходимо учесть тот факт, что предельная мощность каждого трансформатора собственных нужд должна быть не более 630 кВА. Также на двухтрансформаторных подстанциях устанавливают два трансформатора собственных нужд. Принимаем к установке два трансформатора единичной мощности:  $S_T = 0.7 \cdot S_{\text{pacy}} = 118.8 \text{ kBA}$ ;

Тип трансформаторов: ТМ-160/10 с вторичным напряжением 0,4кВ. Проверим выбранные трансформаторы по допустимой нагрузке и перегрузке:

Коэффициент загрузки трансформаторов:

$$
K_3 = \frac{S_{\text{pacy}}}{S_{\text{HOM}} \cdot n} = \frac{169,78}{160 \cdot 2} = 0,53.
$$

Коэффициент перегрузки трансформатора:

$$
K_{II} = \frac{S_{\text{pacy}}}{S_{\text{HOM}} \cdot n} = \frac{169,78}{160} = 1,06.
$$

По условию проектирования  $K_3$ <0.7 и  $K_n$ <1,4.

4.3.2 Схема питания собственных нужд подстанции

На подстанциях с оперативным постоянным током трансформаторы собственных нужд присоединяют к шинам 6-35кВ (в нашем случае – 10,5 кВ). Шины 0,4 кВ секционируются для увеличения надежности электроснабжения собственных нужд; секционный разъединитель нормально

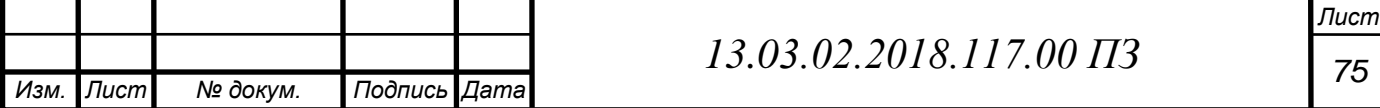

разомкнут. Цепи и аппараты собственных нужд защищаются плавкими предохранителями и такие цепи и аппараты не подлежат проверке на электродинамическую стойкость токам короткого замыкания. В соответствии с описанным выше на рисунке 19 представлена схема питания собственных нужд подстанции.

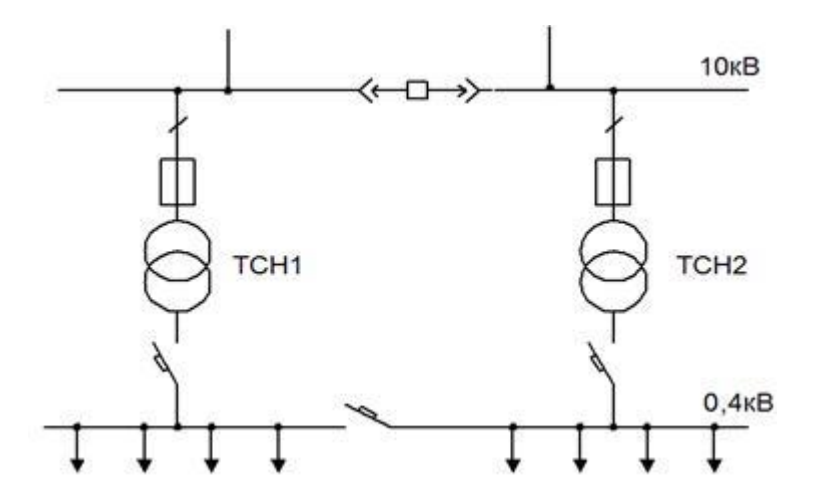

Рисунок 19 – Схема питания собственных нужд подстанции

4.4 Выбор аккумуляторной батареи

В качестве источника оперативного тока для питания устройств управления, автоматики, сигнализации и релейной защиты элементов главной схемы электрических соединений и основного напряжения собственных нужд подстанции, а также в качестве аварийного источника для питания электродвигателей резервных особо ответственных механизмов собственных нужд, преобразователей устройств связи и аварийного освещения на подстанциях предусматривается установка аккумуляторных батарей напряжением 220 В. Емкость аккумуляторной батареи определяется длительностью питания нагрузки электродвигателей, нагрузки аварийного освещения и преобразовательных агрегатов. Номер батареи, выбранный по условию питания длительной нагрузки, должен проверяться по уровню напряжения на шинах при действии суммарной толчковой и длительной нагрузок. При этом должны учитываться пусковые характеристики одновременно включаемых электродвигателей постоянного тока и

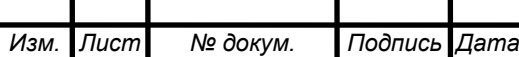

*<sup>76</sup> 13.03.02.2018.117.00 ПЗ* 

суммарные токи приводов выключателей.

На подстанциях 110 кВ и выше, как правило, применяется оперативный постоянный ток (ОПТ) напряжением 220 В. Источником напряжения ОПТ служит аккумуляторная батарея (АБ), работающая с зарядноподзарядным агрегатом (ЗПА) в режиме постоянного подзаряда. На подстанциях 110…220 кВ устанавливается одна АБ и два зарядноподзарядных агрегата.

Расчет аккумуляторной батареи:

– Число основных элементов *n0*, присоединяемых к шинам аккумуляторной батареи в режиме постоянного подзаряда:

$$
n_0 = \frac{U_{\text{III}}^{\text{max}}}{U_{\text{II3}}} = \frac{230}{2,20} = 104,
$$

где  $U_{\text{III}}$  – максимальное напряжение на шинах батареи (230 В);

Uпз – напряжение на элементе в режиме подзаряда (2,20 В).

– В режиме полного заряда при максимальном напряжении на элементе  $U_3^{\text{max}}$ =2,35 В к шинам присоединяется минимальное число элементов  $n_{\text{min}}$ :

$$
n_{\min} = \frac{U_{\text{III}}}{U_3} = \frac{230}{2,35} = 98.
$$

– В режиме аварийного разряда при напряжении на элементе  $\rm U_{\rm 9}{}^{min}\!\!=\!\!1.75,$  а на шинах батареи не ниже номинального  $(U_{u}^{min} = 220 \text{ B})$  к шинам подключается общее число элементов *n*:

$$
n = \frac{220}{1,75} = 125.
$$

– К тиристорному зарядноподзарядному агрегату присоединяется:

$$
n_{_{3II}} = n - n_{_{min}} = 27.
$$

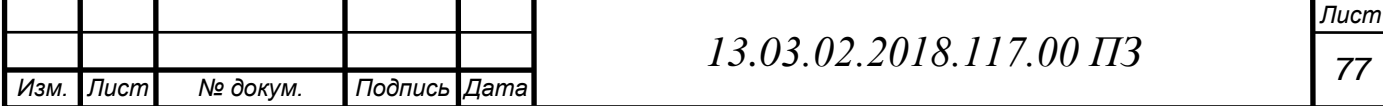

При определении типа элемента аккумуляторной батареи необходимо знать нагрузку батареи в аварийном режиме I<sub>ав</sub>. Она складывается из нагрузки постоянно подключенных потребителей  $I_{\pi}$  и временной нагрузки  $I_{\text{BD}}$ потребителей, подключаемых в аварийном режиме.

Для аккумуляторов типа Varta типовой номер определяют по допустимому току разряда *I*разр при получасовом режиме разряда:

$$
I_{\text{pasp}} \geq 1,05 \cdot I_{\text{ab}},
$$

где  $I_{\text{ab}} = I_{\text{b}} + I_{\text{bb}} - \text{Haryy}$ зка установившегося получасового (часового) аварийного разряда, А. Значения постоянно включенных нагрузок для подстанций 110…500 кВ – 15…25 А. Временную нагрузку для подстанций 110…500 кВ можно принять равной 65…75А.

$$
I_{\text{as}} = I_{\text{n}} + I_{\text{sp}} = 15 + 65 = 80 \text{ A};
$$
  

$$
I_{\text{pasp}} \ge 1,05 \cdot 80 = 84 \text{ A}.
$$

По таблице характеристики элементов VARTA bloc [10] выбираем тип аккумуляторной батареи Vb 2305 с  $I_{p_0} = 222.5$  А.

Условное обозначение аккумуляторов серии VARTA bloc:

Vb - стационарные, намазные закрытого исполнения;

2 - напряжение, В;

3 - тип положительных электродов 50 Ач;

05 - число положительных электродов;

– Выбранный аккумулятор проверяется по наибольшему толчковому току:

$$
I_{\text{pasp(30")}} \geq I_{\text{r.max}},
$$

где  $I_{\text{pasm}(30")}$  – разрядный ток в режиме тридцатисекундного разряда;

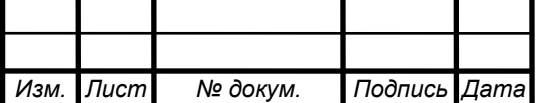

*<sup>78</sup> 13.03.02.2018.117.00 ПЗ* 

 $I_{\text{r,max}} = I_{\text{ab}} + I_{\text{mp}} - \text{максимальный толчковый ток};$ 

 $I_{\text{m}}$  – ток, потребляемый электромагнитными приводами выключателей, включающихся в конце аварийного режима. Учитывается одновременное включение двух выключателей. По таблице технической характеристики элегазового выключателя ВГБУ-110 ток потребления электромагнита включения и отключения -  $I_{\text{np}} = 2.3$  A.

$$
I_{\tau_{\text{max}}} = I_{\text{as}} + I_{\text{mp}} = 80 + 2 \cdot 2, 3 = 84, 6 \text{ A}.
$$

Для батареи типа Vb 2305 I<sub>разр(30″)</sub> = 650 A. T.e. условие  $I_{\text{pasp(30")}} \ge I_{\text{r,max}}$ выполняется, значит батарея данного типа подходит для установки на подстанции.

– Выполняют проверку батареи по допускаемому отклонению напряжения на шинах в условиях наибольшего толчкового тока:

Ток разряда, отнесенный к одной пластине аккумулятора:

$$
I_{p(k=1)}=\frac{I_{_{\rm T,max}}}{k}.
$$

Для батареи типа Vb 2305 количество пластин = 5:

$$
I_{p(k=1)} = \frac{I_{\text{t.max}}}{k} = 84, 6 / 5 = 16, 92 \text{ A}.
$$

В [10] представлены кривые зависимости напряжения на аккумуляторе типа Varta с пластинами емкостью 50 и 100 Ач соответственно от тока разряда в расчете на одну пластину k, определяем U<sub>p</sub>. Для батареи типа Vb 2305 с емкостью пластины = 50 А·ч,  $U_p$  составляет 1,8 В. По известной величине  $U_p$ , определяют остаточное напряжение на шинах:

$$
U_{\text{ocr}} = U_p \cdot n = 1,8.125 = 225 \text{B}.
$$

Зная общее число последовательных элементов n, определяют отклонение

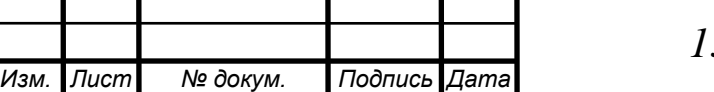

*<sup>79</sup> 13.03.02.2018.117.00 ПЗ* 

напряжения, %, на аккумуляторах:

$$
\frac{U_{\text{HOM}} - U_{\text{III}}}{U_{\text{HOM}}} = \frac{220 - 225}{220} \cdot 100 = -2,2\%.
$$

– Определение мощности подзарядного устройства:

Определение тока подзарядного устройства.

Для аккумуляторов типа Varta с пластинами емкостью 50 А·ч:<br>  $I_{\text{m}} = 0.025 \cdot k + I_{\text{n}} = 0.025 \cdot 5 + 15 = 15,125 A.$ 

$$
I_{\text{H3}} = 0.025 \cdot k + I_{\text{H}} = 0.025 \cdot 5 + 15 = 15,125 \text{ A}.
$$

Определение напряжения подзарядного устройства.

Для аккумуляторов типа Varta:  $U_{\text{II}3} = 2,20 \cdot 104 = 228,8 \text{ B};$ 

Определение мощности подзарядного устройства:

$$
P_{\text{II3}} = U_{\text{II3}} \cdot I_{\text{II3}} = 228.8 \cdot 15.125 = 3460 \text{ Br};
$$

Зарядное устройство рассчитывается на ток заряда. Для аккумуляторов THE VALUE CONSTRUCT THE TEXT COMPAGE. AND LIKE  $\mu$  IS THE VALUE PART OF SUPPLIES THAT THE TEXT THAT THE UP THAT THE SUPPLIES THAT THE SUPPLIES THAT THE SUPPLIES THAT THE SUPPLIES THAT THE SUPPLIES THAT THE SUPPLIES THAT

Напряжение аккумуляторной батареи в конце заряда:

$$
U_{3} = 2,75 \cdot n = 2,75 \cdot 125 = 343,75 B.
$$

Мощность подзарядного устройства:

арядного устроиства:  
\n
$$
P_3 = U_3 \cdot I_3 = 40 \cdot 343, 75 = 13750 \text{Br} = 13, 75 \text{ кBr}.
$$

Выбираем подзарядное устройство ВАЗП-380/260-40/80 на ток 40-80 А.

4.5 Управление и сигнализация

Управление коммутационными аппаратами ведется с ОПУ. Действие системы управления сопровождается работой устройств сигнализации. Сигнализация положения коммутационных аппаратов выполняется с

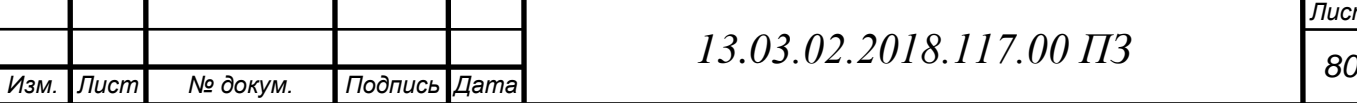

помощью сигнальных ламп. При аварийном отключении выполняется также звуковой сигнал (для привлечения внимания дежурного персонала).

4.6 Конструктивное исполнение

Открытое распределительное устройство (ОРУ) на 110 кВ выполнено типовыми ячейками. Главная схема подстанции и разрез подстанции изображены в приложении Д. Каждый полюс разъединителей расположен под проводами соответствующей фазы. Гибкие шины подвешиваются на железобетонные порталы с помощью подвесных изоляторов. Трансформаторы тока устанавливаются на железобетонных опорах. Кабели оперативных цепей релейной защиты, автоматики и цепей управления кладутся в лотки из железобетонных плит. Все аппараты ОРУ располагаются на железобетонных основаниях. Со стороны низкого напряжения распределительное устройство собрано из блоков КРУН, которое присоединяется к силовому трансформатору с помощью комплектного токопровода. Электрическая схема с перечнем использованного оборудования приведена в приложении Е.

4.7 Защита подстанции от прямых попаданий молний

При прямом ударе молнии в элементы подстанции появляются помехи, а также существует опасность выхода из строя оборудования от перенапряжения. Для того, чтобы снизить вероятность появления подобных проблем до минимума, необходимо провести молниезащиту подстанции. Непосредственное попадание молнии в оборудование высокого напряжения и здания исключается за счет правильного выбора зон защиты молниеприемников. Проведем выбор зон защиты молниеприемников с помощью ЭВМ в программе FlashProt. Найдем необходимое количество и высоту молниеотводов для того, чтобы обеспечить молниезащиту разработанной подстанции. Так как линейные порталы на подстанции имеют наибольшую высоту (11,35 м), зону защиты будем рассматривать именно на

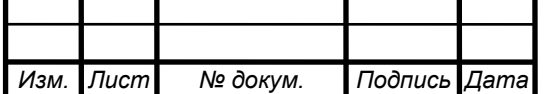

*<sup>81</sup> 13.03.02.2018.117.00 ПЗ* 

этой высоте.

Габариты защищаемой зоны 48х50 м. Линейные порталы имеют высоту 11,35 м и длину 5 м. Требуемая надежность защиты  $P_3=0.99$ . В программе FlashProt выполним расстановку молниеотводов для заданных параметров вручную. В ходе исследований выяснилось, что для обеспечения требуемой надежности защиты  $P_3=0.99$ , необходима установка шести молниеотводов, имеющих высоту 30 м. Полученная с помощью программы зона защиты представлена на рисунке 20.

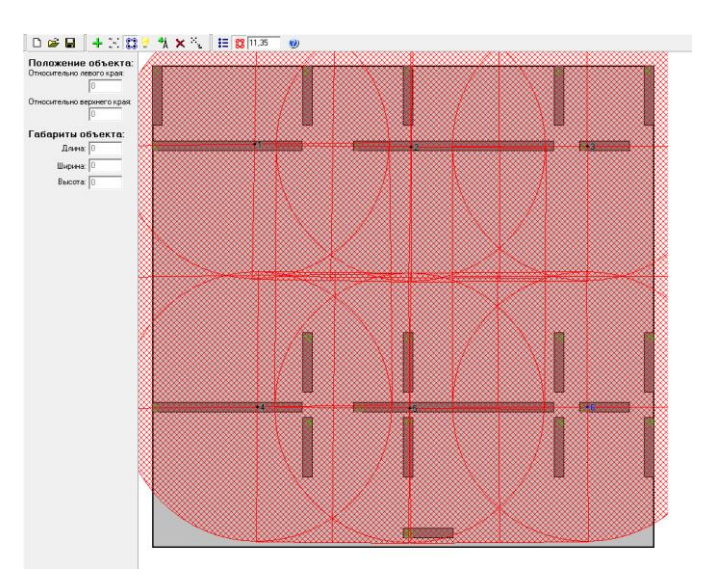

Рисунок 20 – Зона защиты ОРУ

Из рисунка 20 видно, что необходимые элементы п/ст находятся в зоне защиты, а значит молниезащита выполнена верно. Оставшаяся территория подстанции, на которой находятся понизительные трансформаторы, защищена молниеотводами, находящимися на вышках освещения.

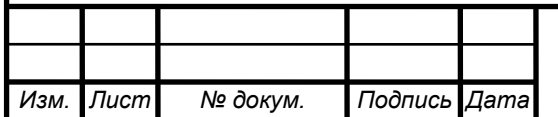

5. ЭЛЕКТРОМАГНИТНЫЕ ПОМЕХИ В ЦЕПЯХ ПОСТОЯННОГО ОПЕРАТИВНОГО ТОКА.

По мере того как совершенствовалась релейная защита, начиная с первых плавких предохранителей и электромеханических реле, и заканчивая современными микропроцессорными устройствами защиты, влияние электромагнитных помех на цепи управления также возрастало. Причина этого заключается в том, что чувствительность к электромагнитным помехам устройств на микропроцессорной базе приблизительно в 10000 раз выше, чем у аналогичных электромеханических реле.

Конечно электромагнитные помехи не воздействуют на устройства управления на прямую (за исключением радиопомех). Как правило, они, возникают в силовых цепях (грозовые перенапряжений, коммутаций и т.д.), а далее вследствие неправильной компоновки подстанции, когда информационные сети располагаются рядом с силовым оборудованием, эти помехи проникают и в цепи оперативного тока, после чего на дискретном входе микропроцессора появляется потенциал, способный привести к срабатыванию реле. Рассмотрим один из способов снижения влияния электромагнитных помех на микропроцессорные устройства автоматики на постоянном оперативном токе - метод шунтирования цепей аккумуляторной батареей.

Традиционное для отечественной энергетики применение аккумуляторной батареи (АБ) предполагает её использование только как источника электрической энергии. В то же время, если рассмотреть электрическую схему замещения АБ как совокупность собственных активных и реактивных параметров, то выявляется второе ее предназначение – фильтра шунта, способного снизить уровень посторонних электромагнитных помех в цепях постоянного тока. Группа специалистов Новосибирского государственного технического университета разработала пилотную версию нового метода.

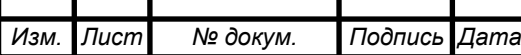

*<sup>83</sup> 13.03.02.2018.117.00 ПЗ* 

Суть метода заключается в следующем: Потребителей разделяют с учетом их стойкости к ЭМП, а источники этих помех – по вероятности их возникновения. В итоге все нагрузки разделяются на две части – так называемые «чистую» и «грязную» зоны, гальванически связанные между собой только в непосредственной близости от АБ. В этом случае помехи, имеющие наибольшую вероятность появления в грязной зоне, вследствие шунтирующего эффекта АБ будут иметь минимальное влияние на нагрузки чистой зоны.

На практике к чистой зоне относят блоки питания МП-защит и управления и те их дискретные входы, к которым цепи вторичной коммутации проложены в пределах релейного щита. К грязной зоне подключаются цепи электромеханических (ЭМ) защит, выходные и входные цепи терминалов РЗАиУ, к которым подключаются цепи вторичной коммутации, проложенные по территории ОРУ (цепи управления высоковольтными выключателями, цепи газовых защит и т.п.). Именно эти цепи можно считать наиболее вероятным источником помех (длина их кабелей может достигать нескольких сотен метров). Данный подход лег в основу идеологии построения СОПТ.

Рассмотрим упрощенную схему СОПТ (рисунок. 21). АБ через кабель К1 подключается к секции ЩПТ. Через соответствующие кабели К2 и К3 к ЩПТ подключены шкафы распределения оперативного тока: ШРОТ1, нагрузка которого – терминалы РЗА (чистая зона), и ШРОТ2, нагрузка которого – цепи вторичной коммутации, выходящие за пределы здания ОПУ (грязная зона).

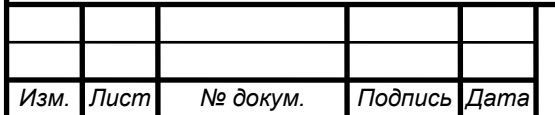

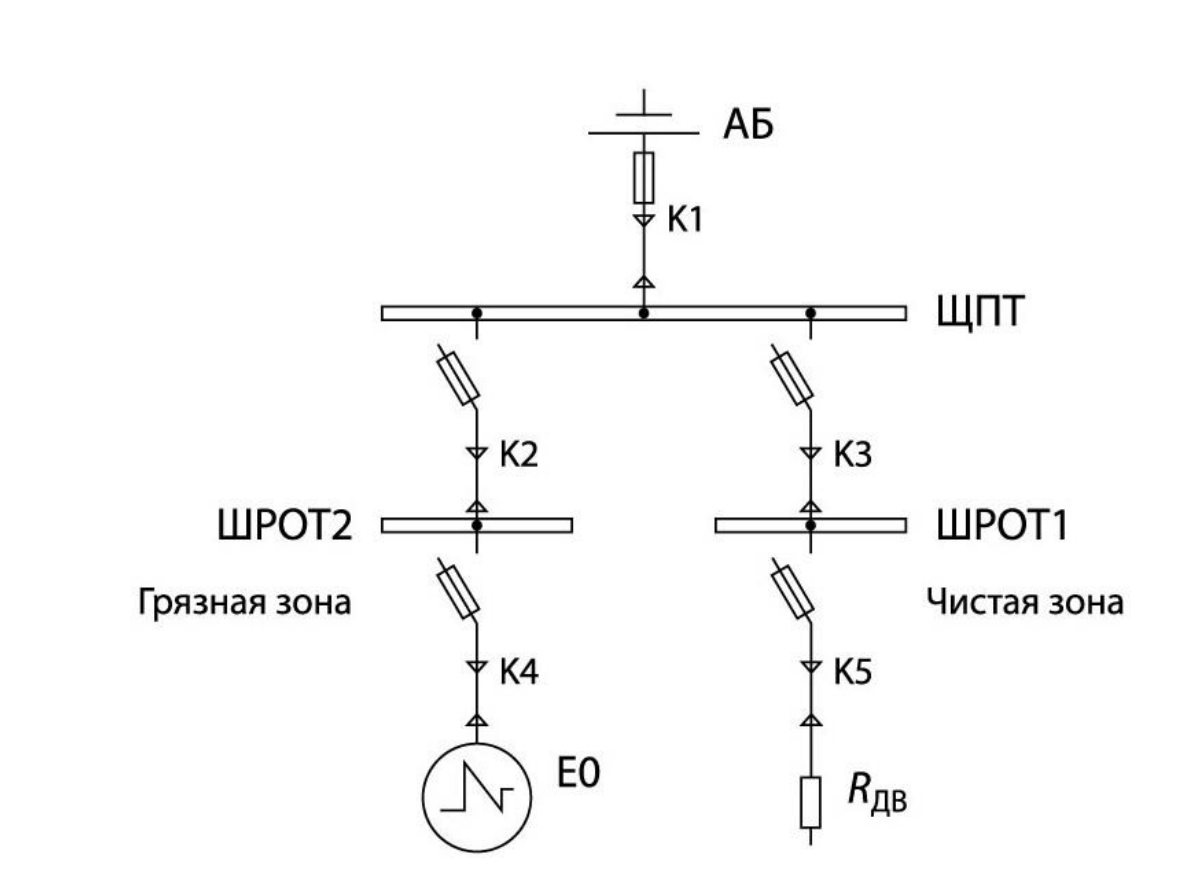

Рисунок 21 – Упрощенная схема СОПТ

Примем, что источник электромагнитной помехи располагается на конце длинного фидера, отходящего от ШРОТ2. Пренебрегая переходными сопротивлениями защитных аппаратов (их влияние в нашем случае пренебрежимо мало) и кабелем между ШРОТ2 и нагрузкой (как правило, эти шкафы располагаются рядом), можно представить упрощенную однолинейную схему СОПТ (рисунок. 22).

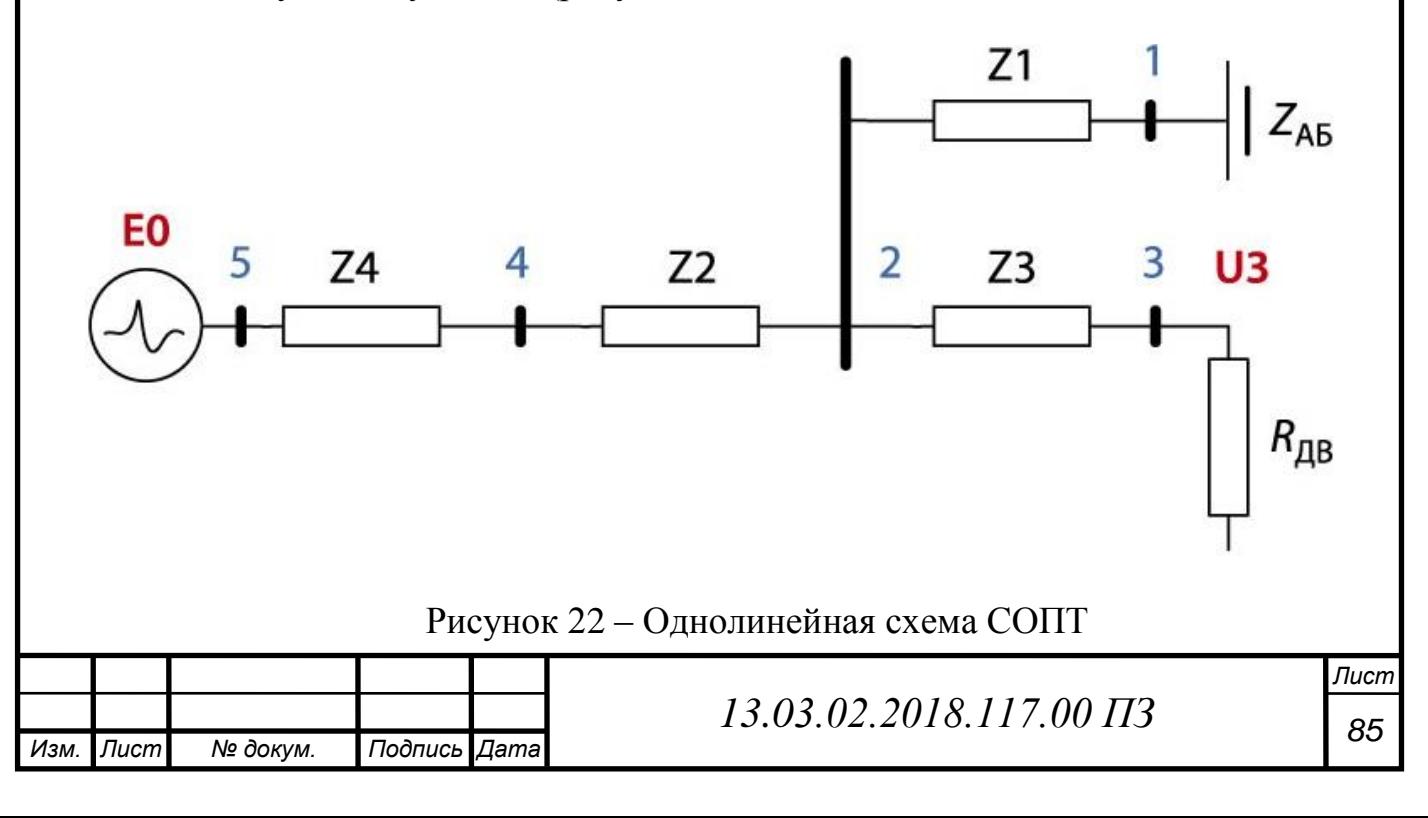

1 – блок выносных предохранителей;

2 – сборка ЩПТ;

3 – шина шкафа РЗА;

4 – шина ШРОТ2;

5 – источник помехи;

 $Z_1$  – импеданс кабеля от АБ до ЩПТ;

 $Z_2$  – импеданс кабеля от ЩПТ до ШРОТ2;

Z<sub>3</sub> – импеданс кабеля от ЩПТ до ШРОТ1 (шкафа РЗА);

Z<sup>4</sup> – импеданс кабеля от источника помех до ШРОТ2;

 $E_0$  – источник электромагнитной помехи;

ZАБ – импеданс аккумуляторной батареи и её ошиновки;

 $R_{\text{IB}}$  – сопротивление нагрузки.

Для упрощения анализа примем отображение кабелей на схеме замещения в виде четырехполюсников с сосредоточенными параметрами (рисунок. 23). Такое допущение возможно, если для линии выполняется соотношение:  $l_{K}$  < 0,05 ÷ 0,1  $\lambda_{W}$ , где  $l_{K}$  – длина кабеля;  $\lambda_{W}$  – длина электромагнитной волны:  $\lambda_W = \frac{c}{\sqrt{6}}$  $\frac{\epsilon}{(f\cdot\sqrt{\mu\cdot\epsilon})}$ ;

Таким образом, для длины кабеля должно выполняться соотношение:  $l_{\rm K} = 0.01 \cdot \frac{c}{(6-r)^2}$  $\frac{\epsilon}{(f\cdot\sqrt{\mu\cdot\epsilon})}$ ;

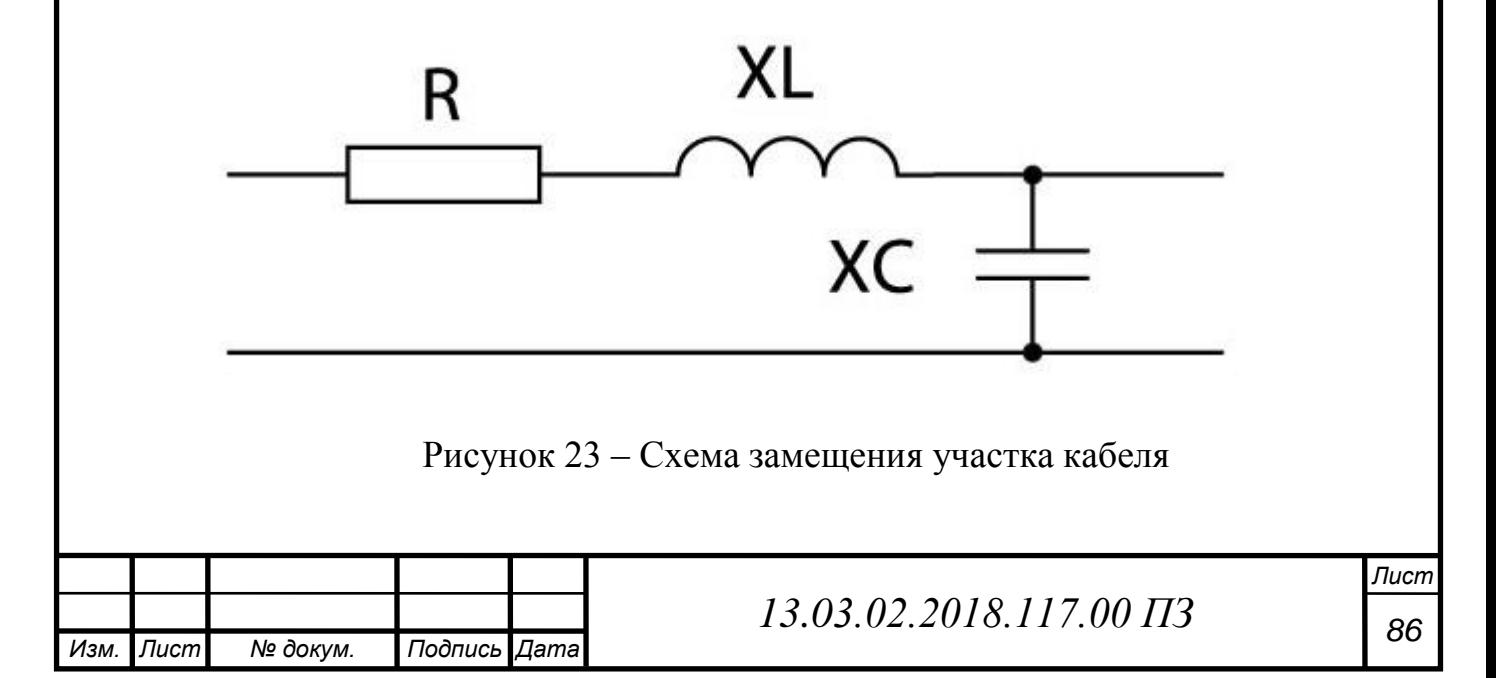

При этом схема, изображенная на рис. 2, может быть замещена схемой с сосредоточенными элементами (рисунок. 24).

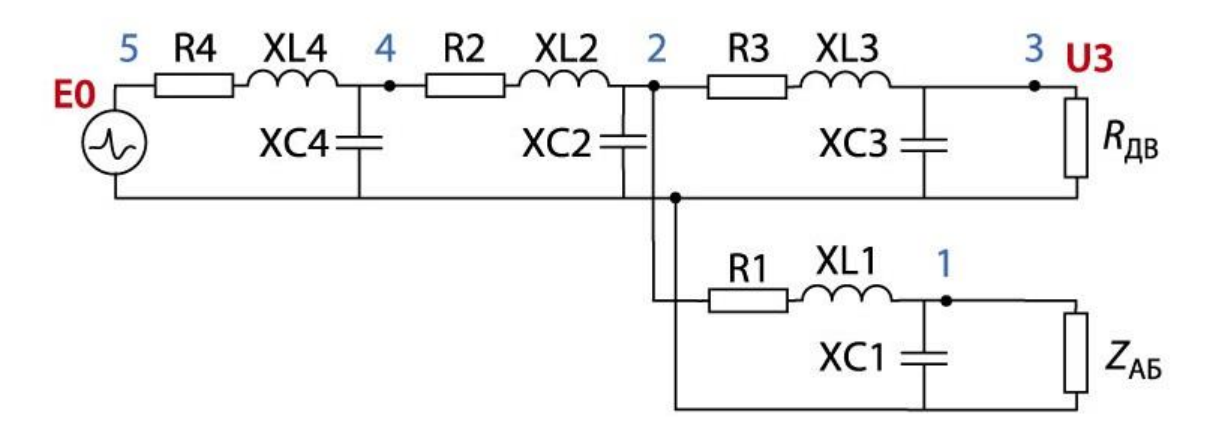

Рисунок 24 – Схема замещения сети СОПТ

- 1 блок выносных предохранителей;
- 2 сборка ЩПТ;
- 3 шина шкафа РЗА;
- 4 шина ШРОТ2;
- 5 источник помехи.

Ключевым элементом при определении параметров схемы замещения сети является АБ. Для настоящего исследования выбрана стандартная схема замещения АБ (рисунок 25).

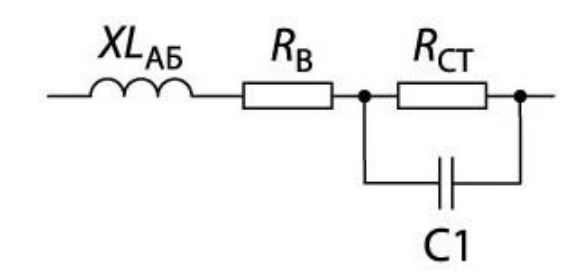

Рисунок 25 – Эквивалентная схема аккумуляторной батареи

C<sup>1</sup> – емкость аккумулятора, определяемая процессами поляризации контактных слоев проводник-электролит, не зависящая от режима заряда – разряда;

R<sub>CT</sub> – сопротивление переносу заряда батареи на границе «электродэлектролит»;

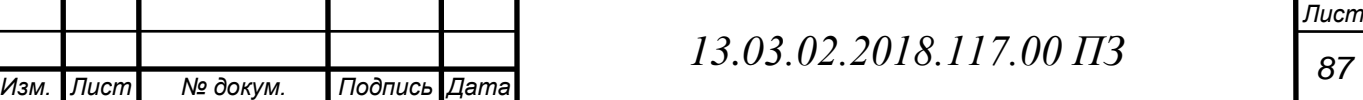

 $R_B$  – суммарное внутреннее сопротивление контактов, материала электродов, электролита;

ХLАБ – индуктивность АБ и ее ошиновки.

Наибольшее влияние на шунтирующий эффект здесь оказывает индуктивность и емкость аккумуляторной батареи. Стараются подобрать эти параметры так, чтобы батарея в области высоких частот (грозовые перенапряжения, коммутации) действовала как L-C фильтр.

Емкость C1 определяется процессами поляризации контактных слоев проводник–электролит и не зависит от режима заряда–разряда, так как на этих частотах уже не происходит превращение химических веществ. Электрическая емкость С1 составляет примерно 15 Ф для свинцовокислотного аккумуляторного элемента емкостью 1000 А·ч и является определяющей реактивностью на частотах до десятков герц. Суммарное сопротивление  $R_B u R_{CT}$  составляет примерно 200 мкОм для элемента емкостью 1000 А·ч, причем  $R_B \approx R_{CT}$ .

Для определения индуктивности, вносимой пространственным расположением АБ, рассмотрим аккумуляторное помещение размером 6000 х 6000 мм. Предположим, что АБ располагается вдоль стен. Виток, образованный положительной шиной, последовательно соединенными элементами АБ и отрицательной шиной, также имеет размер 6000 х 6000 мм. Расчет индуктивности для такого случая приведен ниже.

$$
L_{ab} = \frac{2\mu_0 \cdot b}{\pi} \cdot \left( \ln \frac{2b}{\left( 1 + \sqrt{2} \right) \cdot r} + \sqrt{2} - 2 \right); \tag{5.1}
$$

$$
L_{ab} = \frac{2\mu_0 \cdot b}{\pi} \cdot (\ln(1050) - 0.58) = 11.712 \text{ mK} \text{FH},
$$

где *b* – сторона квадратного витка; *r* – радиус жилы кабеля.

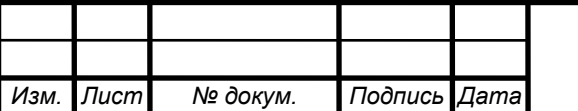

*<sup>88</sup> 13.03.02.2018.117.00 ПЗ* 

Для  $b = 6000$  мм и жилы радиуса 4,7 мм (радиуса жилы сечением 70 мм<sup>2</sup>) имеем  $L_{AB} = 11,712$  мкГн. Наиболее опасны частоты 10-50 кГц, характерные для электромагнитных помех, генерируемых в сети при грозовом разряде.

Реактанс вычисляется по формуле:  $XL_{AB} = j\omega L_{AB}$ . На частоте 50 кГц индуктивное сопротивление АБ составит 3,674 Ом;

По схеме замещения сети СОПТ (рисунок 24) очевидно, что шунтирующий эффект батареи будет тем выше, чем больше будет соотношение реактансов шин шкафа РЗА и аккумуляторной батареи:

Коэффициент подавления помехи:

$$
K_{\rm m} = \frac{X_{L3}}{X_{LAB}};
$$
\n(5.2)

Параметры кабелей рассчитываются на стадии проектирования подстанции. Длины кабелей определяются местом расположения оборудования, их сечения – величинами номинальных токов и токов КЗ, величиной падения напряжения в нормальном режиме, а также требуемым временем отключения КЗ. В табл. 32 представлены характерные параметры кабелей с изоляцией из ПВХ.

Таблица 32 - Характерные параметры кабелей для СОПТ

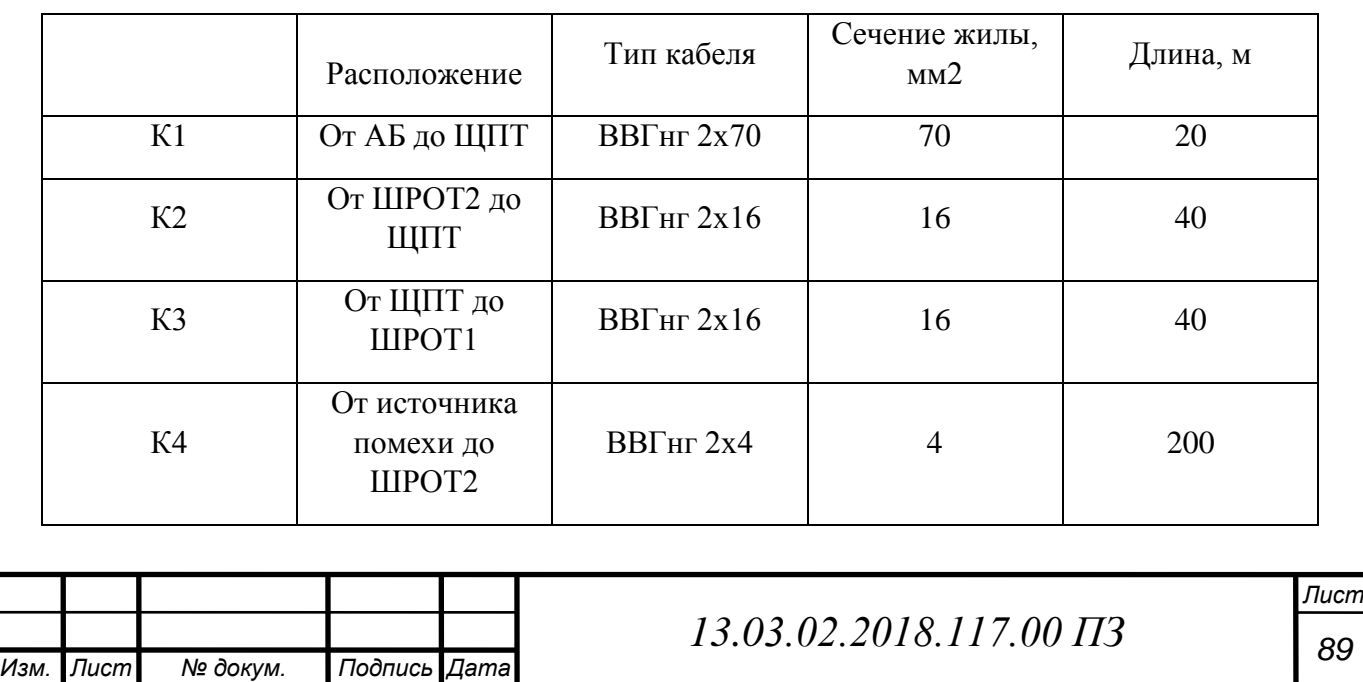

Согласно таблице 32, кабель, ведущий к шкафу РЗА от ЩПТ до ШРОТ1 – ВВГ нг 2х16 с медными жилами и пластмассовой изоляцией. Его погонные параметры показаны в таблице 33.

Таблица 33 – Погонные индуктивности и емкости кабелей

| Погонные<br>параметры             | BBT <sub>HI</sub> 2x4 | $BBF_{\text{HT}} 2x6$ | $BBF_{\text{HT}} 2x16$ | $BBF_{\text{HT}} 2x70$ |
|-----------------------------------|-----------------------|-----------------------|------------------------|------------------------|
| Индуктивность,<br>мк $\Gamma$ н/м | 0,57                  | 0,54                  | 0,52                   | 0,51                   |
| Емкость, п $\Phi$ /м              | 91,5                  | 100,5                 | 106,9                  | 111,9                  |

Таким образом реактанс кабеля ВВГ нг 2х16 длиной 40 м (таблица 32) на частоте 50 кГц (частота грозового разряда) составляет 6,531 Ом.

Коэффициент подавления помехи:  $K_{\text{III}} = \frac{X}{Y}$  $\frac{X_{L3}}{X_{LAB}} = \frac{6}{3}$  $\frac{0,331}{3,674}$  =

При подключении АБ происходит подавление помехи, но коэффициент подавления невелик (помеха ослабляется в 1,5-2 раза). Это объясняется ослабляющим шунтирующий эффект влиянием индуктивностей кабеля от ЩПТ до батареи и ошиновки АБ, которые включены последовательно с низким внутренним сопротивлением батареи. Таким образом, можно утверждать, что даже при подключенной АБ в сети возможны опасные перенапряжения, могущие привести к выходу из строя чувствительного оборудования. Так как из всех параметров схемы СОПТ основное влияние на снижение уровня помех на нагрузке оказывают индуктивности АБ и кабеля, через который она подключается к ЩПТ, то и основными мероприятиями по усилению шунтирующего эффекта могут быть решения по уменьшению этих индуктивностей, а именно:

 замена голой ошиновки АБ на ошиновку, выполненной кабелем с кислотостойкой изоляцией, чтобы можно было максимально приблизить проводники друг к другу и тем самым уменьшить площадь ее витка;

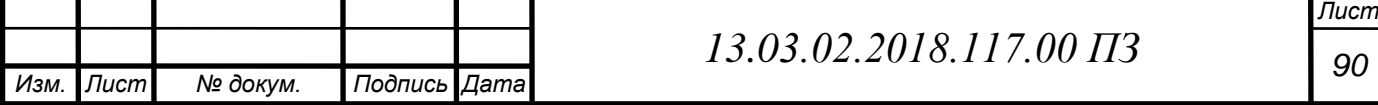

- размещение АБ непосредственно рядом с ЩПТ, что позволит использовать минимально короткий кабель;
- использование блока выносных предохранителей, что позволит выполнить подключение батареи к ЩПТ не одножильным кабелем, как это было принято ранее на существующих ПС, а кабелем, в котором «+» и «–» батареи находятся под общей оболочкой;

Таким образом, можно утверждать, что для усиления подавления помехи целесообразно выполнение вышеприведенных мероприятий, в том числе использование герметичных аккумуляторных батарей.

Выводы:

- Для распределенной системы питания не допускается работа без батареи. Требуется использование мер, усиливающих ее шунтирующий эффект. Не рекомендуется использовать длинные кабели. Требуется дополнительная проверка на наличие резонанса на установленном оборудовании.
- Для небольших подстанций эффективным средством подавления помехи является снижение индуктивности батареи для максимального использования ее шунтирующего эффекта. Такой результат могут дать следующие мероприятия: уменьшение длины кабеля до батареи, расстановка аккумуляторов с охватом наименьшей площади витка (запрет на трассировку шины вкруговую, по периметру аккумуляторной), использование аккумуляторов, установленных в аккумуляторных шкафах, запрет работы СОПТ только от ЗПУ.
- Для крупных подстанций шунтирующий эффект батареи не имеет существенного значения. Допускается отключение батареи и питание нагрузки только от ЗПУ. Тем не менее по возможности не стоит отказываться от использования шунтирующего эффекта и применения мер, усиливающих его.

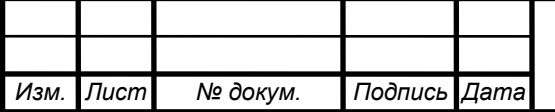

### ЗАКЛЮЧЕНИЕ

В ходе выпускной квалификационной работы была проанализирована исходная схема городской электрической сети.

Были намечены четыре варианта развития исходной сети, проведен их анализ и сравнение, в ходе которых для дальнейшего рассмотрения были оставлены только два варианта. Методом экономического сравнения по укрупненным показателям был выбран самый рациональный вариант перспективного развития исходной городской электрической сети.

К исходной сети были подключены новые потребители и генерируемые мощности. Разработана подстанция, обеспечивающая питание аграрного комплекса, а также осуществляющая транзит по трем линиям к другим подстанциям. Выполнена молниезащита данной подстанции.

Кроме этого было проведено исследование шунтирующего влияния аккумуляторной батареи подстанции на защиту СОПТ от помех, вызванных грозовыми перенапряжениями.

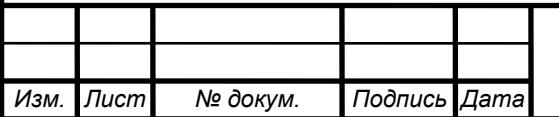

## БИБЛИОГРАФИЧЕСКИЙ СПИСОК

1. Справочник по проектированию электрических сетей / под ред. Д. Л. Файбисовича. – 3-е изд., перераб. и доп. – М.: ЭНАС, 2009. – 392 с.

2. Идельчик, В.И. Электрические системы и сети: Учебник для вузов / В.И. Идельчик. – М.: Энергоатомиздат, 1989. – 592 с.

3. СТО ЮУрГУ 04–2008 Стандарт организации. Курсовое и дипломное проектирование. Общие требования к содержанию и оформлению / составители: Т.И. Парубочая, Н.В. Сырейщикова, В.И. Гузеев, Л.В. Винокурова. – Челябинск: Изд-во ЮУрГУ, 2008. – 56 с.

4. Правила устройства электроустановок – 7-е издание – М.: Издательство стандартов, 2011. – 330 с.

5. Техника высоких напряжений: учебник для вузов / И.М. Богатенков, Ю.Н. Бочаров, Н.И. Гумерова, Г.М. Иманов и др.; Под ред. Г.С. Кучинского. – СПб.: Энергоатомиздат. Санкт-Петербургское отд-ние,  $2003. - 608$  c.

6. Кучинский, Г.С. Изоляция установок высокого напряжения: Учебник для вузов / Г.С. Кучинский, В.Е. Кизеветтер, Ю.С. Пинталь; Под общ. ред. Г.С. Кучинского. – М.: Энергоатомиздат, 1987. – 368 с.

7. "Новости электротехники" информационно – справочное издание - http://www.news.elteh.ru/arh/2015/92/06.php

8. Комиссарова, Е.Д. Передача и распределение электрической энергии: учебное пособие для самостоятельной работы студентов / Е.Д. Комиссарова, А.В. Коржов; под ред. Е.Д. Комиссаровой. – Челябинск: Изд-во ЮУрГУ, 2007. – Ч. 1. – 140 с.

9. Коржов, А.В. Электроэнергетические системы и сети: учебное пособие по курсовому проектированию / А.В. Коржов. – Челябинск: Издательский центр ЮУрГУ, 2012. – 71 с.

10. Аккумуляторы стационарные свинцовые типа Vb VARTA. – http://etp-moscow.ru/assets/templates/docs/Vb\_VARTA.pdf

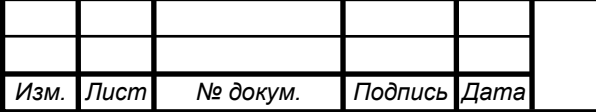

*<sup>93</sup> 13.03.02.2018.117.00 ПЗ* 

11. Неклепаев, Б.Н. Электрическая часть электростанций и подстанций: Справочные материалы для курсового и дипломного проектирования: Учебное пособие для вузов / Б.Н. Неклепаев, И.П. Крючков. – 4-е изд. перераб. и доп. – М.: Энергоатомиздат, 1989. – 608 с.

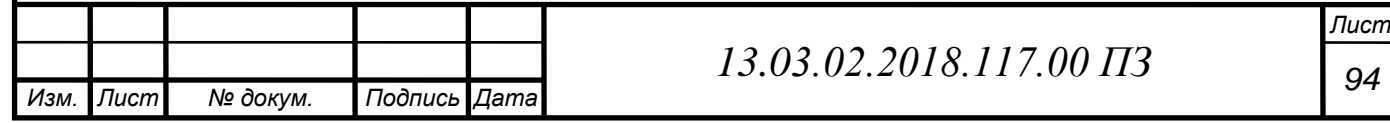

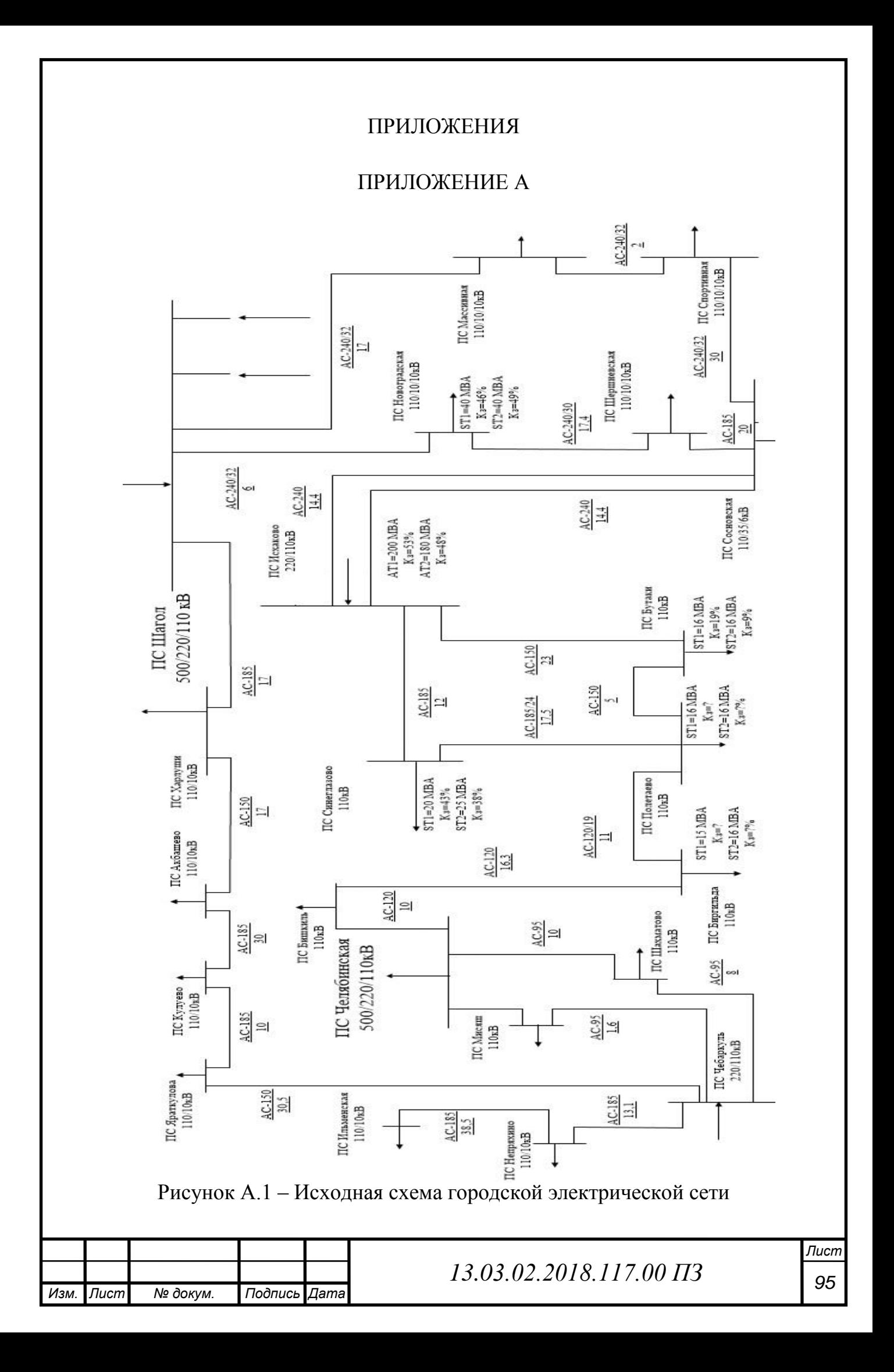

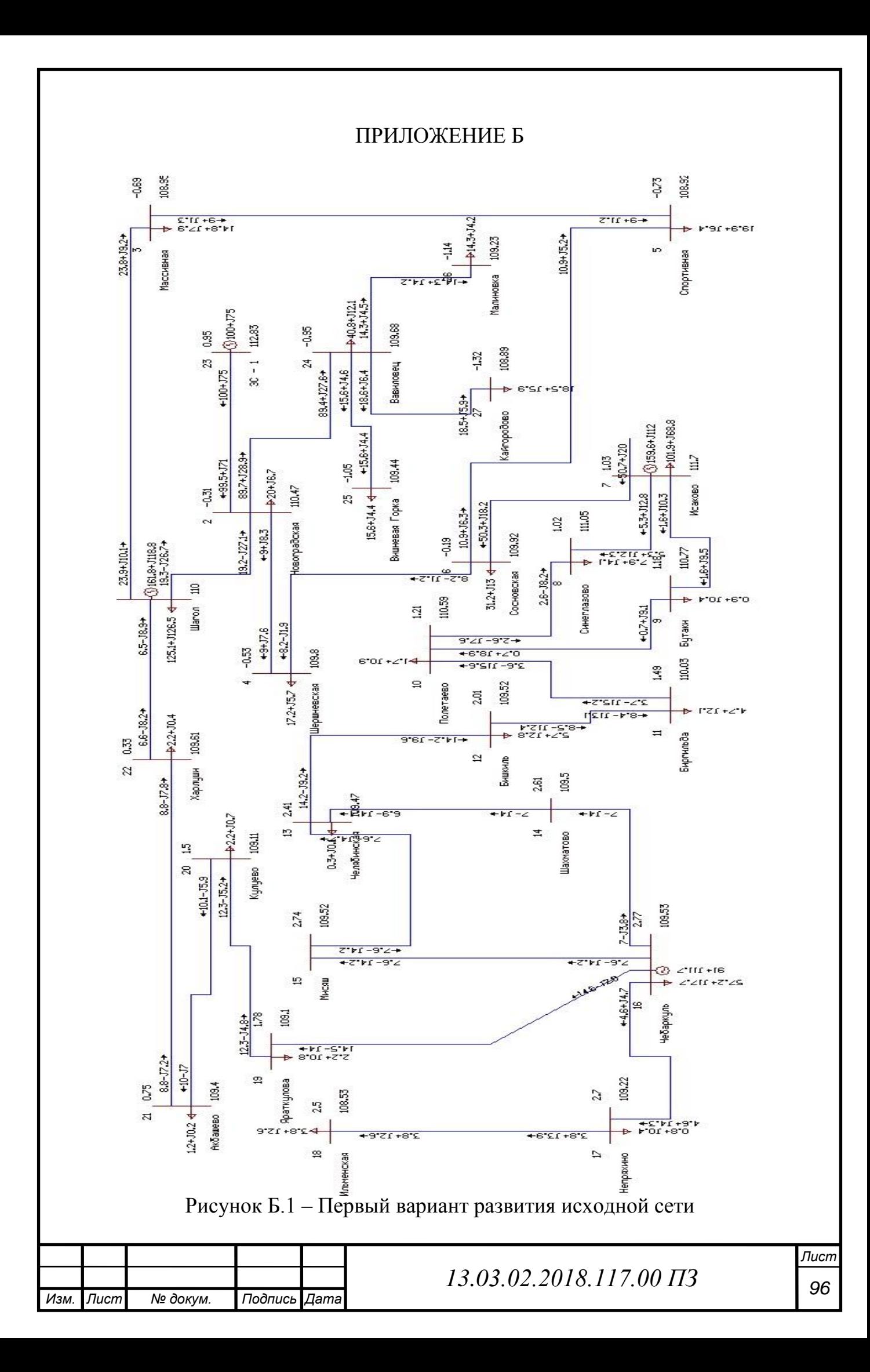

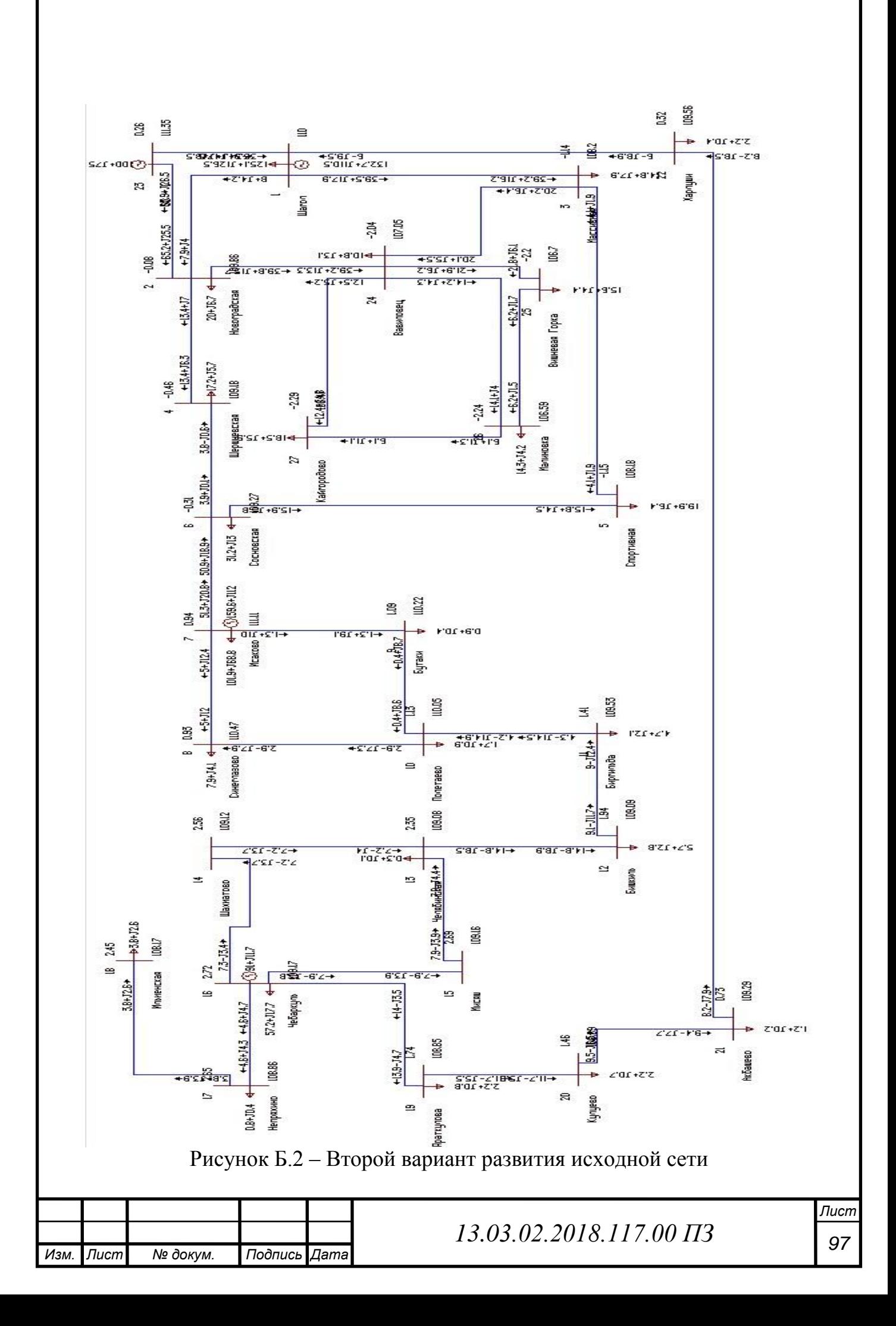

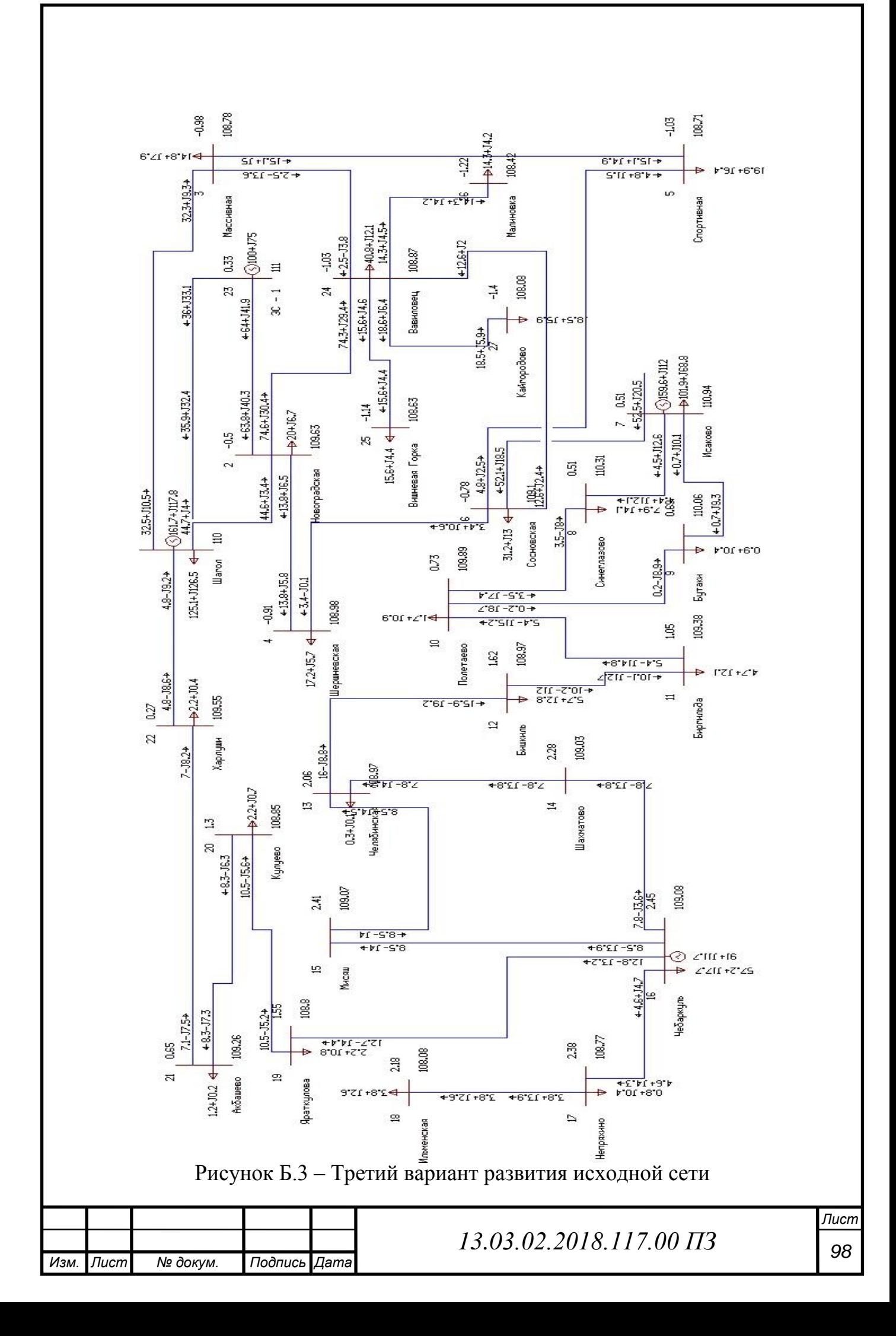

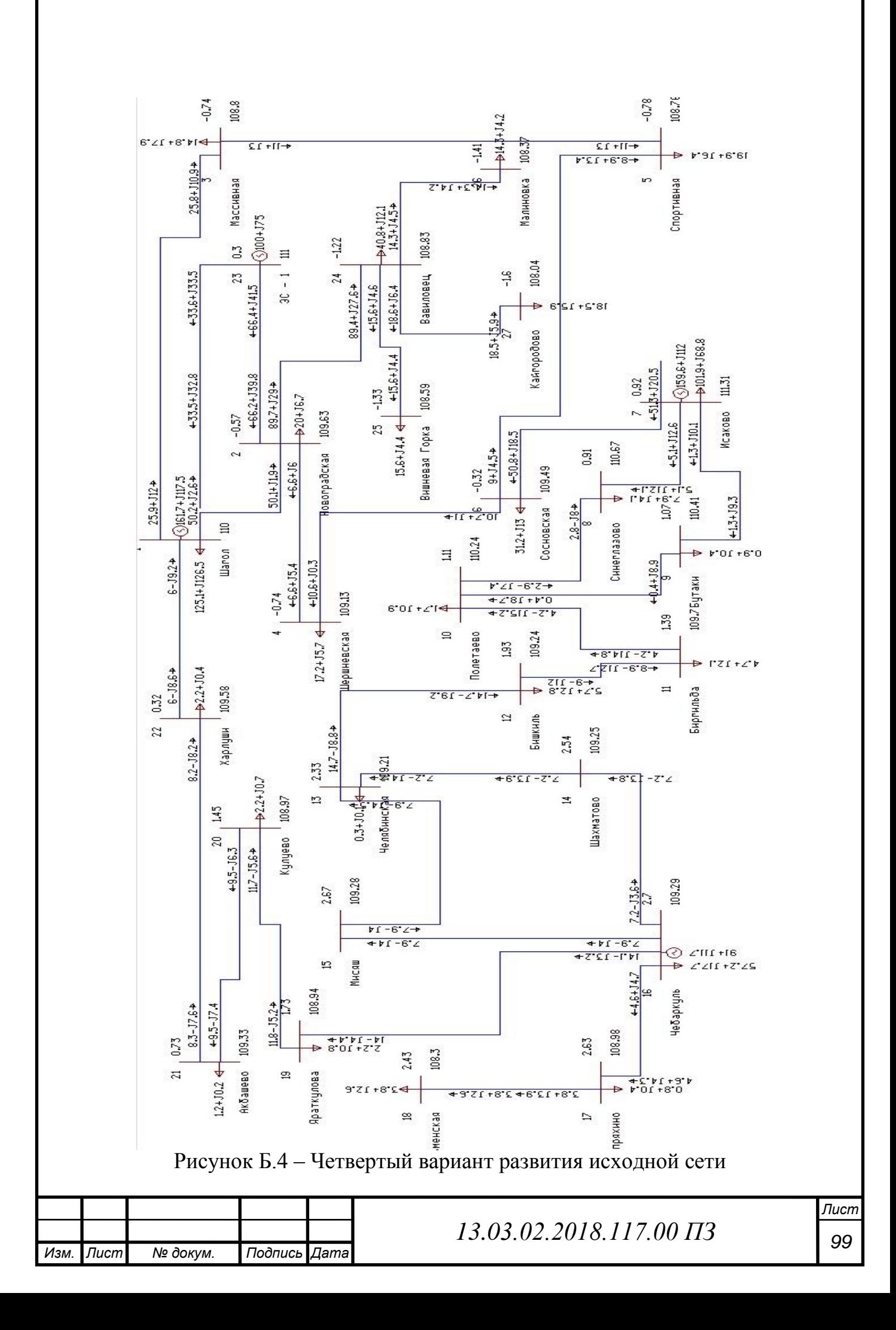

#### ПРИЛОЖЕНИЕ В

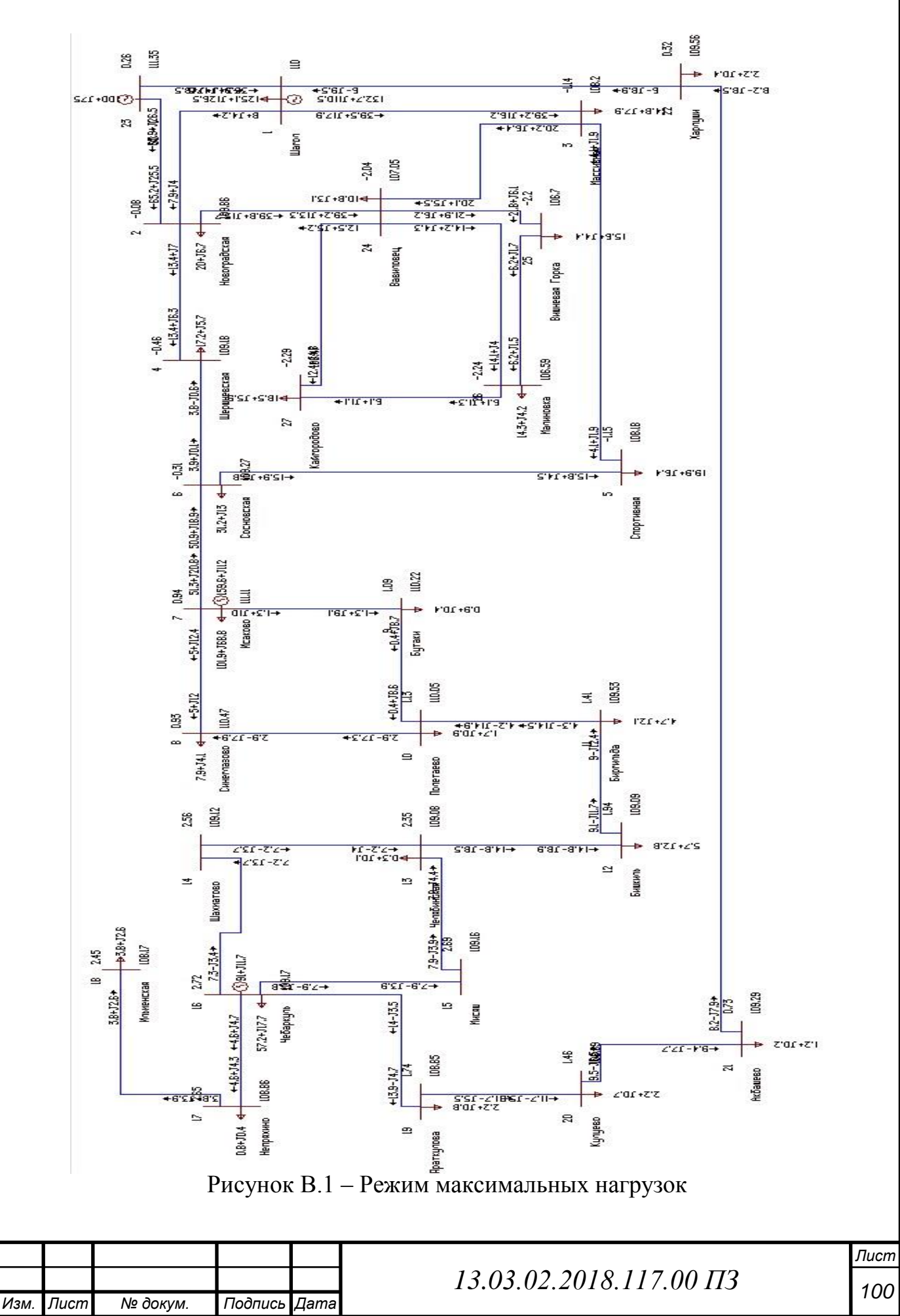

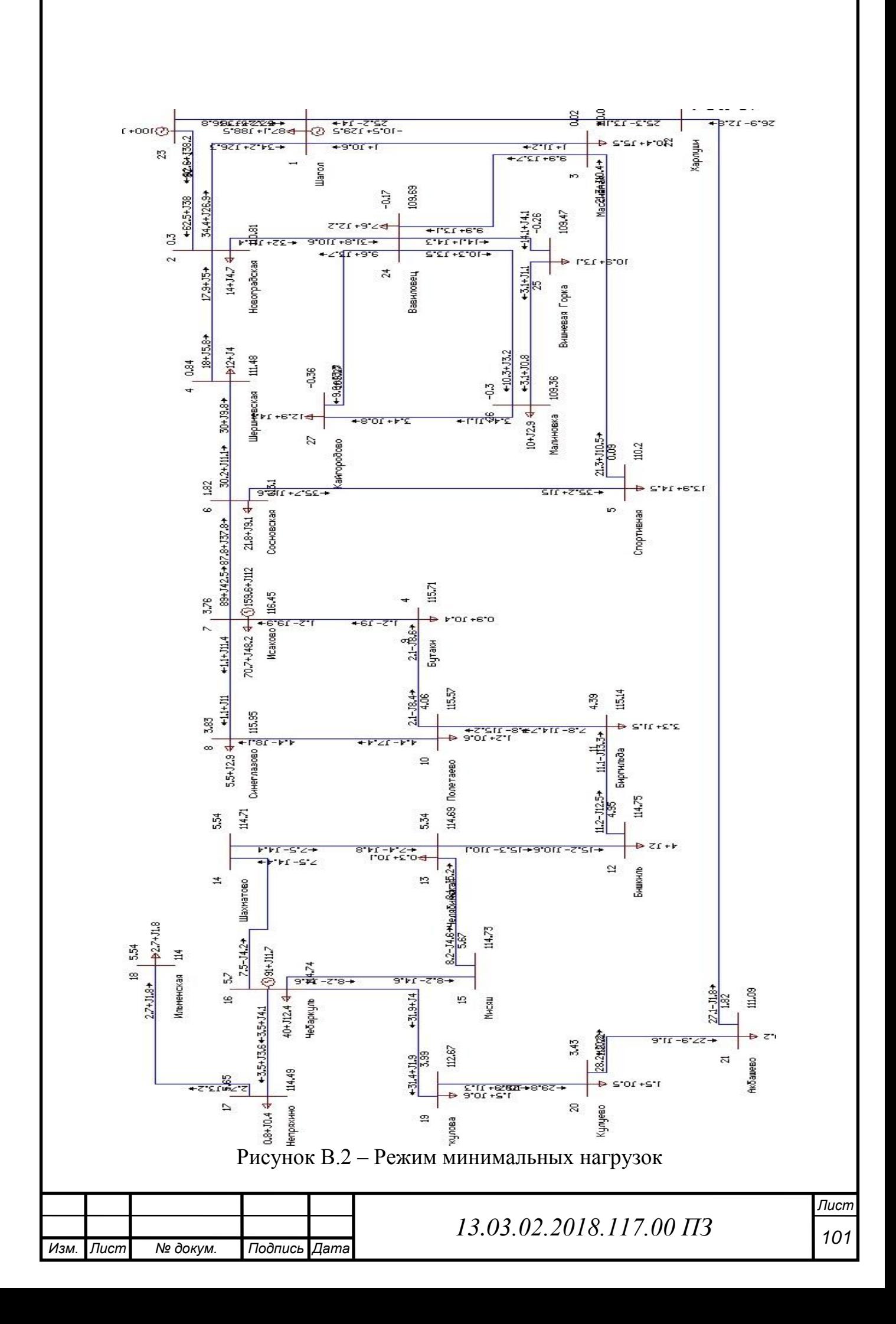

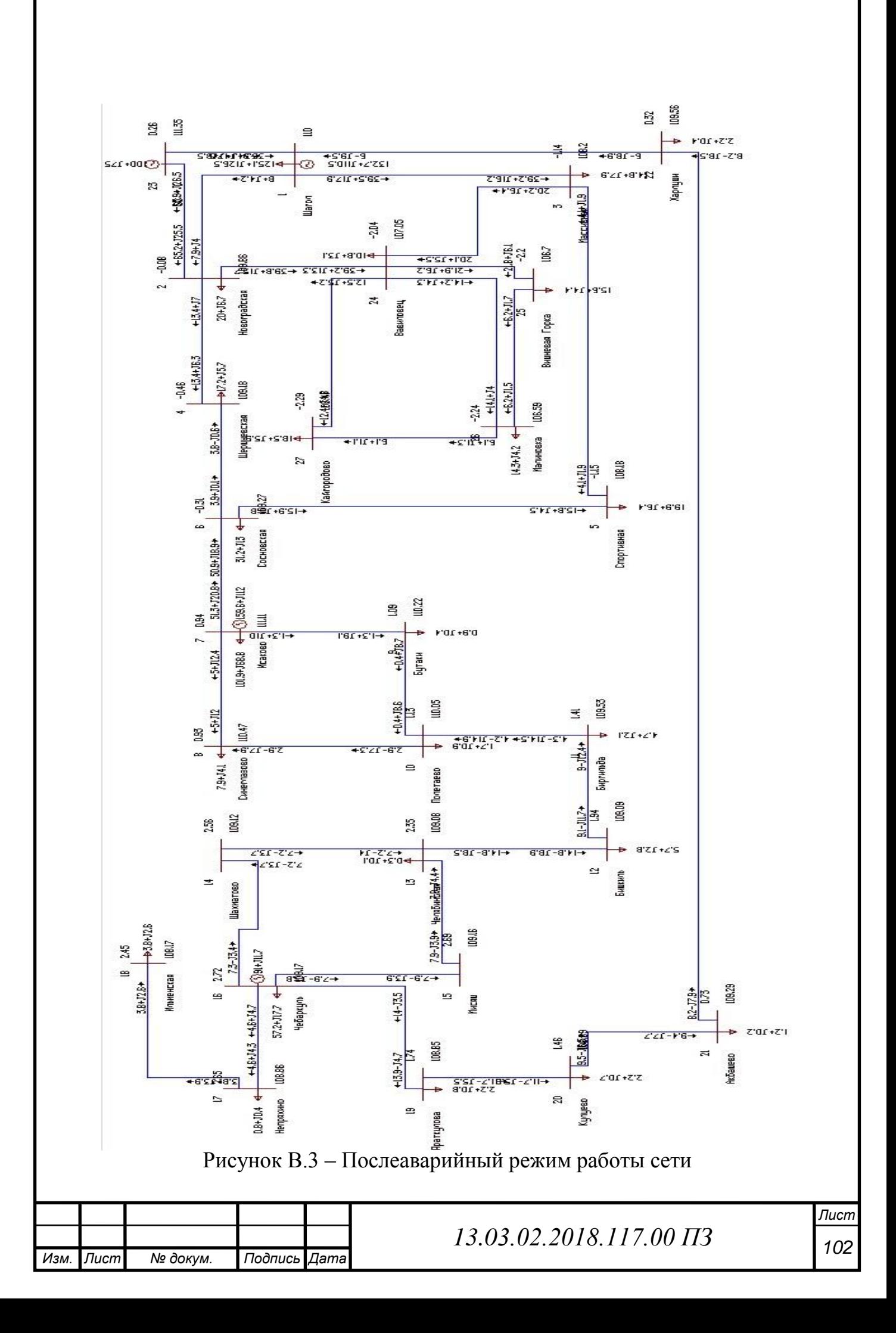

# Таблица В.1 – Технико-экономические показатели

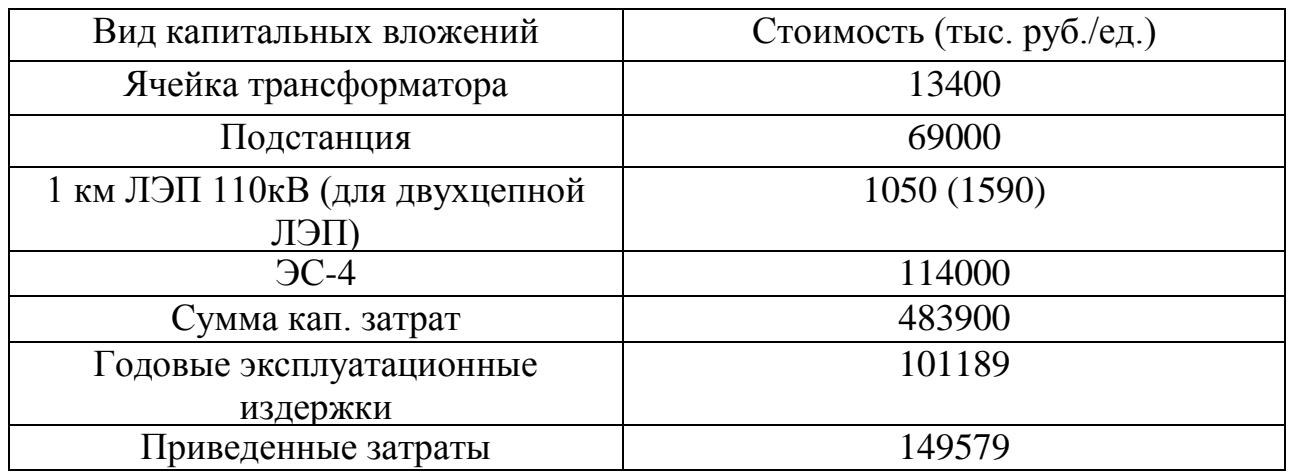

## Таблица В.2 – выбранные отпайки трансформатора ТДТН-25000/110

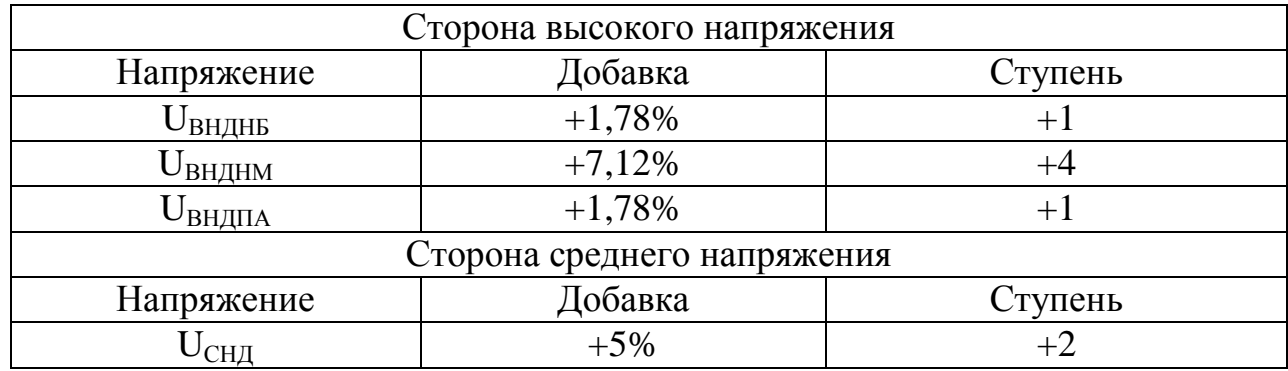

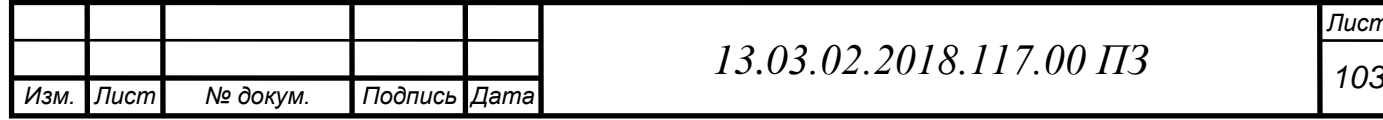

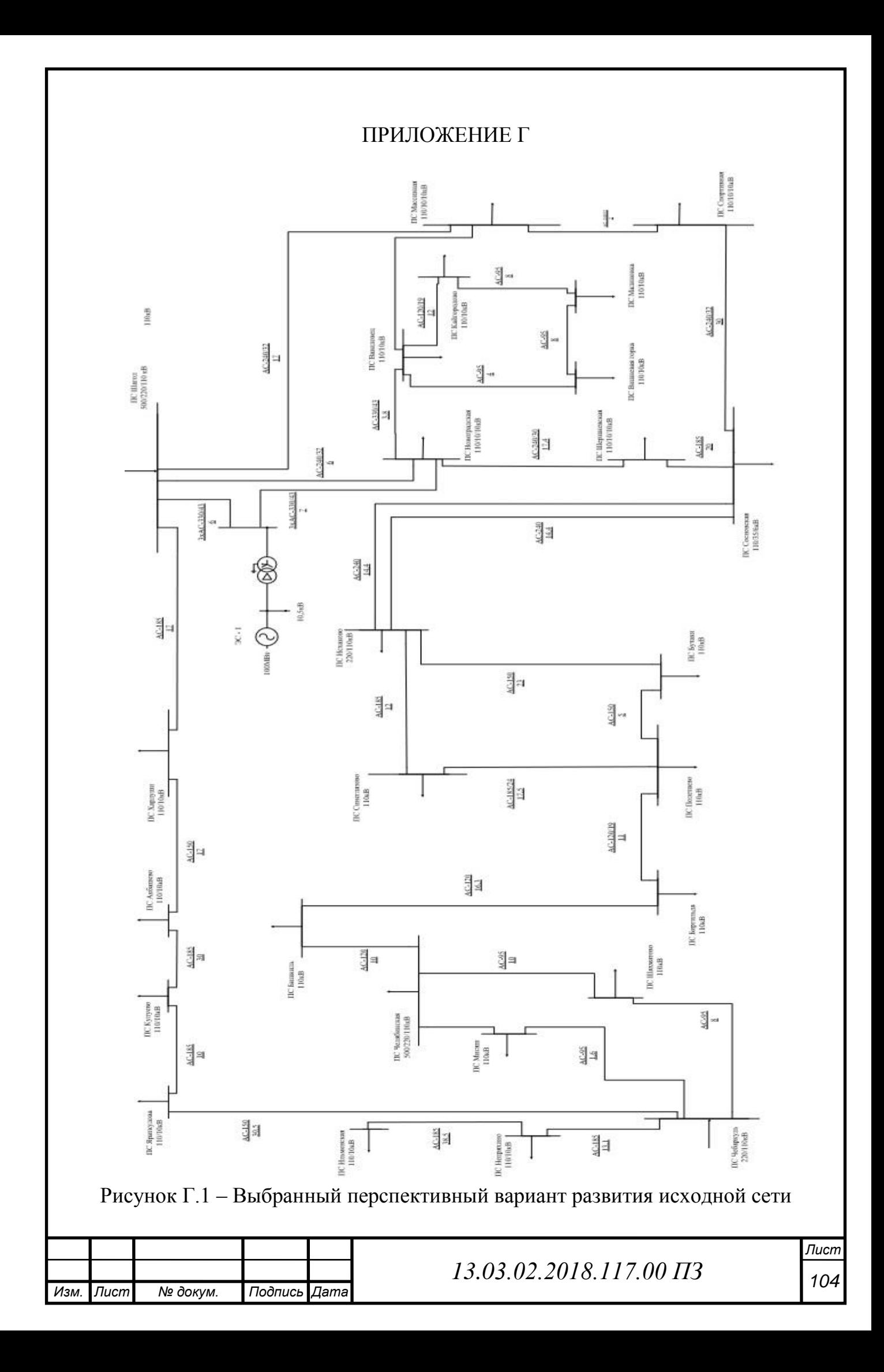

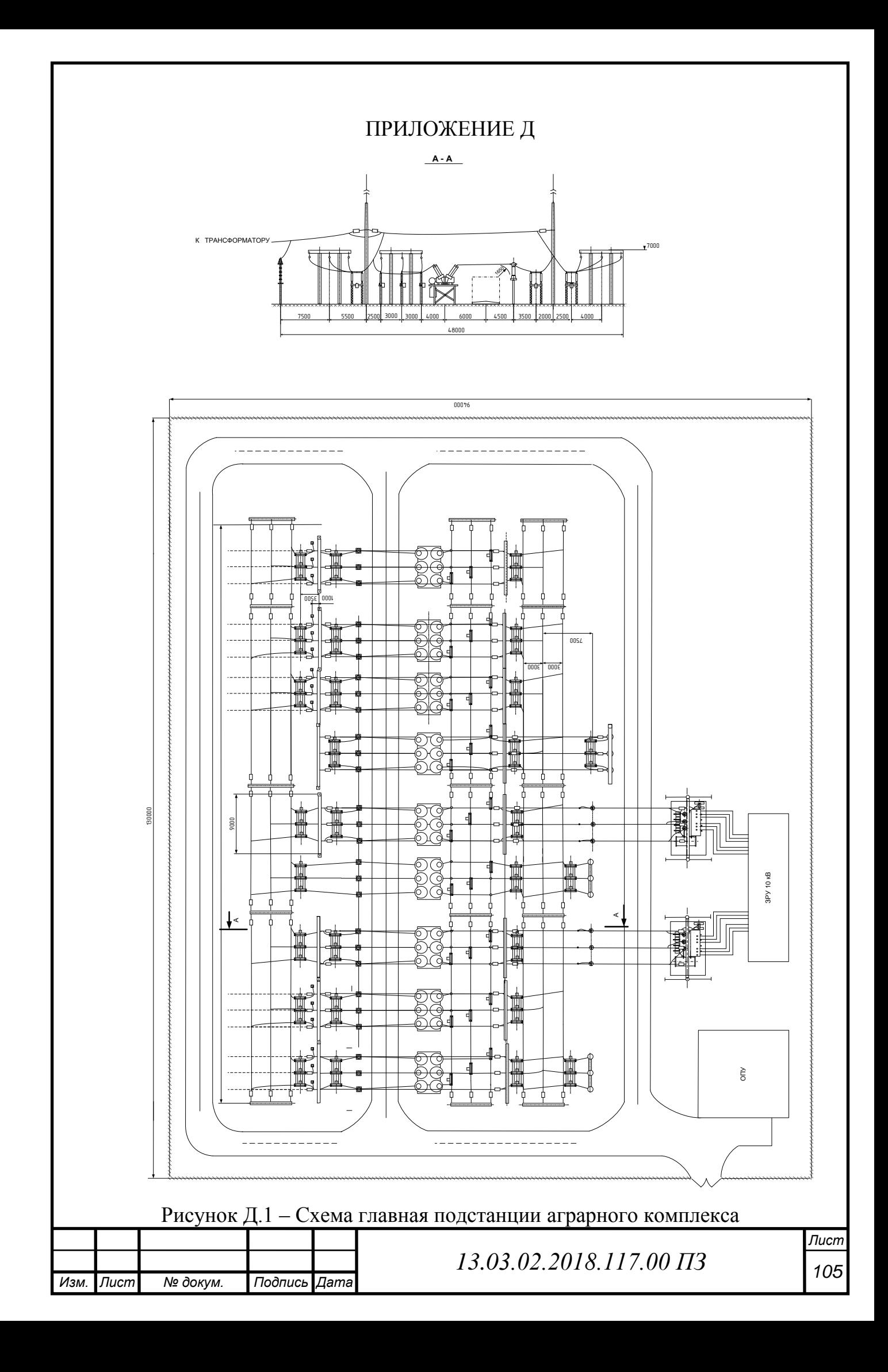

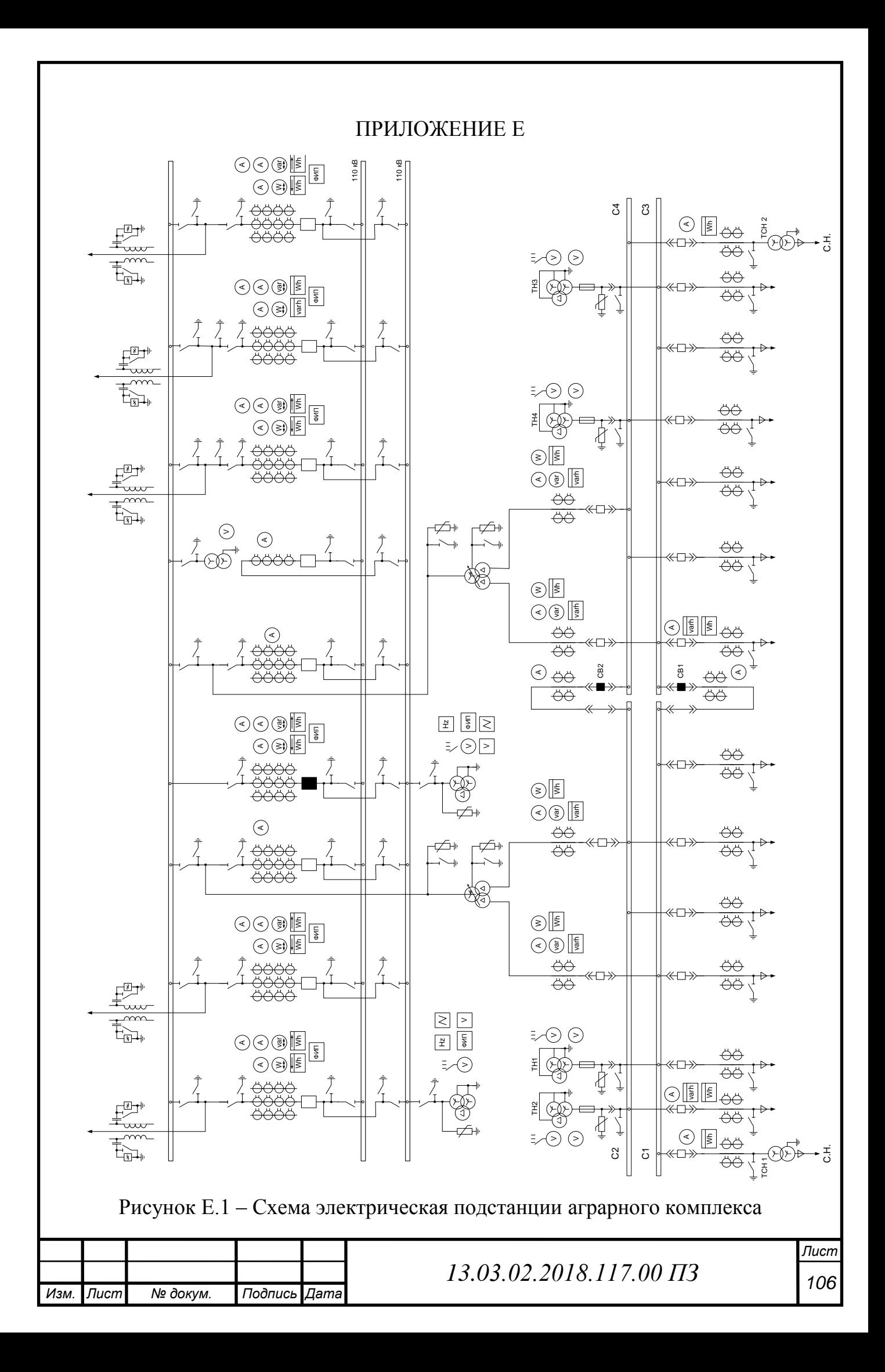